T.C. INÖNÜ ÜNİVERSİTESİ FEN BİLİMLERİ ENSTİTÜSÜ

ADAPTİF AĞ YAPISINA DAYALI BULANIK ÇIKARIM SİSTEMİNİN (ANFIS)

SAYISAL İŞARET İŞLEMCİ İLE GERÇEKLEŞTİRİLMESİ VE UYGULAMASI

Neşet BAYSAL

YÜKSEK LİSANS TEZİ ELEKTRİK - ELEKTRONİK MÜHENDİSLİĞİ ANABİLİMDALI

> DANIŞMAN Yrd. Doç. Dr. Ömer Faruk ÖZGÜVEN

## MALATYA HAZİRAN 2009

Tezin Başlığı : Adaptif Ağ Yapısına Dayalı Bulanık Çıkarım Sisteminin (ANFIS) Sayısal İşaret İşlemci İle Gerçekleştirilmesi ve Uygulaması

Tezi Hazırlayan : Neşet BAYSAL

Sinav Tarihi : 18 Haziran 2009

Yukarıda adı geçen tez, jürimizce değerlendirilerek Elektrik Elektronik Mühendisliği. Anabilim Dalında Yüksek Lisans Tezi olarak kabul edilmiştir.

Sınav Jürisi Üyeleri

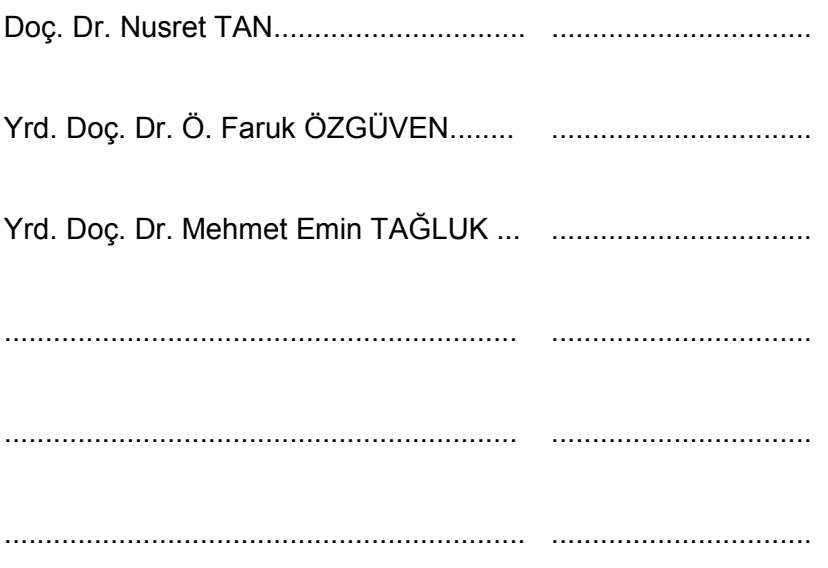

İnönü Üniversitesi Fen Bilimleri Enstitüsü Onayı

Prof. Dr. İsmail ÖZDEMİR Enstitü Müdürü

### **ONUR SÖZÜ**

Yüksek Lisans Tezi olarak sunduğum "Adaptif Ağ Yapısına Dayalı Bulanık Çıkarım Sisteminin (ANFIS) Sayısal İşaret İşlemci ile Gerçekleştirilmesi ve Uygulaması" başlıklı bu çalışmanın bilimsel ahlak ve geleneklere aykırı düşecek bir yardıma başvurmaksızın tarafımdan yazıldığını ve yararlandığım bütün kaynakların, hem metin içinde hem de kaynakçada yöntemine uygun biçimde gösterilenlerden oluştuğunu belirtir, bunu onurumla doğrularım.

------------------------------------------

Neşet BAYSAL

#### **ÖZET**

#### Yüksek Lisans Tezi

## ADAPTİF AĞ YAPISINA DAYALI BULANIK CIKARIM SİSTEMİNİN (ANFIS) SAYISAL İSARET İSLEMCİ İLE GERCEKLESTİRİLMESİ VE UYGULAMASI

Neşet BAYSAL

## İnönü Üniversitesi Fen Bilimleri Enstitüsü Elektrik Elektronik Mühendisliği Anabilim Dalı

85 + xi sayfa

2009

#### Danışman : Yrd.Doç.Dr. Ömer Faruk ÖZGÜVEN

Günümüzde sayısal işaret işlemcilerin gelişmesi ile birlikte kontrol sistemlerinde klasik yöntemlerin yerine farklı algoritmalar kullanılmaya başlanmıştır. Bu tezde yaygın olarak kullanılmakta olan algoritmalardan biri olan ANFIS algoritması kullanılarak bir DC Motorun hız kontrol gerçekleştirildi. ANFIS algoritmasının gerçekleştirilmesi için sayısal işaret işlemci olarak Microchip firmasının ürettiği dsPic30f2010 kullanıldı.

DC Motor kontrol uygulamasında, motor dönüş hızı gerilime dönüştürülerek sayısal işaret işlemciye aktarıldı. Bu gerilim değeri ile referans giriş gerilim değeri arasındaki hata ve hatanın değişimi hesaplanarak, ANFIS girişleri olarak kullanıldı. Hesaplanan ANFIS çıkış kontrol değeri PWM sinyaline dönüştürüldü ve bu sinyal ile MOSFET devre elemanı sürülerek motor akımı kontrol edildi.

ANFIS yapısının eğitimi için kullanılacak veriler PID ile kontrol edilen bir DC Motor sistemi üzerinden elde edildi. Kontrol edilen sistemde, referans değer ile motorun hız değeri arasındaki hata ve hatanın değişimi ANFIS'in giriş eğitim verileri, PID denetleyicisi çıkışı ise ANFIS çıkışında olması istenen referans değeri olarak kullanıldı. Bu değerler bilgisayardaki veri toplama kartı kullanılarak Matlab programı aracılığı ile elde edildi.

Bilgisayarda Matlab Simulink'te gerçekleştirilen PID ve ANFIS uygulamalarına ait sonuçlar ile sayısal işaret işlemcide gerçekleştirilen ANFIS uygulaması sonuçları karşılaştırıldı ve bu sistemlerin ayrı ayrı performansları incelendi.

ANAHTAR KELİMELER: ANFIS, DC Motor, PID, eğitim verisi, Bulanık Mantık, Yapay Sinir Ağları, Sayısal İsaret İslemci, dsPic30f2010

#### **ABSTRACT**

#### Graduate Thesis

## THE APLICATION AND REALIZATION OF NEURAL - FUZZY INFERENCE SYSTEM **CONTROLLER** FOR DC-MOTOR WITH MICRCONTROLLER

#### Neşet BAYSAL

Inonu University Graduate School of Natural and Applied Science Department of Electrical and Electronics Engeneering

85 + xi pages

2009

Supervisor : Ass. Yrd.Doç.Dr. Ömer Faruk ÖZGÜVEN

With the development of digital signal processing integrated circuits (DSPIC) instead of conventional methods variety of algorithms have been developed and used in control systems. In this thesis, the speed of a DC motor (30 V; 2A; 3100 rpm) was controlled using an adaptive neuro-Fuzzy inference system (ANFIS). The system was primarily simulated in Matlab<sup>©</sup> environment, and afterward was realized by embedding the soft computer program into a DSPIC as the controlling system.

In the training phase of the ANFIS, the output error and the error evolution were used as the input parameters while the output of the PID controller used as the desired reference output for the designed ANFIS system. The trained ANFIS system was first tested for controlling the speed of the DC motor in the Matlab environment and afterward the developed ANFIS algorithm was embedded into the DSPIC which is widely used in the automation media and the speed of the DC motor was controlled.

Through the designed embedded system, the speed of the motor was controlled by driving the MOSFET current driver in the hardware circuit by the pulse width modulated (PWM) signal produced by ANFIS. The performance of the systems were all analyzed and compared together.

KEYWORDS: ANFIS, DC Motor, PID, training data, Fuzzy Logic, Neural Network, Digital Signal Processor, dsPic30f2010

### **TEŞEKKÜR**

Çalışmamın başarıya ulaşmasında en büyük paya sahip olan değerli hocam Yrd.Doç.Dr.Ömer Faruk ÖZGÜVEN'e;

Sayısal işaret işlemci programlamasında yardımcı olan Erdoğan HAN'a;

Tez çalışmamda bana destek olan ve her türlü kolaylığı sağlayan tüm mesai arkadaşlarıma;

Her zaman güven ve sevgilerini yanımda hissettiğim aileme

teşekkür ederim.

# **İÇİNDEKİLER**

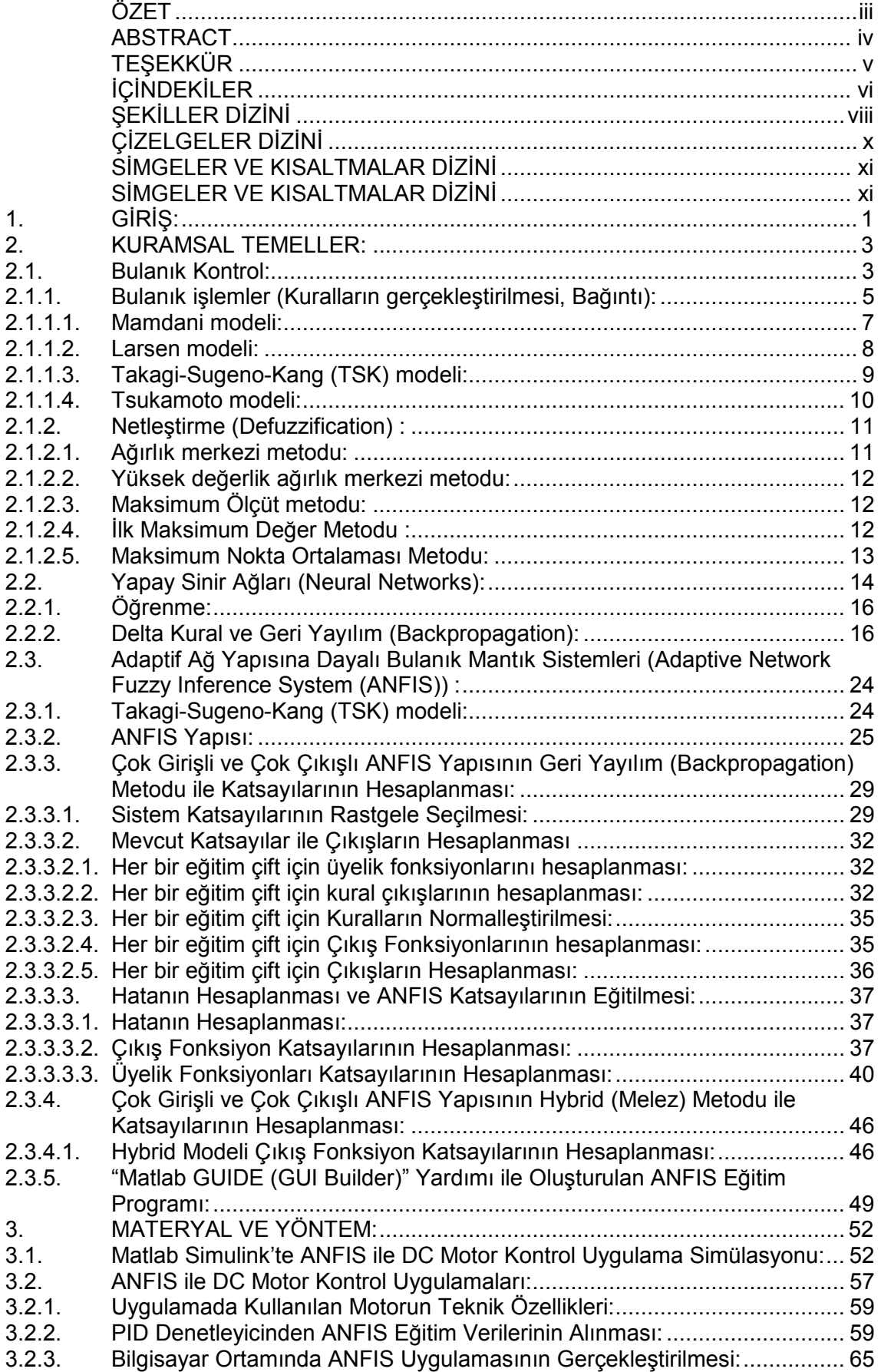

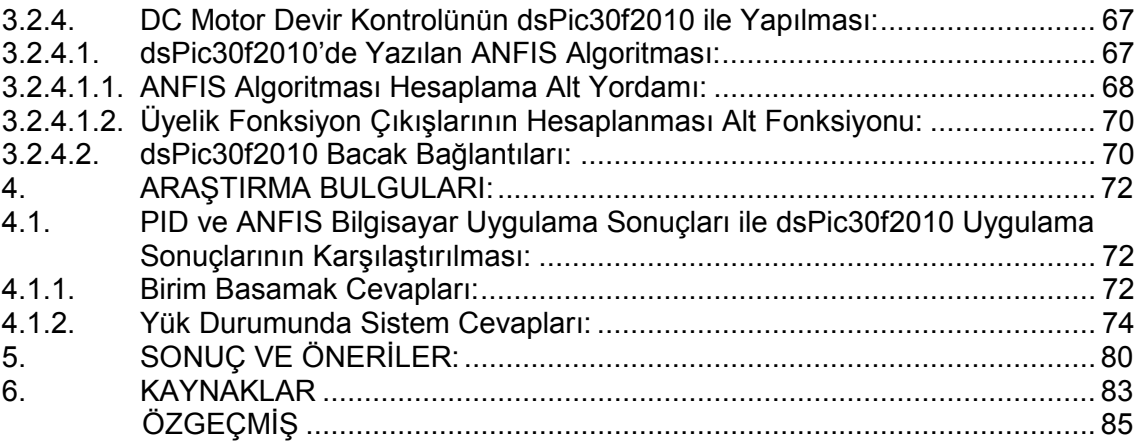

## **ŞEKİLLER DİZİNİ**

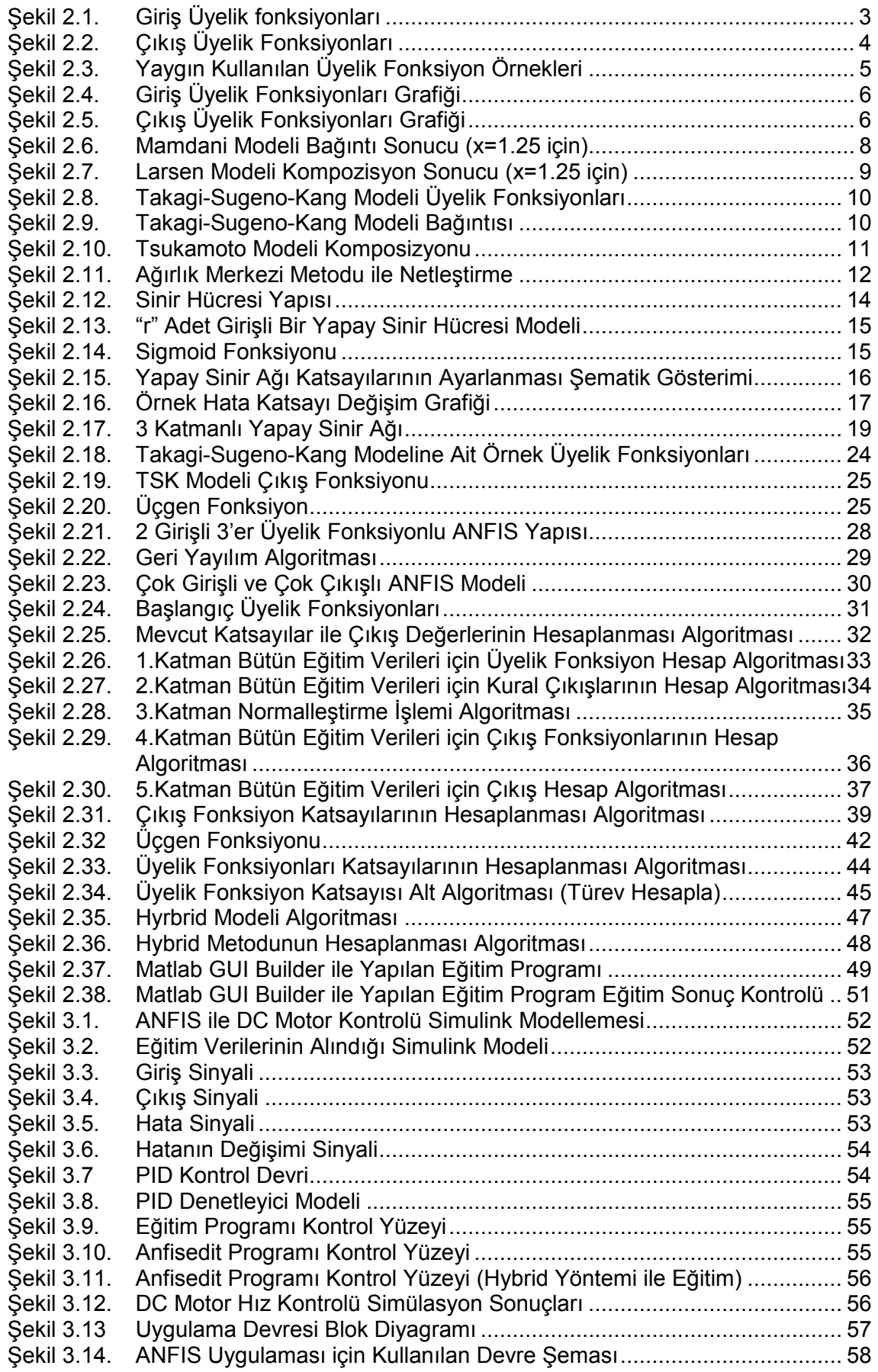

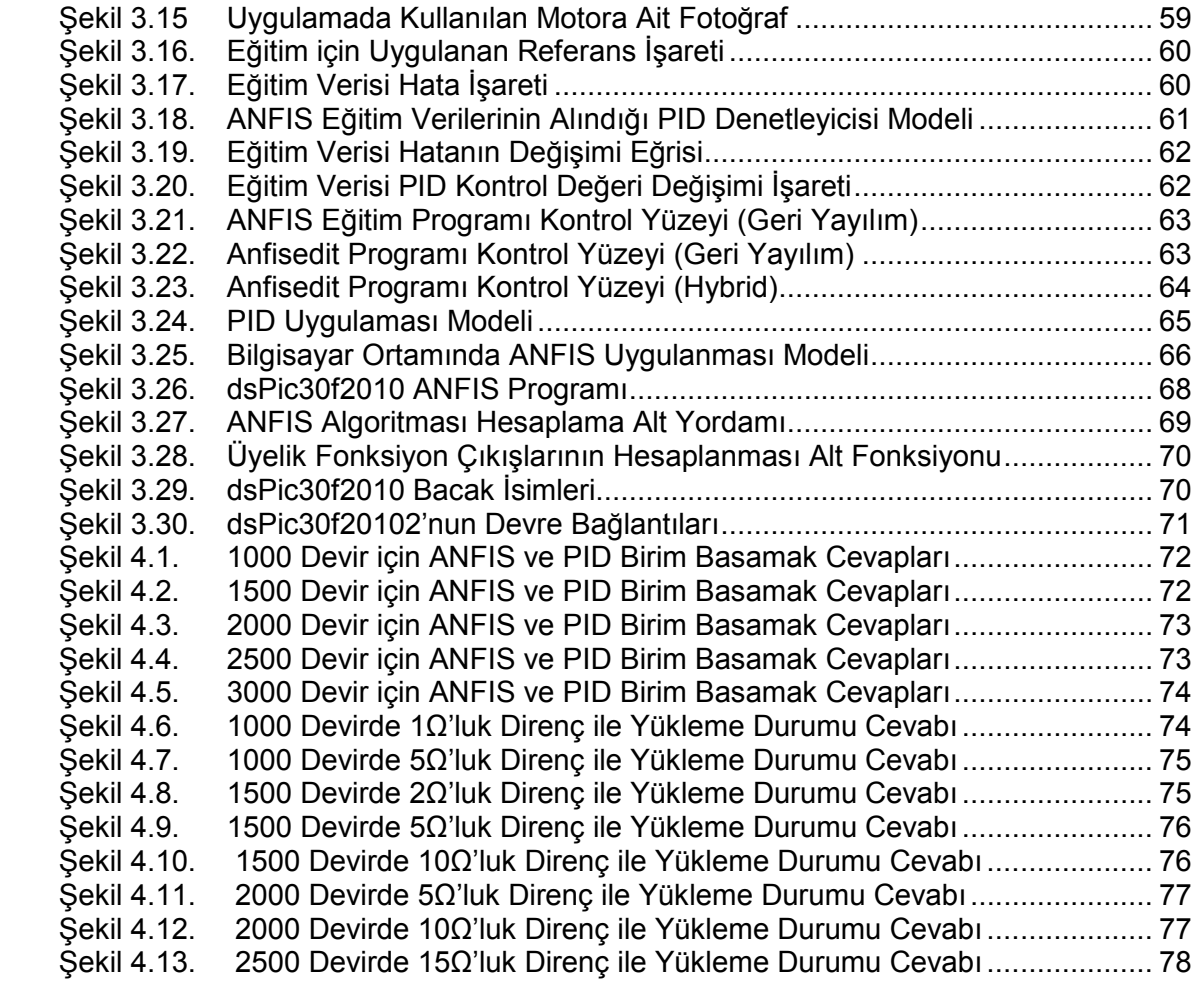

## ÇİZELGELER DİZİNİ

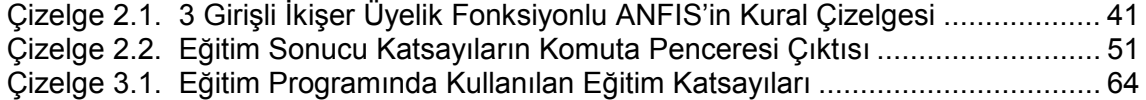

## **SİMGELER VE KISALTMALAR DİZİNİ**

- ANFIS : Adaptive Neuro-Fuzzy Inference Systems (Adaptif Ağ Yapısına Dayalı Bulanık Çıkarım Sistemi )
- η : Eğitim katsayısı,
- E : Hata,
- F : : ANFIS çıkış fonksiyonlarına ait değerler değişkeni,
- UYE : ANFIS Üyelik fonksiyonları katsayıları,
- K : ANFIS Üyelik fonksiyonları arasında oluşturulan kurallarının değerlerini tanımlar,
- KT : ANFIS kurallarının toplamı,
- N : ANFIS kurallarının normal değerleri,
- Z : ANFIS çıkış fonksiyon katsayıları,
- w : Yapay sinir ağları sistem katsayısı,
- R : Bulanık Mantık Komposizyonu,
- O : Yapay sinir ağı sistemlerinde hesaplanan çıkış değeri,

### **1. GİRİŞ:**

Günümüzde sayısal işaret işlemcilerin gelişmesi ile birlikte kontrol sistemlerinde klasik yöntemlerin yerine daha farklı, yeni kontrol algoritmaları tercih edilmeye başlanmıştır. Bu çalışmamızdaki asıl hedef, yaygın olarak kullanılmakta olan algoritmalardan biri olan Adaptif Ağ Yapısına Dayalı Bulanık Denetleyici (ANFIS, Adaptive Neural-Fuzzy Inference System) algoritması kullanarak bir uygulama yapmaktır. Uygulama olarak basit yapıları ve birçok alanda kullanımı olan DC Motorlar için hız kontrol uygulaması yapılacaktır. Sayısal işaret işlemci olarak Microchip firmasının ürettiği dsPic30f2010 kullanılacaktır.

ANFIS ile bir uygulama gerçekleştirilmesi için ANFIS yapısının çok iyi özümsenmiş olması gerekmektedir. 1993 yılında Jang tarafından ortaya koyulan ANFIS, hem bulanık mantık hem de yapay sinir ağları sistemlerinin beraber kullanıldığı bir yapıya sahiptir [1]. Bu nedenle ANFIS'in daha iyi anlaşılabilmesi için öncelikle bulanık kontrol sistemleri anlatılacak, daha sonra da yapay sinir ağ yapısı, delta kuralı ve geri yayılım yöntemi kullanılarak yapay sinir ağlarında eğitimin nasıl gerçekleştiği anlatılacaktır [2].

Bir sonraki adımda ANFIS'in girişleri ve çıkışları arasındaki hesaplamaların nasıl yapıldığı anlatılacaktır. Yapay sinir ağlarında kullanılan geri yayılım hesaplamalarının mantığından yola çıkarak, ANFIS katsayılarının eğitim algoritmaları kullanılarak nasıl elde edildikleri, denklemlerin nasıl çıkartıldığı ve bunların bilgisayar algoritmalarına dönüştürülmesi anlatılacaktır. Elde edilen bilgisayar algoritmalara çok çıkışlı ANFIS yapısı hesaplamalarını yapabilecektir [7].

ANFIS yapısı ve eğitimi özümsendikten sonra uygulamaya ışık tutması için uygulamanın Matlab Simulink'te simülasyonu gerçekleştirilecektir.

Simülasyondan sonra uygulama için gerekli devre hazırlanacak, analog/dijital çevirici (ADC) kullanılarak uygulamanın Matlab Simulink ile bağlantısı sağlanacaktır. Bağlantı sağlandıktan sonra simulink'te PID denetleyici hazırlanarak DC Motor hız kontrolü gerçekleştirilip, yapılan sistem üzerinden eğitim verileri elde edilecektir. Daha sonra aynı bağlantı yapısını kullanarak Simulink "Fuzzy Logic Controller" ünitesi kullanılarak simulink ile ANFIS modeli yapılarak DC Motor kontrolü gerçekleştirilecektir.

En son olarak da sayısal işaret işlemciye ANFIS programı ve ANFIS katsayıları aktarılarak DC Motor hız kontrolü sayısal işaret işlemci ile gerçekleştirilecektir. Elde edilen sonuçlar, eğitim verilerinin elde edildiği PID denetleyicisi ve simulink ile yapılan ANFIS uygulaması sonuçları ile karşılaştırılacaktır.

1

Kuramsal temellerin anlatımında, "A First Course in Fuzzy and Neural Control" [2] kitabından faydalanılmış ve özellikle bulanık kontrol bölümünün anlatımı için örneklerinden faydalanılmıştır.

Tez için aynı konuda yapılan çalışmaların araştırılması sonucunda aşağıdaki çalışmalar özetlenebilir.

Şekil 2.23'te verilen çok çıkışlı ANFIS sistemi yapısının oluşturulmasında, Avdhesh Sharma et al. tarafından hazırlanan "Intelligent Dual Input Power System Stabilizers For Multi-Machine System" [7] çalışmada kullanılan çift çıkışlı ANFIS yapısından faydalanılmıştır.

 AVCI et al. tarafından yapılan "Uyarlamalı Ağ Tabanlı Bulanık Çıkarım Sistemi ile Doğru Akım Motorlarının Hız Denetimi" [13] çalışmasında, denetlenecek sistemin ANFIS ters modeli çıkarılarak ANFIS'in eğitim safhası gerçekleştirilmiştir. Yapılan uygulamasında da ANFIS girişleri olarak hata ve hatanın değişimi kullanılmıştır.

Niasar et al. tarafından yapılan "Adaptive Neuro-Fuzzy Control with Fuzzy Supervisory Learning Algorithm for Speed Regulation of 4-Switch Inverter Brushless DC Machines" [17] çalışmasında, ANFIS'in eğitimi için bulanık denetleyici kullanılmış ve sonuçlar PI denetleyici sonuçları ile karşılaştırılmıştır.

Ponce et al. tarafından yapılan "A Novel DC Drive Based On Fuzzy Logic Inverse Plant Model Optimised by ANFIS" [18] çalışmasında, ANFIS yapısı oluşturulurken, sistemin ANFIS ters modeli çıkarılması yöntemi kullanılmıştır.

GÜN tarafından hazırlanan "The Position Control Of The DC Machine by PID Algoritm and Training with Adaptive Neuro Fuzzy Inference System" çalışmasında bir DC makinesinin konum kontrolü ANFIS kullanılarak gerçekleştirilmiştir. Bu makalede ANFIS'in eğitimi için PID algoritması kullanılmıştır.

ANFIS yapısının eğitim için değişik uygulamalar kullanılmaktadır. Biz bu çalışmamızda, ANFIS yapısının eğitimi için gerekli olan eğitim verilerini, PID ile kontrol edilen bir DC Motor sistemi üzerinden elde ettik. ANFIS girişleri için, motor dönüş hızındaki hata ve hatanın değişimini, ANFIS sisteminin olması istenen çıkış değerleri için de PID kontrol sinyalini kullandık.

#### **2. KURAMSAL TEMELLER:**

#### **2.1. Bulanık Kontrol:**

İnsanlar arabanın hızını ayarlarken, eğer hız arzu edilen değerden yavaş ise hızı arttır, eğer fazla ise azalt, eğer normal ise değişiklik yapma gibi kurallar ile bir sistemi kontrol eder. Hızın arttırılıp ya da azaltılacağına karar verdikten sonra miktarını belirleyerek (önceden öğrenilmiş bilgiler ışığında ya da yeni bir işlem ise hata oranını azaltacak şekilde düzenlemeler yaparak) arabanın hızı istenen değere ayarlanabilir.

Đnsanlar bir nesnenin sıcaklık derecesini bilmez, sıcak, ılık ya da soğuk şeklinde yorum yaparlar. Bir nesnenin sıcaklığını belirlerken, hissettiğimiz sıcaklığı önceden edindiğimiz tecrübeler ışığında sıcak, soğuk ya da ılık değerlendirme gruplarından hangisine girdiğine karar veririz. Günlük hayatımızda yaptığımız bütün faaliyetlerde bu gibi değerlendirmeler yaparak işlerimizi gerçekleştiririz.

Bu mantık doğrultusunda düzenlemeler yapılarak sistemlerin kontrol edilmesine bulanık kontrol denilir. Bir nesnenin sıcaklığını kontrol eden bir sistem yaptığımızda sıcaklık değerleri için Şekil 2.1'deki gibi bir küme yapısını oluşturmamız gerekir. Şekilde de görüldüğü gibi soğuk, ılık ve sıcak iç içe girmişlerdir. Aynen insan düşünce yapısında olduğu gibi burada da kesin ayrımlar yapılamamakta ve bu sayede bulanıklık dediğimiz olguyu oluşturabilmekteyiz.

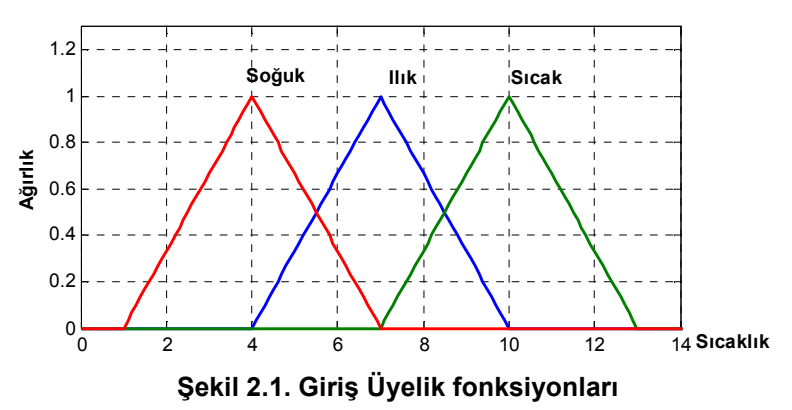

Sıcaklığın hangi ağırlıklara karşılık geleceği Şekil 2.1'de belirledikten sonra sıcaklık kümeleri için hangi işlemin yapılması gerektiği ve kurallarını belirlememiz

1. **Eğer** Sıcaklık Soğuk **ise**, Isıyı Arttır

2. **Eğer** Sıcaklık Ilık **ise**, Bekle

3. **Eğer** Sıcaklık Sıcak **ise**, Azalt

olarak belirlenmiştir.

gerekir. Kurallar;

Isıda yapılacak değişiklik durumları için yukarıda yaptığımız gibi ısı değişimini gösteren bir küme yapısı Şekil 2.2'de oluşturuldu.

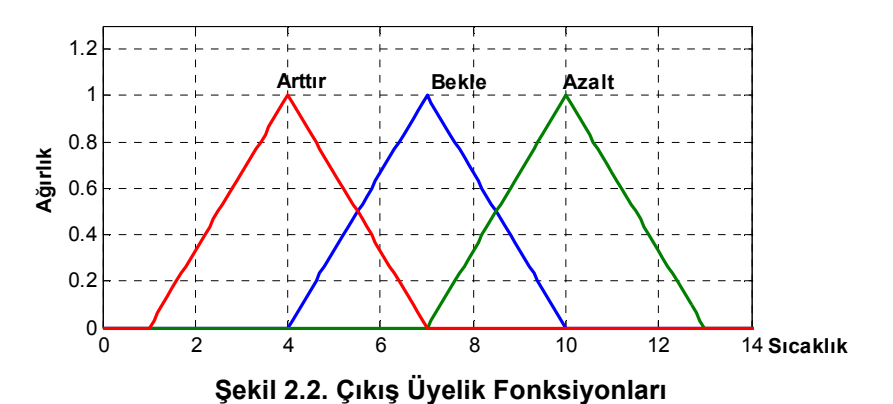

Giriş ve çıkış işlemleri için oluşturulan bu kümelere üyelik fonksiyonları adı verilir [2].

Kullanılan üyelik fonksiyonlarına ait örnekler Şekil 2.3'te gösterildiği gibidir [2].

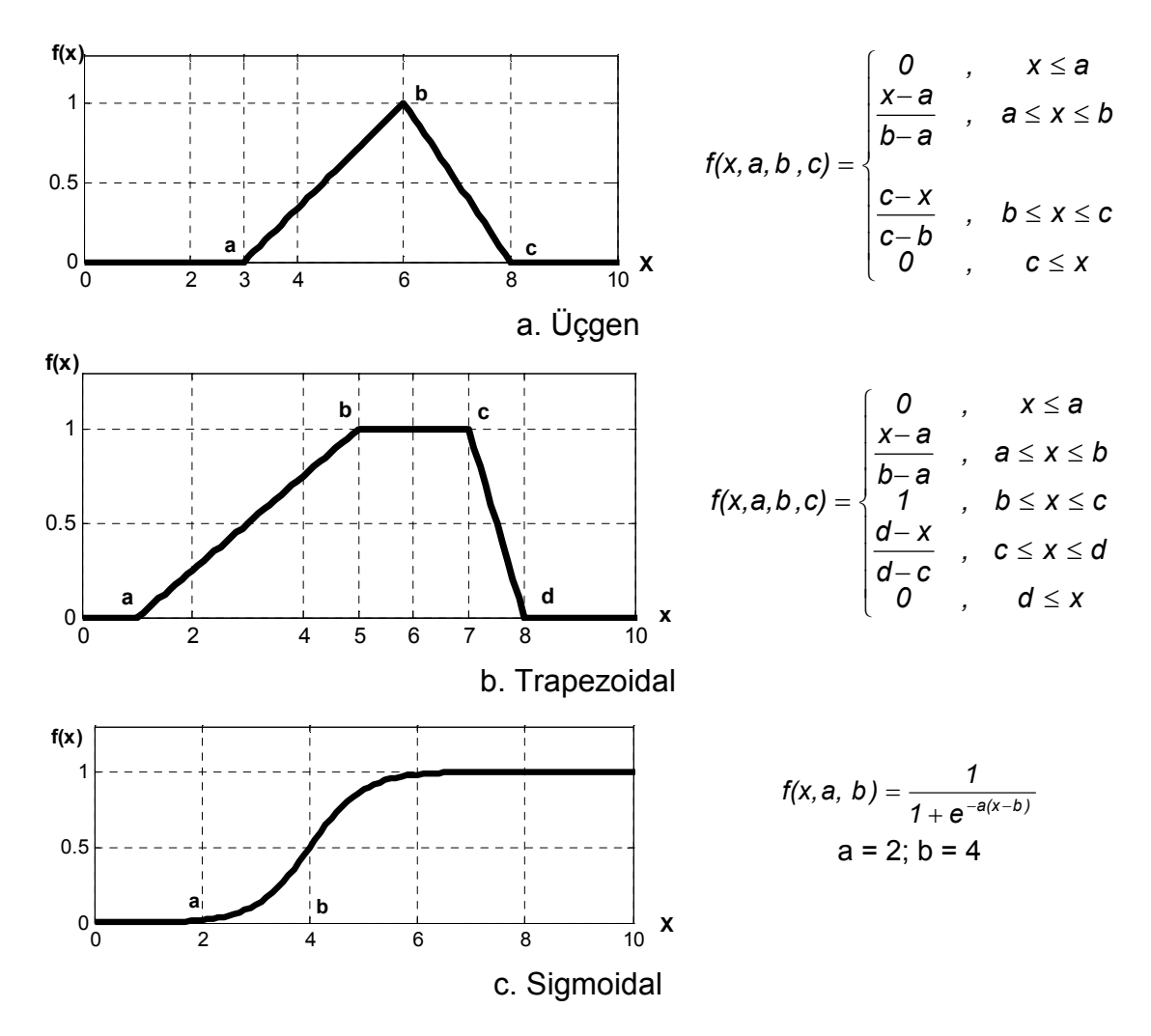

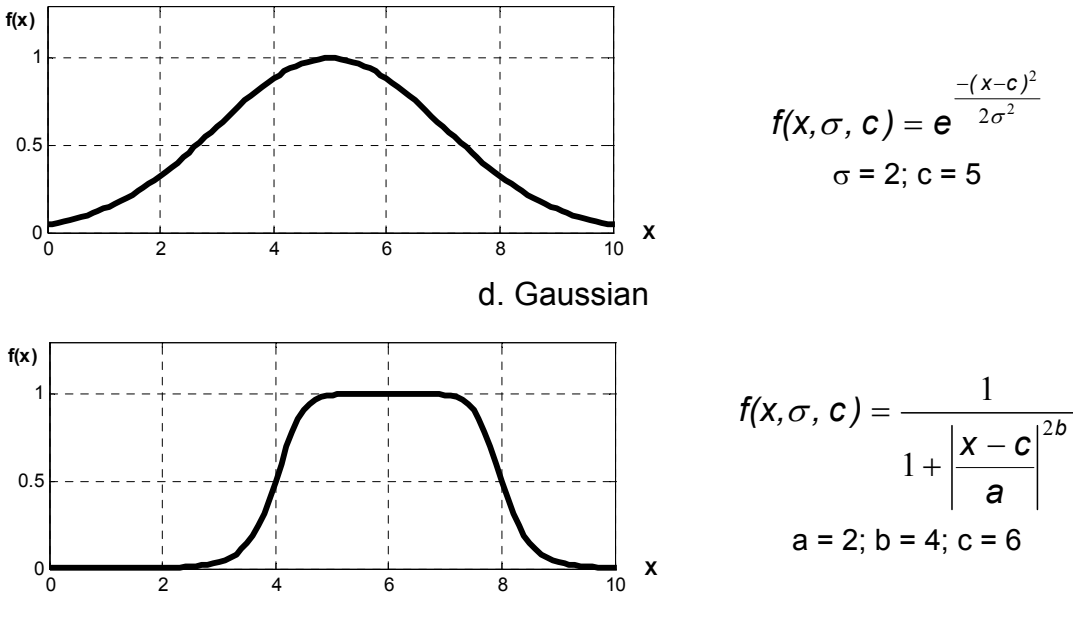

e. Generalized Bell

**Şekil 2.3. Yaygın Kullanılan Üyelik Fonksiyon Örnekleri**

Üyelik fonksiyonlarını belirledikten sonra, giriş ve çıkış üyelik fonksiyonları arasında gerçekleştirilecek işlemler belirlenerek sistemin sıcaklık kontrolü yapması sağlanır.

#### **2.1.1. Bulanık işlemler (Kuralların gerçekleştirilmesi, Bağıntı):**

Oluşturulan üyelik fonksiyonları ve kuralların gerçekleştirilmesi için tercih edilen işlemlerin gerçekleştirilmesine bağıntı denilir [2]. Yaygın olarak kullanılan çeşitli işlem modelleri mevcuttur. Kullanılan bu işlem modelleri tek giriş ve tek çıkışlı bir sistem üzerinden incelenecektir.

x'e bağlı girişe ait üyelik fonksiyonları  $A_1(x)$  ve  $A_2(x)$ , y'e bağlı çıkışa ait üyelik fonksiyonları ise  $B_1(y)$  ve  $B_2(y)$  olsun. Giriş ve çıkış arasındaki bağıntı;

#### $R(x,y)=A(x)\otimes B(y)$

şeklinde gösterilir [2]. ⊗ işlemi tasarımcının belirleyeceği bir işlem olacaktır. Yaygın olarak kullanılan işlemler "VEYA" (v), "VE" (∧), "ÇARPMA" (.) işlemleridir.

$$
A_1(x) = \begin{cases} x, & 0 \le x \le 1 \\ 2 - x, & 1 \le x \le 2 \\ 0, & \text{diger} \end{cases} ; \qquad A_2(x) = \begin{cases} x - 1, & 1 \le x \le 2 \\ 3 - x, & 2 \le x \le 3 \\ 0, & \text{diger} \end{cases}
$$
 (2.1)

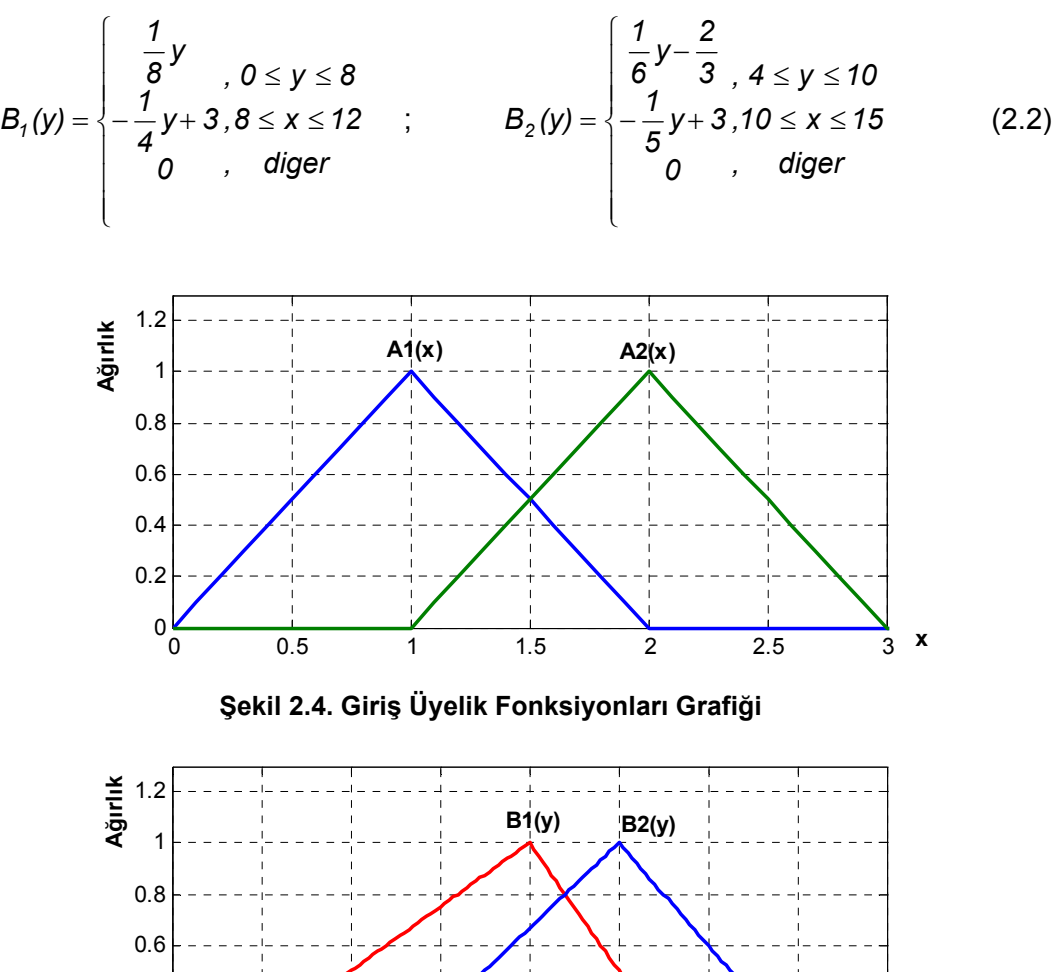

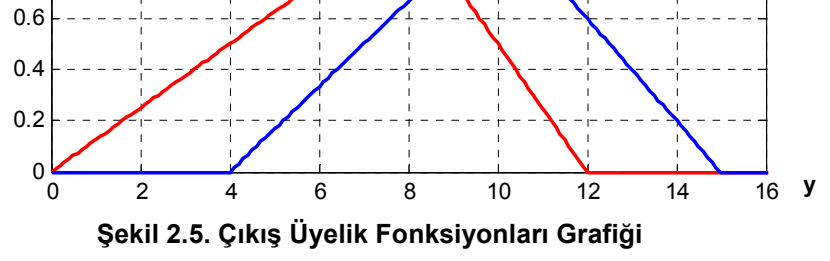

Tek girişli ve tek çıkışlı bir sistem için üyelik fonksiyonları Şekil 2.4 ve Şekil 2.5'deki gibi seçilmiş olup, kurallar aşağıda olduğu gibidir.

"Eğer x girişi  $A_i(x)$  üyelik fonksiyonuna ait ise y çıkışı  $B_i(y)$  üyelik fonksiyonuna aittir."

Bundan sonraki kural tanımlamaları için "Eğer x = A<sub>i</sub>(x) ise y = B<sub>i</sub>(y)" şeklide kısa gösterilim kullanılacaktır. Burada kullanılan "=" simgesi x'in değerinin A<sub>i</sub>(x) üyelik fonksiyonunda bir değere sahip olduğu anlamına gelir.

#### **2.1.1.1. Mamdani modeli:**

Bu bağıntı için uygulanacak işlem "ve" (∧) işlemidir ve bağıntı formülü denklem 2.3'de verildiği gibidir.

$$
R(x, y) = \bigvee_{i=1}^{n} (A_i(x) \wedge B_i(y))
$$
\n(2.3)

Her bir  $x = x_1, x_2, \ldots, x_k$  değeri için R<sub>x</sub> bağıntısı denklem 2.4'de olduğu gibidir.

$$
R_{x=x_k}(y) = \bigvee_{i=1}^{n} (A_i(x) \wedge B_i(y))
$$
 (2.4)

k adet girişe sahip bir sistem için oluşturulacak n adet kural denklem 2.5'de olduğu gibi tanımlanabilir.

$$
R_i: \text{Eğer } x_1 = A_{i1} \text{ ve } x_2 = A_{i2} \text{ ve } \dots \text{ ve } x_k = A_{ik} \text{ ise } y = B_i' \text{dir } i = 1, 2, \dots n
$$
\n
$$
R_{x = x_k} (y) = R(x_1, x_2, \dots, x_k, y) = \bigvee_{i=1}^n \left[ (A_{i1}(x_1) \land A_{i2}(x_2) \land \dots \land A_{ik}(x_k)) \land B_i(y) \right] \tag{2.5}
$$

Örneğimiz için aşağıdaki gibi tanımlanan iki adet kural belirlenmiştir.

Eğer x = A1(x) ise y = B1(y)'dir. Eğer x = A2(x) ise y = B2(y)'dir.

Bu kurallar ile oluşturulan bağıntı denklem 2.6'dadır.

$$
R(x, y) = (A_1(x) \wedge B_1(y)) \vee (A_2(x) \wedge B_2(y))
$$
\n(2.6)

Bu bağıntı x = 1.25 için denklem 2.7'de olduğu gibi hesaplanarak ve Şekil 2.6'daki sonuç elde edilir.

$$
R_{1,25}(y) = \begin{cases} \frac{3}{4} \times \frac{1}{8}y & , 0 \le y \le 4\\ \frac{3}{4} \times \frac{1}{8}y \times (\frac{1}{4} \times (\frac{1}{6}y - \frac{2}{3})) & , 4 \le y \le 8\\ \frac{3}{4} \times (-\frac{1}{4}y + 3) \times (\frac{1}{4} \times (\frac{1}{6}y - \frac{2}{3})) & , 8 \le y \le 10\\ \frac{3}{4} \times (-\frac{1}{4}y + 3) \times (\frac{1}{4} \times (-\frac{1}{5}y + 3)) & , 10 \le y \le 12\\ 0 & , \text{diger} \end{cases}
$$
(2.7)

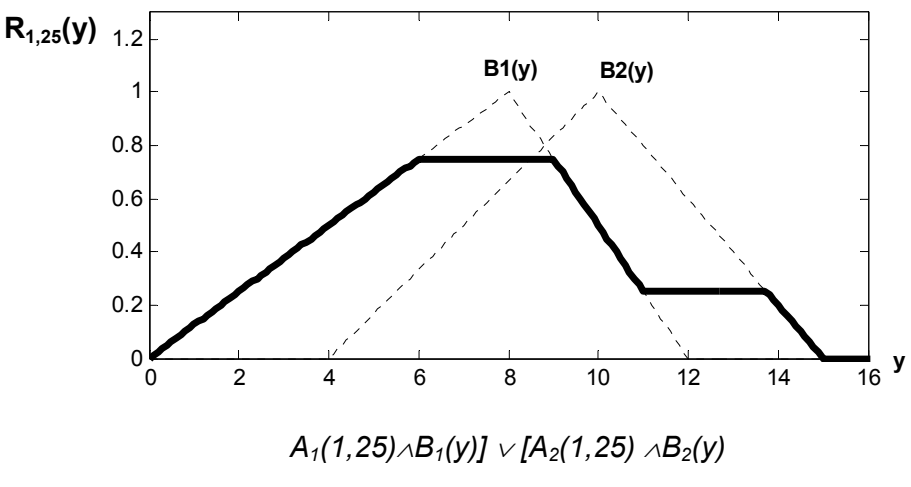

**Şekil 2.6. Mamdani Modeli Bağıntı Sonucu (x=1.25 için)** 

#### **2.1.1.2. Larsen modeli:**

Bu bağıntı için uygulanacak işlem çarpma (.) işlemidir ve bağıntı formülü denklem 2.8'de olduğu gibi tanımlanır.

$$
R(x, y) = \bigvee_{i=1}^{n} (A_i(x) \cdot B_i(y))
$$
\n(2.8)

Her bir  $x = x_1, x_2, \ldots, x_k$  değeri için R<sub>x</sub> bağıntısı denklem 2.9'da olduğu gibidir.

$$
R_{x=x_k}(y) = \bigvee_{i=1}^{n} (A_i(x) \cdot B_i(y))
$$
\n(2.9)

k adet girişe sahip bir sistem için oluşturulacak n adet kural denklem 2.10'da olduğu gibi tanımlanabilir.

$$
R_i
$$
: Eğer x<sub>1</sub>=A<sub>i1</sub> ve x<sub>2</sub>=A<sub>i2</sub> ve …. ve x<sub>k</sub>=A<sub>ik</sub> ise y=B<sub>i</sub>'dir i=1,2,...n

$$
R_{x=x_k}(y) = R(x_1, x_2,..., x_k, y) = \bigvee_{i=1}^n \left[ (A_{i1}(x_1) \wedge A_{i2}(x_2) \wedge ..... \wedge A_{ik}(x_k)) \cdot B_i(y) \right] \quad (2.10)
$$

Mamdani modelinde oluşturulan iki kural için oluşturulacak Larsen Modeli bağıntısı denklem 2.11'de olduğu gibidir .

$$
R(x, y) = (A_1(x) \cdot B_1(y)) V (A_2(x) \cdot B_2(y))
$$
\n(2.11)

Bu bağıntı x = 1.25 için hesaplandığında Şekil 2.6'daki sonuç elde edilir.

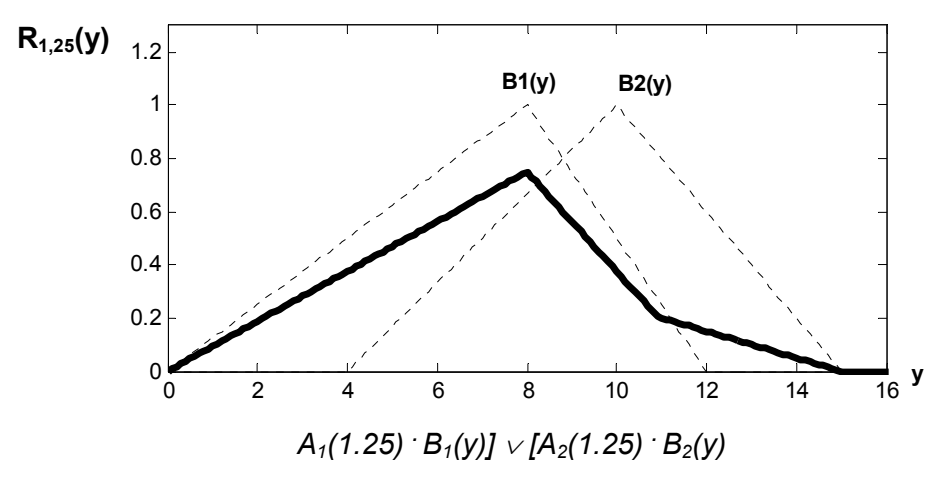

**Şekil 2.7. Larsen Modeli Kompozisyon Sonucu (x=1.25 için)** 

#### **2.1.1.3. Takagi-Sugeno-Kang (TSK) modeli:**

Bu modelli ANFIS yapısı anlatılırken daha ayrıntılı olarak ele alınacaktır. Bu modelin özel hali ANFIS yapısını meydana getirir. Fonksiyon katsayıları ve girişlerin üyelik fonksiyonları yapay sinir ağlarında kullanılan öğrenme sisteminin kullanılması ile elde edilir.

Bu modelde bağıntı için kuralar aşağıdaki şekilde tanımlanır [2];

"Eğer x girişi  $A_i(x)$  üyelik fonksiyonuna ait ise çıkış f $_i(x)$  fonksiyonudur."

k adet girişe sahip bir sistem için n adet kural aşağıdaki gibi tanımlanabilir.

$$
R_i
$$
:Eğer x<sub>1</sub>=A<sub>i1</sub>(x<sub>1</sub>) ve x<sub>2</sub>=A<sub>i2</sub>(x<sub>2</sub>) ve ...ve xk=A<sub>ik</sub>(x<sub>k</sub>) ise f<sub>i</sub>(x<sub>1</sub>,x<sub>2</sub>,...,x<sub>k</sub>), i=1,2,..,n

Tek girişli bir sistem için bağıntı denklem 2.12'de olduğu gibi tanımlanır [2].

$$
R(x) = \frac{A_1(x)f_1(x) + A_2(x)f_2(x) + \dots + A_k(x)f_k(x)}{A_1(x) + A_2(x) + \dots + A_k(x)}
$$
(2.12)

Çıkış fonksiyonları  $f_1(x) = 2+x$ ,  $f_2(x) = 1+x$  olan ve üyelik fonksiyonları Şekil 2.8'deki gibi olan bir sitem için; bağıntı Şekil 2.9'daki gibi olacaktır [2].

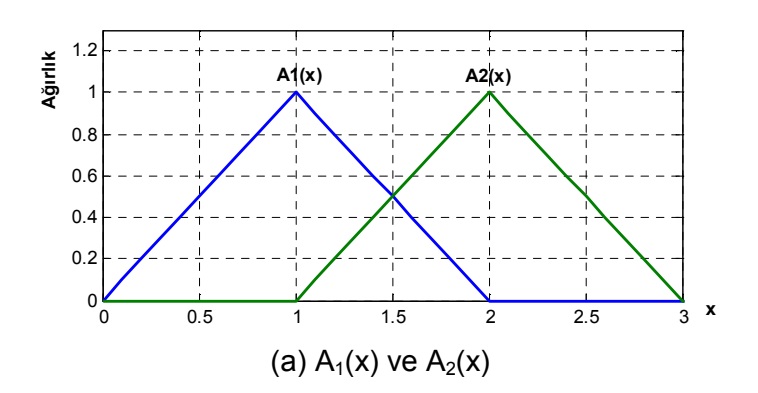

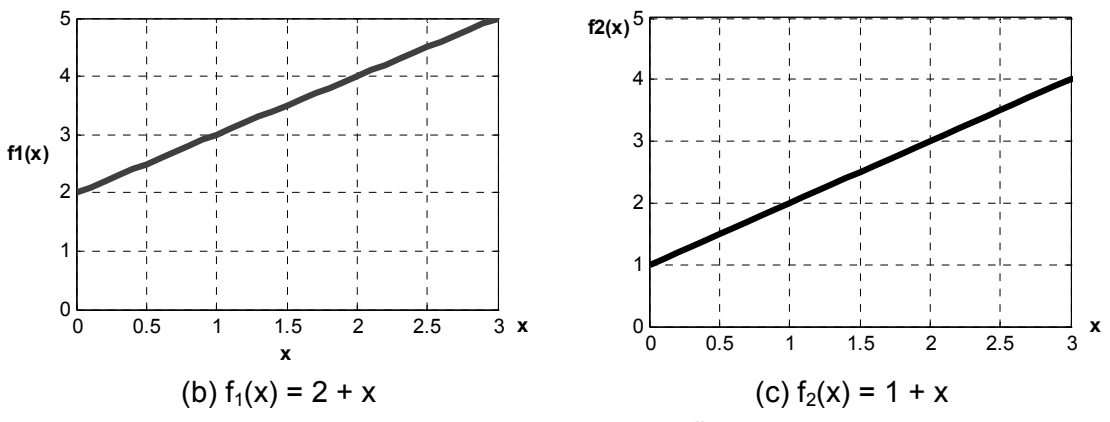

**Şekil 2.8. Takagi-Sugeno-Kang Modeli Üyelik Fonksiyonları** 

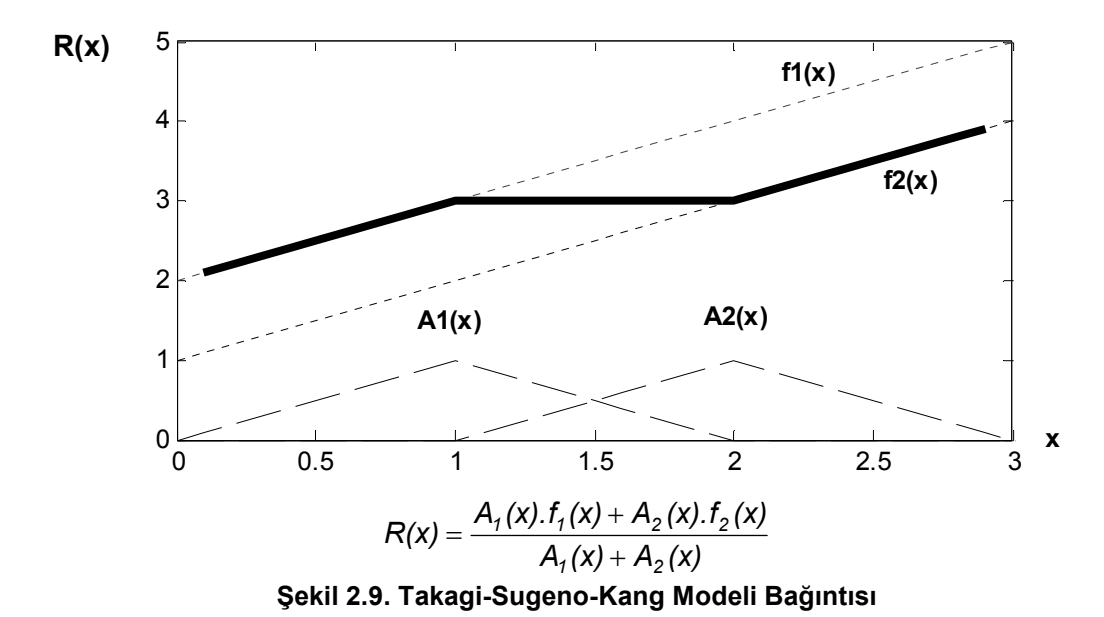

## **2.1.1.4. Tsukamoto modeli:**

Bu modelde kullanılan bağıntı aşağıdaki gibi olacaktır.

$$
R_i
$$
: Eğer x = A<sub>i</sub>(x) ise y<sub>i</sub> = C<sub>i</sub>( A<sub>i</sub>(x) ), i=1, 2, ..., n

$$
y = \frac{\sum_{i=1}^{n} C_i^{-1}(A_i(x))}{\sum_{i=1}^{n} A_i(x)}
$$

 $A_1(x)$  ve  $A_2(x)$  üyelik fonksiyonları yukarıdaki diğer modellerdeki üyelik fonksiyonları gibi olan ve çıkış fonksiyonları denklem 2.13 ve 2.14'de olduğu gibi olan bir sistem için bağıntı sonucu denklem 2.15'de olduğu gibi hesaplanarak, Şekil 2.10'daki sonuç elde edilir.

$$
C_1(y) = y/2 \qquad C_1^{-1}(z) = 2z \tag{2.13}
$$

$$
C_2(y) = \sqrt{y}
$$
 (2.14)

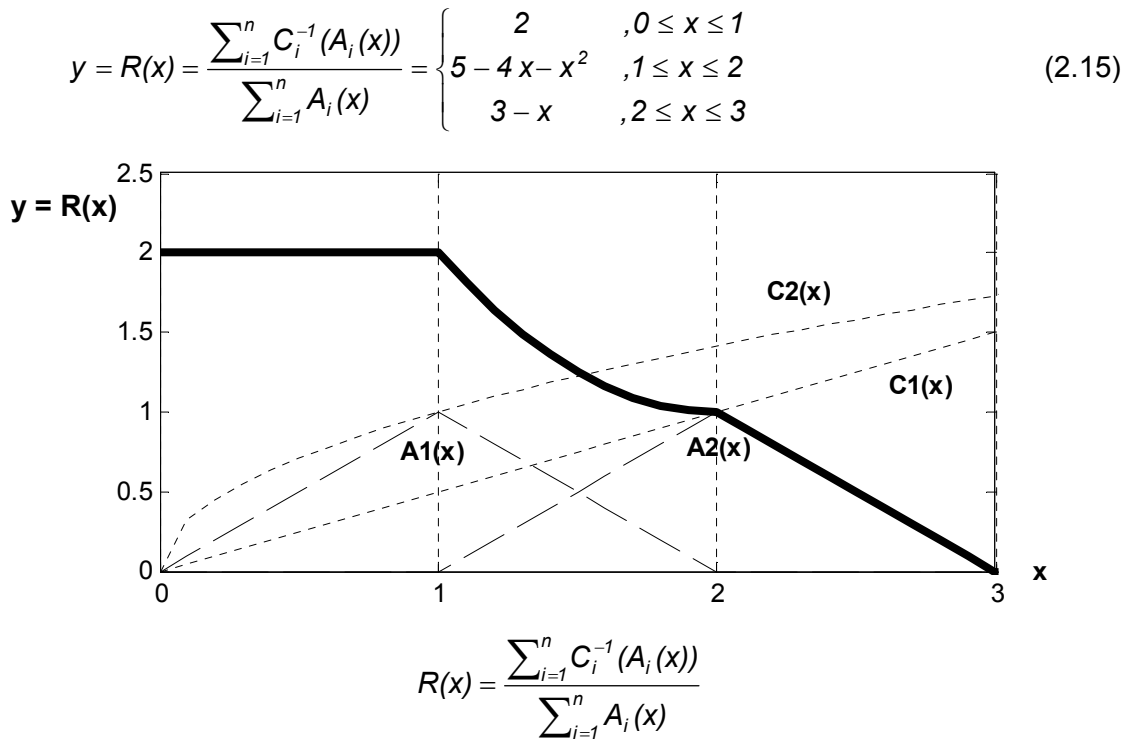

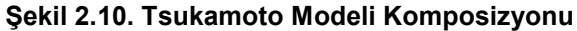

#### **2.1.2. Netleştirme (Defuzzification) :**

Önceki bölümlerde bulanıklaştırma ve bağıntıların nasıl elde edildiği anlatıldı. Netleştirme, bağıntı sonuçlarından sistemin çıkış değerinin elde edilmesi şeklinde kısaca açıklanabilir. Netleştirme için kullanılan 2 teknik mevcuttur. Bir tanesi composite moments (bütün hareketler), diğeri composite maximum (bütün maksimumlar) tekniğidir [2]. Composite moments tekniğinde belirli bir alan kullanılarak, composite maximum tekniğinde bağıntının maksimum değerine ulaştığı noktalar için belirli teknikler kullanılarak netleştirme yapılır.

Ağırlık Merkezi ve Yüksek Değer Ağırlık Merkezi teknikleri birinci metoda, Maksimum Kriteri, İlk Maksimum tekniği ve Ortalama Maksimum tekniği ikinci metoda ait örneklerdir.

#### **2.1.2.1. Ağırlık merkezi metodu:**

Bağıntı eğrisinin altında kalan alanın ağırlık merkezinin bulunması metodudur. Bağıntı eğrinsin fonksiyonu C(z) ise ve integral alınabilir bir fonksiyon ise çıkış denklem 2.16'da olduğu gibi hesaplanır [2];

$$
Z_0 = \frac{\int_a^b z \cdot C(z) \cdot dz}{\int_a^b C(z) \cdot dz}
$$
 (2.16)

Eğer sınırlı bir fonksiyon ise ya da integral almak mümkün değilse örnekleme metodu ile de hesaplama denklem 2.17'de olduğu gibi hesaplanır.

$$
z_0 = \frac{\sum_{j=1}^{n} z_j \cdot C(z_j)}{\sum_{j=1}^{n} C(z_j)}
$$
(2.17)

Şekil 2.6'da hesaplanan bağıntı için ağırlık merkezi hesaplanarak netleştirme işlemi yapıldığında Şekil 2.11'deki sonuç elde edilir.

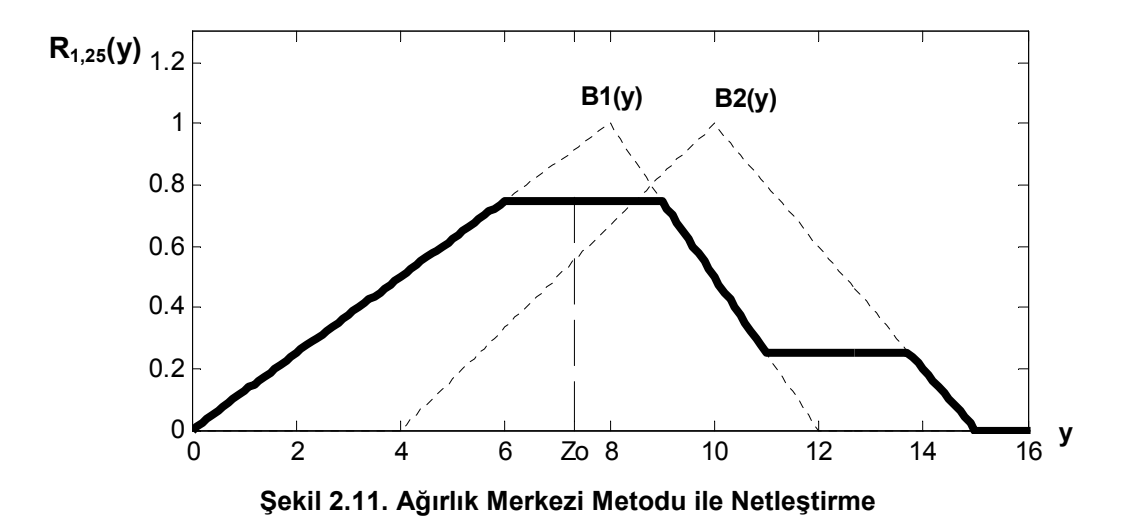

#### **2.1.2.2. Yüksek değerlik ağırlık merkezi metodu:**

Elde edilen bağıntı eğrisinde belirli bir değerin üzerinde bulunan kısmına ait alanın ağırlık merkezinin bulunması yöntemidir. Belirlenen değerin altında kalan değerlerin sıfır kabul edilmesi sonucu kalan eğrinin yukarıdaki formüller ile ağırlık merkezi hesaplanarak sonuç bulunur [2].

Mamdani modeli ile elde ettiğimiz bağıntı 0,5 değerinin üzerindeki değerleri için ağırlık merkezi hesaplanır ise sonuç  $z_0$ =7.0606 olur.

#### **2.1.2.3. Maksimum Ölçüt metodu:**

Bu metotta en yüksek bağıntı sonucuna sahip değerler arasından rasgele bir değer seçilir. Mamdani Modeline ait bağıntıda maksimum değerler [6 9] aralığındadır. Sonuç bu aralıkta rasgele seçilir.

#### **2.1.2.4. Đlk Maksimum Değer Metodu :**

Bu metotta bağıntı fonksiyonun ilk maksimum değerine ulaştığı nokta sonuç olarak alınır.

#### **2.1.2.5. Maksimum Nokta Ortalaması Metodu:**

Bu metotta maksimum noktaları veren değerlerin orta noktası alınır. Bağıntı fonksiyonu birden fazla tepe noktasına sahip olduğu zaman bu metot biraz zayıf kalabilir [2].

#### **2.2. Yapay Sinir Ağları (Neural Networks):**

Yapay Sinir Ağıları (YSA) sistemleri sinir hücrelerinin çalışma yapısına yönelik bir sistemin oluşturulması amacı ile ortaya çıkarılan bir yapıdır. Bir sinir hücresinin yapısı Şekil 2.12'de gösterildiği gibidir.

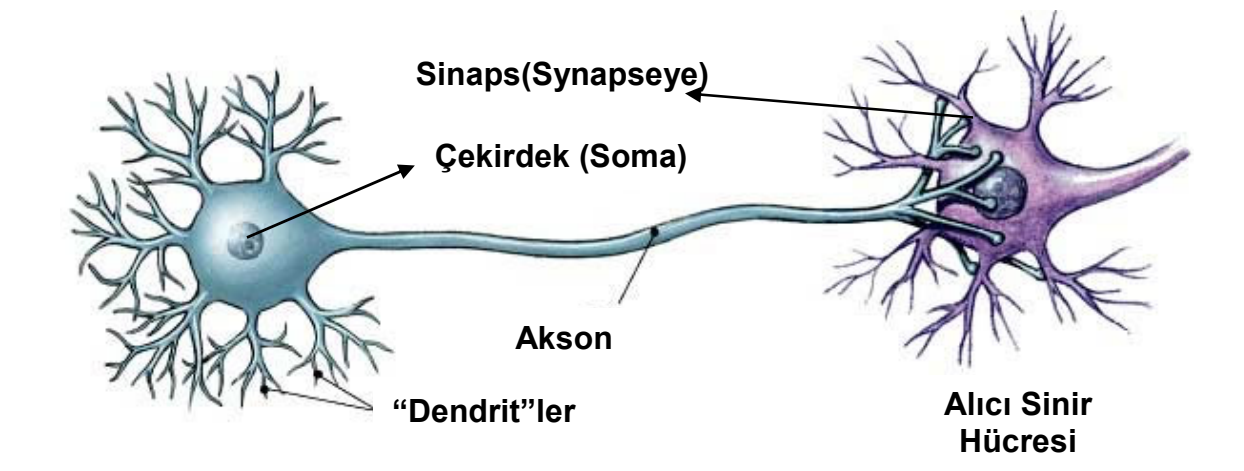

#### **Şekil 2.12. Sinir Hücresi Yapısı**

Şekil 2.12'de gösterildiği gibi temel bir biyolojik sinir hücresi sinapsler, çekirdek (soma), axon ve dendritlerden oluşur. Sinaps iki sinir hücresinin birbiri ile bağlantı noktalarıdır. Bu bağlantı fiziksel bir bağlantın olmayıp, bir hücreden diğerine elektrik sinyallerinin geçmesini sağlayan boşluklardır. Bu sinyaller dendritlerden hücre çekirdeğini ulaşır. Hücre çekirdeğine gelen uyarılar belirli bir uyarı seviyesine geldiğinde hücre bir tepki üretir. Bu tepki akson vasıtası ile sinapslara oradan da diğer sinir hücrelerine bağlantılar sağlanmış olur. Sonuç olarak dentdritler vasıtası ile giriş verileri hücre çekirdeğine ulaştırılıp, burada işlemden geçirildikten sonra akson vasıtası ile sinapslara çıkış olarak ulaşır.

Biyolojik sinir yapısının yapısından kısaca bahsettik sonra bu yapının ışığında tasarlanmış yapay sinir hücresi yapısı Şekil 2.13'de gösterilen şekildedir. r adet girişe sahip yapay sinir hücresinin matematiksel modeli denklem 2.18'de olduğu gibidir.

$$
O(t) = f_i\left(\sum_{i=1}^r x_i(t).w_i\right) \tag{2.18}
$$

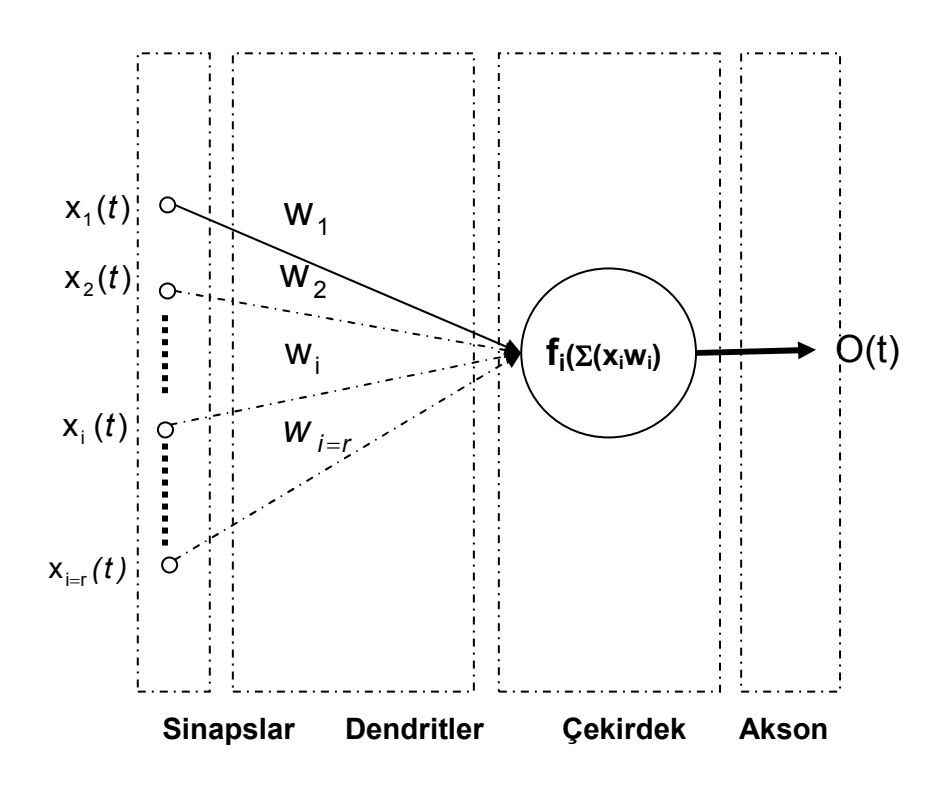

**Şekil 2.13. "r" Adet Girişli Bir Yapay Sinir Hücresi Modeli** 

Yapay sinir hücresinin yapacağı işlevi, dendrit katsayıları (w<sub>i</sub>) ve çekirdek fonksiyonu belirler. Çekirdek fonksiyonu olarak değişik fonksiyonlar kullanılabilir; ancak amacımız yapay sinir ağlarının kısaca anlatmak olduğu için fonksiyon çeşitlerinden bahsetmeden yaygın olarak kullanılan sigmoid fonksiyonunu üzerinden yapay sinir ağları anlatılacaktır. Step fonksiyonu da kullanılabilir ancak bulanık sonuçlar elde edebilmek amacı ile sigmoid fonksiyonu tercih edilmiştir.

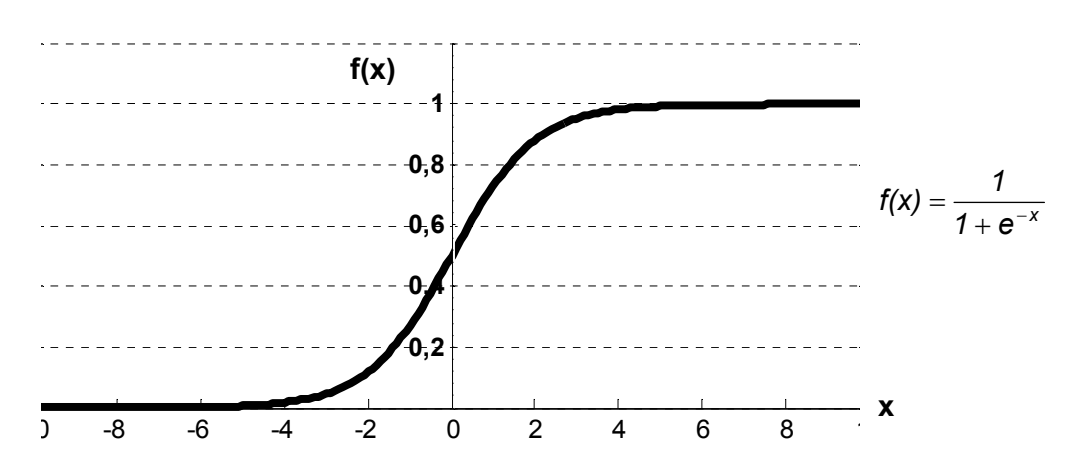

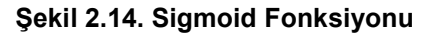

Çekirdek fonksiyonu belirlendikten sonra kullanılacak olan dendrit katsayılarının (buradan sonra sadece katsayı denilecektir) belirlenmesi gerekir. Bu aşamada katsayılar rasgele seçilmekte, öğrenme adı verilen bir takım işlemlerden geçirilerek katsayılar hesaplanabilmektedir.

#### **2.2.1. Öğrenme:**

Öğrenme, yapay sinir ağı sistemindeki katsayıların çeşitli yöntemler kullanılarak hesaplanma işlemine denir.

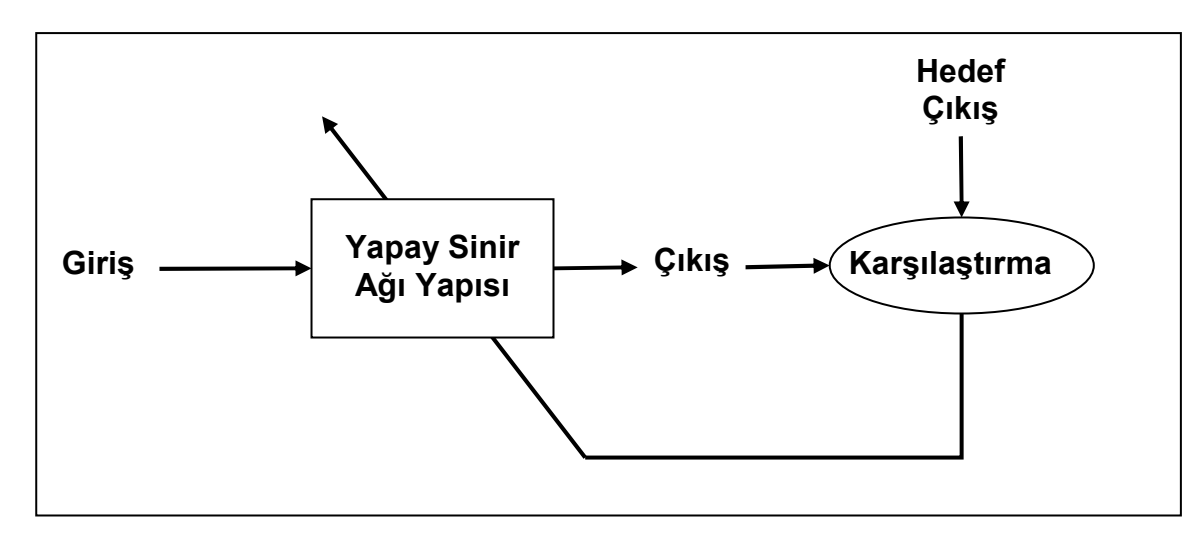

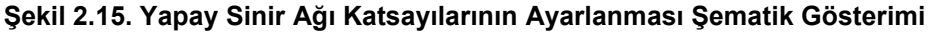

Öğrenmenin gerçekleştirilebilmesi için yapay sinir ağının amacının belirlenmesi gerekir. Bu da giriş ve çıkışlarının neler olması gerektiğinin belirlenmesi demektir. Bir sistemin bütün giriş ve çıkışlarının elde edilmesi mümkün olmayacağı için bütün giriş çıkış uzayının gerçekleştirilmesini sağlayacak bir örnekleme uzayı oluşturularak bu problem ortadan kaldırılabilir. Bu örnekleme uzayına eğitim verileri, eğitim çiftleri vs. denilebilmektedir.

Eğitim çiftleri oluşturulduktan sonra Şekil 2.15'te gösterilen şematik yapıda olduğu gibi bütün eğitim girişleri için sistem çıkışı hesaplanır. Daha sonra hesaplanan çıkışlar ile eğitim veri çıkışları karşılaştırılarak sistemin hatası hesaplanır. En son olarak da eğitim algoritmaları kullanılarak sistem eğitilmesi sağlanır. En yaygın kullanılan öğrenme metodu delta kuralı ve geri yayılım metodudur.

#### **2.2.2. Delta Kural ve Geri Yayılım (Backpropagation):**

Bir yapay sinir hücresi çıkışı Denklem 2.18'de olduğu şekilde hesaplanır. Bu hesaplanan çıkış değerlerinin istenen çıkış değerlerini eşit olabilmesi için bir eğitim yöntemi kullanılarak, sistem katsayılar değiştirilip sistemin eğitilmesi gerekir.

Delta Kuralı, istenen çıkış değerleri ile hesaplanan çıkış değerleri arasındaki hatanın, yeniden değeri hesaplanacak olan "w" katsayısına göre türevinin, negatif değerinin belirli bir oranda katsayıya tekrar eklenmesi ile gerçekleşir. Ekleme oranına eğitim katsayısı denilmekte olup "η" ile gösterilir.

Sistemin hata fonksiyonu denklem 2.19 ve 2.20'de olduğu gibi hesaplanır.

$$
E = \sum_{q=1}^{N} E(q) \tag{2.19}
$$

$$
E(q) = \frac{1}{2} \sum_{j=1}^{p} (O_j^4(q) - Y_j(q))^2
$$
 (2.20)

Hata fonksiyonu E'nin w<sub>i</sub> noktasındaki gradyeni ∇E, *wi E* ∂  $\frac{\partial E}{\partial \mathbf{r}}$ şeklindedir. Hata

fonksiyonunun değişik "wi" katsayılarına ilişkin grafiği Şekil 2.16'de verildiği gibidir.

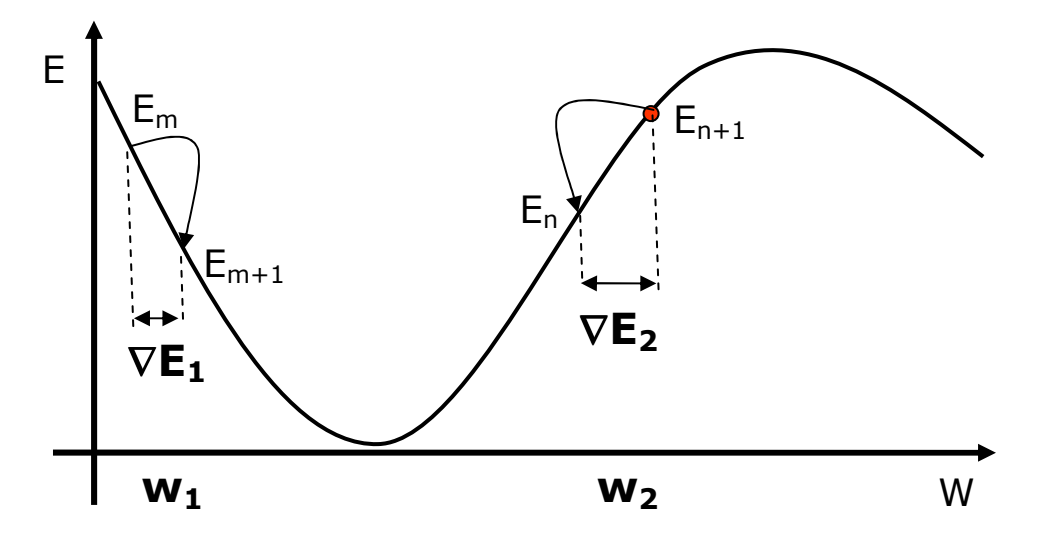

**Şekil 2.16. Örnek Hata Katsayı Değişim Grafiği** 

Amaç hatanın minimum olduğu noktadaki w katsayısını bulmaktır.  $\nabla E_1$ negatif sonuçlu, VE<sub>2</sub> de pozitif sonuçludur. Görüldüğü gibi hatanın gradyeni her zaman üst tepe noktasının doğrultusunu gösterecektir. Bu nedenle hatanın minimum noktasına ulaşmak için, negatif gradyen değeri güncelleme için kullanılır.

$$
w_i \to w_i + \Delta w_i \tag{2.21}
$$

$$
\Delta w_i = -\eta \frac{\partial E}{\partial w_i} \tag{2.22}
$$

N adet eğitim verisi olan bir sistem için, q deneme sayısını belirtmek üzere, hatanın "wi" katsayısına göre türevi denklem 2.23'de verildiği gibidir.

$$
\frac{\partial E}{\partial w_i} = \sum_{q=1}^N \frac{\partial E^q}{\partial w_i} \tag{2.23}
$$

Tek bir yapay sinir hücresi üzerinde delta kuralı anlattıktan sonra, çok katmanlı yapay sinir ağları sisteminde, son katmandan ilk katmana kadar olan katsayıların eğitilmesi anlatılacaktır. Bu yönteme geri yayılım metodu denilir [2].

Şekil 2.17'de verilen 3 katmanlı yapay sinir ağı yapısı üzerinden geri yayılım metodu anlatılacaktır.

Her bir katmana ait nöronların çıkışlarının, her bir deneme için hesaplanan çıkış değerleri aşağıdaki gibi tanımlanır.

- 1. Katman k. nöron için çıkış : *<sup>q</sup> O<sup>k</sup>* 2
- 2. Katman i. nöron için çıkış : O<sup>3q</sup>
- 3. Katman j. nöron için çıkış : *<sup>q</sup> O<sup>j</sup>* 4

3. katman çıkışları sistem çıkışlarını ifade eder. Girişler için x ifadesi yerine O $_k^{\text{1q}}$ ifadeleri kullanılacaktır. Bunun sebebi de, her bir katman çıkışı bir sonraki katmanın girişini ifade etmekte olduğu için, ilk girişler için de benzerliğin sağlanmasıdır. Yapay sinir ağları içerisindeki Σw ifadesi, yapay sinir hücresi ile bağlantısı olan girişlerin w katsayıları ile çarpımlarının toplamını gösterir.

$$
O_k^{2q} = f_k(\sum_{t=1}^r w_{kt}^1 . O_t^{1q})
$$
 (2.24)

$$
O_i^{3q} = f_i \left( \sum_{k=1}^m w_{ik}^2 \cdot O_k^{2q} \right)
$$
 (2.25)

$$
O_j^{4q} = f_j \left( \sum_{i=1}^n w_{ji}^1 \cdot O_i^{3q} \right) \tag{2.26}
$$

Katman çıkışları Denklem 2.24, 2.25 ve 2.26'da olduğu gibi hesaplanır.

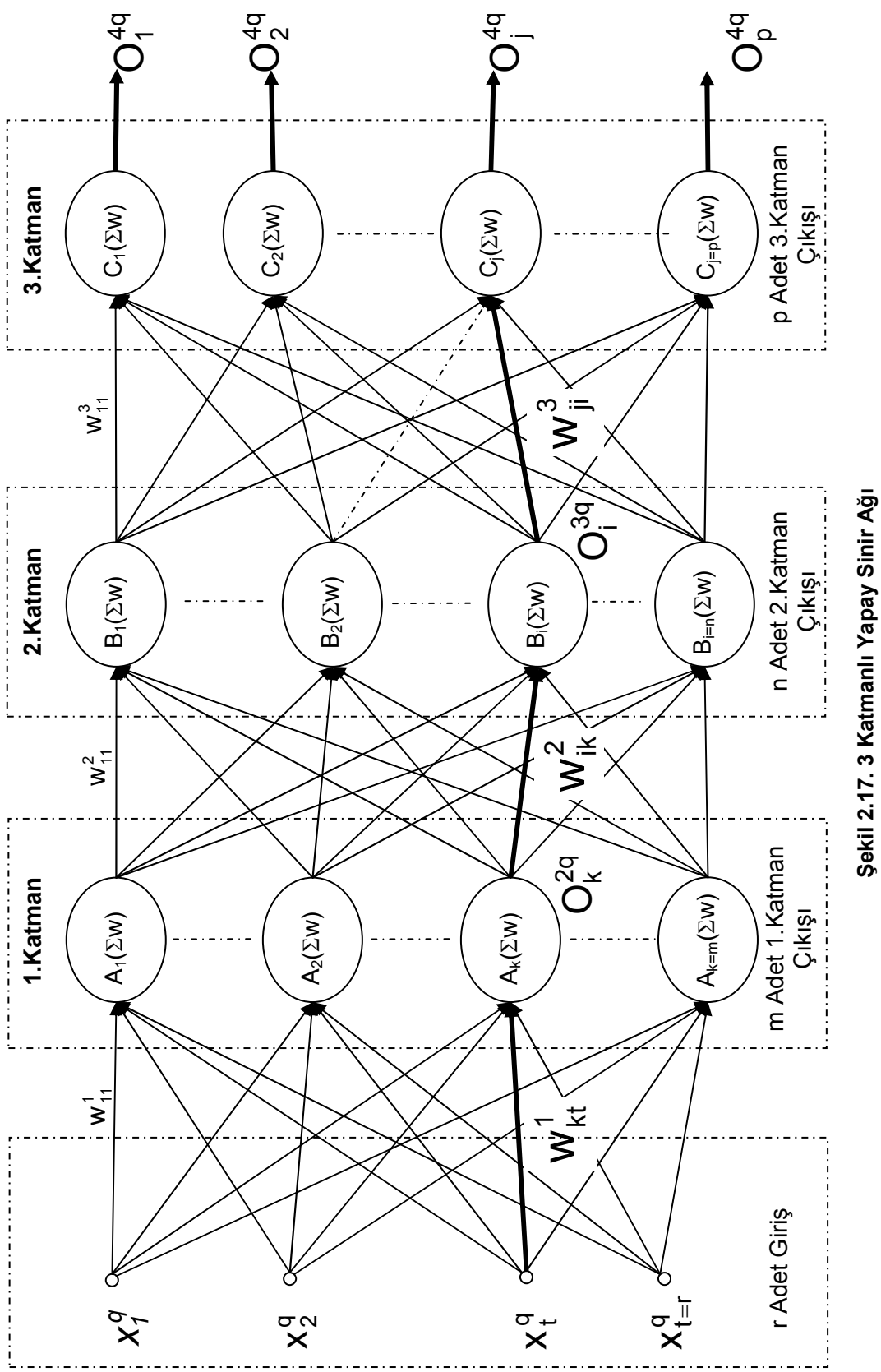

**Şekil 2.17. 3 Katmanlı Yapay Sinir Ağı** 

 $\frac{1}{9}$ 

3. katman çıkışı olan O<sup>4q</sup>, aynı zamanda sistem çıkışı olup, eğitim verilerinin çıkışı Y<sub>i</sub><sup>a</sup> olmak üzere, sistemin hata denklemleri denklem 2.27 ve 2.28'de olduğu gibi hesaplanır. N, eğitim deneme adedini tanımlamakta olup, denklem 2.28'deki denklem kullanılarak, her bir eğitim denemesi için hata hesaplanarak toplam hata bulunur.

$$
E = \sum_{q=1}^{N} E^q
$$
 (2.27)

$$
E^{q} = \frac{1}{2} \sum_{j=1}^{p} \left( O_{j}^{4q} - Y_{j}^{q} \right)^{2}
$$
 (2.28)

Geri yayılım metodunda en son katmandan geriye doğru katsayılar güncellenir.

$$
W_{ji}^{3'} = W_{ji}^3 + \Delta W_{ji}^3 \tag{2.29}
$$

$$
\Delta W_{ji}^3 = \sum_{q=1}^N \Delta^q W_{ji}^3 \tag{2.30}
$$

$$
\Delta^q W_{ji}^3 = -\eta \frac{\partial E^q}{\partial W_{ji}^3} \tag{2.31}
$$

$$
\frac{\partial E^q}{\partial w_{ji}^3} = \frac{\partial E^q}{\partial Q_j^{4q}} \cdot \frac{\partial Q_j^{4q}}{\partial w_{ji}^3}
$$
\n(2.32)

$$
\frac{\partial E^q}{\partial O_j^{4q}} = O_j^{4q} - Y_j^q \tag{2.33}
$$

$$
\frac{\partial O_j^{4q}}{\partial w_{ji}^3} = \frac{\partial}{\partial w_{ji}^3} f_j(w_{j1}^3 \cdot O_j^{3q} + w_{j2}^3 \cdot O_j^{3q} + ... + w_{ji}^3 \cdot O_i^{3q} + ... + w_{jn}^3 \cdot O_n^{3q})
$$
(2.34)

$$
\frac{\partial \mathbf{O}_{j}^{4q}}{\partial w_{ji}^{3}} = \mathbf{O}_{i}^{3q} \cdot f_{j} \left( \sum_{i'=1}^{n} w_{ji}^{3} \cdot \mathbf{O}_{i}^{3q} \right)
$$
(2.35)

$$
\Delta^q w_{ji}^3 = -\eta \left( \mathbf{O}_j^{4q} - \mathbf{Y}_j^q \right) \cdot f_j \left( \sum_{i=1}^n w_{ji}^3 \cdot \mathbf{O}_i^{3q} \right) \cdot \mathbf{O}_i^{3q}
$$
 (2.36)

$$
\delta_j^{3q} = \left(\mathbf{O}_j^{4q} - \mathbf{Y}_j^q\right) \cdot \mathbf{f}_j \left(\sum_{i=1}^n w_{ji}^3 \cdot \mathbf{O}_i^{3q}\right) \tag{2.37}
$$

Denklem 2.37'deki gibi tanımlama yapılarak [2] kısaltma yapılırsa eğitim denemesi için katsayıya eklenecek değer denklem 2.38'de olduğu gibi yazılabilir. Bu kısaltma her bir katman için yapılacaktır.

$$
\Delta^q w_{ji}^3 = -\eta \cdot \mathbf{O}_i^{3q} \cdot \delta_j^{3q} \tag{2.38}
$$

3. Katman hesaplandıktan sonra 2. Katman katsayılarının hesaplanmasında da aynı işlem basamakları uygulanacaktır.

$$
w_{ik}^{2'} = w_{ik}^{2} + \Delta w_{ik}^{2}
$$
 (2.39)

$$
\Delta w_{ik}^2 = \sum_{q=1}^N \Delta^q w_{ik}^2 \tag{2.40}
$$

$$
\Delta^q w_{ik}^2 = -\eta \frac{\partial E^q}{\partial w_{ik}^2}
$$
 (2.41)

$$
\frac{\partial E^q}{\partial w_{ik}^2} = \frac{\partial E^q}{\partial Q_i^{3q}} \cdot \frac{\partial Q_i^{3q}}{\partial w_{ik}^2}
$$
 (2.42)

$$
\frac{\partial O_i^{3q}}{\partial w_{ik}^2} = \frac{\partial}{\partial w_{ik}^2} f_i(w_{i1}^2 \cdot O_i^{2q} + w_{i2}^2 \cdot O_i^{2q} + ... + w_{ik}^2 \cdot O_k^{2q} + ... + w_{im}^2 \cdot O_m^{2q})
$$
(2.43)

$$
\frac{\partial \mathbf{O}_i^{3q}}{\partial w_{ik}^2} = \mathbf{O}_k^{2q} f_i \left( \sum_{k'=1}^m w_{ik}^2 \cdot \mathbf{O}_k^{2q} \right)
$$
(2.44)

Hatanın 2. katmanın bir çıkışı için türevi alınırken kullanılacak denklem 2.45'de olduğu gibidir. Burada 2. katman çıkışının 3. katman çıkışlarının her birinde bir etkisi mevcut olmasından dolayı 3. katmandaki bütün çıkışlar için türev hesaplanması gerekir.

$$
\frac{\partial E^q}{\partial \mathbf{O}_i^{3q}} = \sum_{j=1}^p \left( \frac{\partial E^q}{\partial \mathbf{O}_j^{4q}} \frac{\partial \mathbf{O}_j^{4q}}{\partial \mathbf{O}_i^{3q}} \right)
$$
(2.45)

$$
\frac{\partial E^q}{\partial O_j^{4q}} = O_j^{4q} - Y_j^q \tag{2.46}
$$

$$
\frac{\partial O_j^{4q}}{\partial O_i^{3q}} = \frac{\partial}{\partial O_i^{3q}} f_j (w_{j1}^3 O_i^{3q} + w_{j2}^3 O_i^{3q} + ... + w_{ji}^3 O_i^{3q} + ... + w_{jn}^3 O_n^{3q})
$$
(2.47)

$$
\frac{\partial \mathbf{O}_{j}^{4q}}{\partial \mathbf{O}_{i}^{3q}} = \mathbf{w}_{ji}^{3} \cdot \mathbf{f}_{j} \bigg( \sum_{i=1}^{n} \mathbf{w}_{ji}^{3} \cdot \mathbf{O}_{i}^{3q} \bigg)
$$
(2.48)

$$
\frac{\partial E^q}{\partial \mathbf{O}_i^{3q}} = \sum_{j=1}^p \Biggl( (\mathbf{O}_j^{4q} - \mathbf{Y}_j^q) \cdot \mathbf{w}_{ji}^3 \cdot \mathbf{f}_j \bigg( \sum_{i=1}^n \mathbf{w}_{ji}^3 \cdot \mathbf{O}_i^{3q} \bigg) \Biggr)
$$
(2.49)

Denklem 2.37'de kullanılan kısaltma terimi denklem 2.49'da yerine konulursa denklem 2.50 elde edilir.

$$
\frac{\partial E^q}{\partial \mathbf{O}_i^{3q}} = \sum_{j=1}^p \left( w_{ji}^3 \cdot \delta_j^{3q} \right)
$$
 (2.50)

Denklem 2.44 ve 2.50 birleştirildiğinde hatanın katsayıya göre türevi denklem 2.51 elde edilir.

$$
\frac{\partial E^q}{\partial w_{ik}^2} = O_k^{2q} f_i \left( \sum_{k^*=1}^m w_{ik}^2 \cdot O_{k^*}^{2q} \right) \sum_{j=1}^p \left( w_{ji}^3 \cdot \delta_j^{3q} \right)
$$
(2.51)

$$
\delta_i^{2q} = f_i \left( \sum_{k^*=1}^m w_{ik}^2 \cdot O_{k^*}^{2q} \right) \sum_{j=1}^p \left( w_{ji}^3 \cdot \delta_j^{3q} \right)
$$
 (2.52)

3. Katmanın hesaplanmasında olduğu gibi denklem 2.52, denklem 2.51'de yerine konulursa denklem 2.53 elde edilerek kısaltma yapılabilir.

$$
\Delta^q W_{ik}^2 = -\eta \cdot \mathbf{O}_k^{2q} \cdot \delta_i^{2q} \tag{2.53}
$$

1. Katman katsayılarının hesaplanması:

$$
w_{kt}^{\prime\prime} = w_{kt}^{\prime} + \Delta w_{kt}^{\prime} \tag{2.54}
$$

$$
\Delta W_{kt}^1 = \sum_{q=1}^N \Delta^q W_{kt}^1 \tag{2.55}
$$

$$
\Delta^q W_{kt}^1 = -\eta \frac{\partial E^q}{\partial W_{kt}^1} \tag{2.56}
$$

$$
\frac{\partial E^q}{\partial W_{kt}^1} = \frac{\partial E^q}{\partial Q_k^{2q}} \cdot \frac{\partial Q_k^{2q}}{\partial W_{kt}^1}
$$
(2.57)

$$
\frac{\partial O_k^{2q}}{\partial w_{kt}^1} = \frac{\partial}{\partial w_{kt}^1} f_k(w_{k1}^1 \cdot O_1^{1q} + w_{k2}^1 \cdot O_2^{1q} + ... + w_{kt}^1 \cdot O_t^{1q} + ... + w_{kr}^1 \cdot O_t^{1q})
$$
(2.58)

$$
\frac{\partial \mathbf{O}_{k}^{2q}}{\partial w_{kt}^{1}} = \mathbf{O}_{t}^{1q} \cdot f_{k} \left( \sum_{t=1}^{r} w_{kt}^{1} \cdot \mathbf{O}_{t}^{1q} \right)
$$
(2.59)

$$
\frac{\partial E^q}{\partial \mathbf{O}_k^{2q}} = \sum_{i=1}^n \left( \frac{\partial E^q}{\partial \mathbf{O}_i^{3q}} \frac{\partial \mathbf{O}_i^{3q}}{\partial \mathbf{O}_k^{2q}} \right)
$$
(2.60)

$$
\frac{\partial E^q}{\partial O_i^{3q}} = \text{Denklem 2.50'de hesaplandı.}
$$
 (2.61)

$$
\frac{\partial O_i^{3q}}{\partial O_k^{2q}} = \frac{\partial}{\partial O_k^{2q}} f_i(w_{i1}^2 \cdot O_l^{2q} + w_{i2}^2 \cdot O_l^{2q} + ... + w_{ik}^2 \cdot O_k^{2q} + ... + w_{im}^2 \cdot O_m^{2q})
$$
(2.62)

$$
\frac{\partial \mathbf{O}_i^{3q}}{\partial \mathbf{O}_k^{2q}} = \mathbf{W}_{ik}^2 \cdot \mathbf{f}_i \left( \sum_{k'=1}^m \mathbf{W}_{ik'}^2 \cdot \mathbf{O}_k^{2q} \right)
$$
(2.63)

Denklem 2.50 ve denklem 2.63 birleştirildiğinde denklem 2.64 elde edilir.

$$
\frac{\partial E^q}{\partial \mathbf{O}_k^{2q}} = \sum_{i=1}^n \left( \mathbf{W}_{ik}^2 \cdot \mathbf{f}_i \left( \sum_{k=1}^m \mathbf{W}_{ik}^2 \cdot \mathbf{O}_{k}^{2q} \right) \cdot \sum_{j=1}^p \left( \mathbf{W}_{ji}^3 \cdot \delta_j^{3q} \right) \right)
$$
(2.64)

$$
\delta_i^{2q} = f_i \left( \sum_{k=1}^m w_{ik}^2 \cdot O_{k}^{2q} \right) \cdot \sum_{j=1}^p \left( w_{ji}^3 \cdot \delta_j^{3q} \right)
$$
 (2.65)

3 ve 2. Katmanın hesaplanmasında olduğu gibi denklem 2.65, denklem 2.64'de yerine konulursa denklem 2.66 elde edilerek kısaltma yapılabilir.

$$
\frac{\partial E^q}{\partial w_{kt}^1} = O_t^{1q} f_k \left( \sum_{t=1}^r w_{kt}^1 \cdot O_t^{1q} \right) \cdot \sum_{i=1}^n \left( w_{ik}^2 \cdot \delta_i^{2q} \right)
$$
(2.66)

$$
\delta_k^{1q} = f_k \left( \sum_{t^*=1}^r w_{kt^*}^1 \cdot O_t^{1q} \right) \cdot \sum_{i=1}^n \left( w_{ik}^2 \cdot \delta_i^{2q} \right) \tag{2.67}
$$

$$
\Delta^q W_{kt}^1 = -\eta \cdot Q_t^{1q} \cdot \delta_k^{1q} \tag{2.68}
$$

## **2.3. Adaptif Ağ Yapısına Dayalı Bulanık Mantık Sistemleri (Adaptive Network Fuzzy Inference System (ANFIS)) :**

ANFIS yapısı Takagi-Sugeno-Kang (TSK) modelinin, yapay sinir ağı yapısında kullanılan öğrenme algoritmalarının kullanılarak elde edilmesi çerçevesinde meydana çıkarılmış özel bir bulanık mantık modelidir.

Bu model, bulanık mantık sistemlerine, yapay sinir ağlarındaki öğrenme kabiliyetinin kazandırılmak amacı ile geliştirilmiştir. Yapay sinir ağları yapısında nöronlara ait katsayılar değiştirilmekte olup nöronların sahip olduğu fonksiyonlar tasarımcı tarafından belirlenmektedir. Bulanık mantık sistemlerinde ise üyelik fonksiyonları katsayıları ve aralarındaki kurallar tasarımcının tecrübelerine dayalı bir yapıya sahiptir.

ANFIS yapısı sayesinde sistem katsayıları ile birlikte üyelik fonksiyonları da değiştirilebilir.

#### **2.3.1. Takagi-Sugeno-Kang (TSK) modeli:**

x girişine ait üyelik fonksiyonları A<sub>1</sub>(x) ve A<sub>2</sub>(x) olan, y çıkışı ile ilişkili f<sub>1</sub>(x) ve f<sub>2</sub>(x) fonksiyon bilgileri aşağıdaki gibi olan bir sistemde;

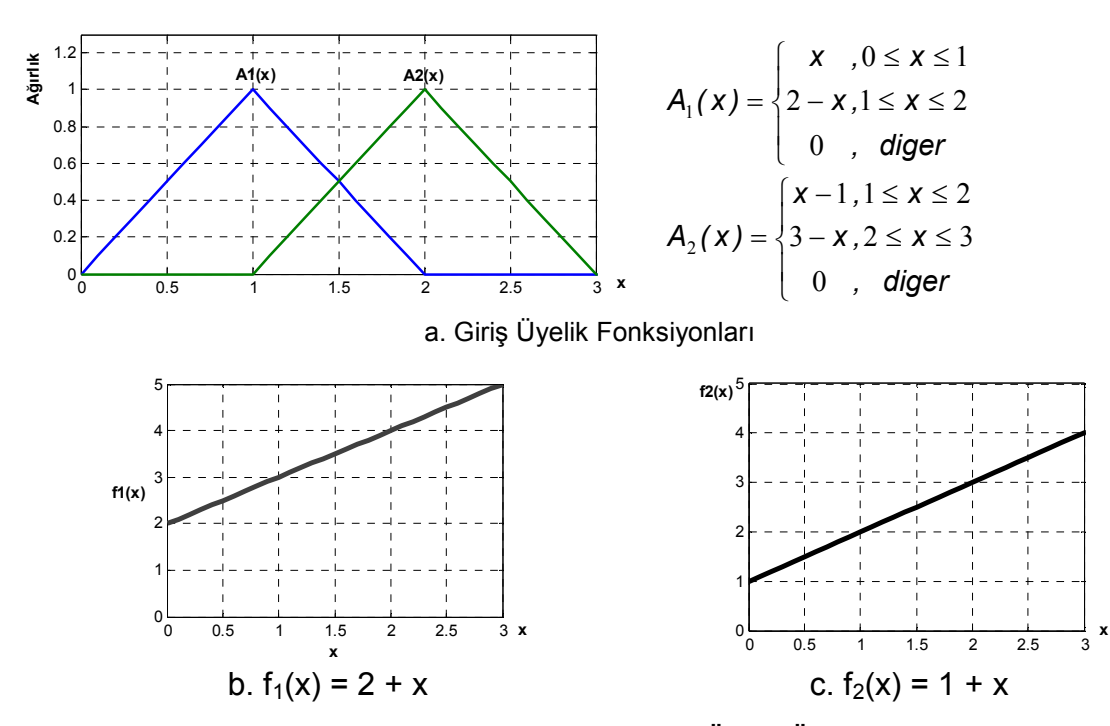

**Şekil 2.18. Takagi-Sugeno-Kang Modeline Ait Örnek Üyelik Fonksiyonları** 

TSK modeline ait i. kural; "Eğer x=  $A_i(x)$  ise y=f<sub>i</sub>(x) şeklindedir ve sisteme ait çıkış denklem 2.69'da olduğu gibi hesaplanır ve sonucun grafik olarak gösterimi Şekil 2.19'da olduğu gibidir.
$$
y^{*} = \frac{A_{1}(x) f_{1}(x) + A_{2}(x) f_{2}(x)}{A_{1}(x) + A_{2}(x)}
$$
\n(2.69)

**Şekil 2.19. TSK Modeli Çıkış Fonksiyonu** 

TSK modelinde giriş ve çıkışlar arasındaki bağıntı Şekil 2.19'de olduğu gibidir. Bu model ANFIS yapısına uyarlanıp, yapay sinir ağlarında kullanılan öğrenme algoritmaları ile hesaplamalar yapıldıktan sonra, girişlere ait üyelik fonksiyonlarının katsayıları ve çıkış fonksiyonlarına ait katsayıları elde edilir.

# **2.3.2. ANFIS Yapısı:**

Şekil 2.21'de 2 Girişli ve 3'er üyelik fonksiyonlu ANFIS yapısı modellenmiştir. Bu model üzerinde giriş ve çıkışlar arasındaki işlemlerin nasıl gerçekleştiğini özümsedikten sonra; farklı sayılarda üyelik fonksiyonlarına sahip çok girişli ve çok çıkışlı bir sistemlerde, geri yayılım (backpropagation) ve melez (hybrid) öğrenme algoritmaları kullanılarak sistem katsayılarının nasıl elde edildiği ve öğrenme algoritmalarının nasıl çalıştığını incelenecektir. Kullanacağımız üyelik fonksiyonu üçgen fonksiyonu olacaktır.

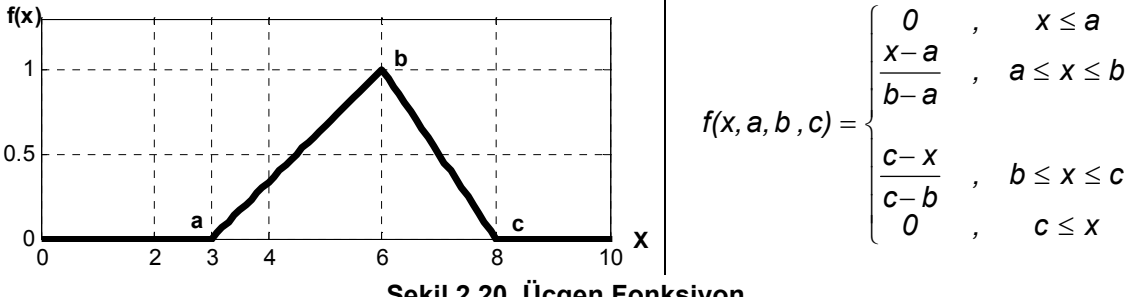

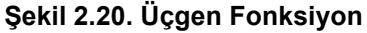

2 girişli ve 3'er üyelik fonksiyonlu ANFIS için yapısına ait kurallar;

Eğer x<sub>1</sub>=A1<sub>1</sub>(x<sub>1</sub>) ve x<sub>2</sub>=A2<sub>1</sub>(x<sub>2</sub>) İSE y<sub>1</sub>=f<sub>1</sub>(z,x<sub>1</sub>,x<sub>2</sub>)

Eğer  $x_1 = A1_1(x_1)$  ve  $x_2 = A2_2(x_2)$  SE  $y_1 = f_2(z, x_1, x_2)$ 

Eğer x<sub>1</sub>=A1<sub>1</sub>(x<sub>1</sub>) ve x<sub>2</sub>=A2<sub>3</sub>(x<sub>2</sub>) İSE y<sub>1</sub>=f<sub>3</sub>(z,x<sub>1</sub>,x<sub>2</sub>)

Eğer  $x_1 = A_2(x_1)$  ve  $x_2 = A_1(x_2)$  İSE  $y_1 = f_4(z, x_1, x_2)$ Eğer x<sub>1</sub>=A1<sub>2</sub>(x<sub>1</sub>) ve x<sub>2</sub>=A2<sub>2</sub>(x<sub>2</sub>) İSE y<sub>1</sub>=f<sub>5</sub>(z,x<sub>1</sub>,x<sub>2</sub>) Eğer  $x_1 = A_2(x_1)$  ve  $x_2 = A_3(x_2)$  SE  $y_1 = f_6(z, x_1, x_2)$ Eğer x<sub>1</sub>=A1<sub>3</sub>(x<sub>1</sub>) ve x<sub>2</sub>=A2<sub>1</sub>(x<sub>2</sub>) İSE y<sub>1</sub>=f<sub>7</sub>(z,x<sub>1</sub>,x<sub>2</sub>) Eğer  $x_1$ =A1<sub>3</sub>( $x_1$ ) ve  $x_2$ =A2<sub>2</sub>( $x_2$ ) İSE  $y_1$ =f<sub>8</sub>( $z$ , $x_1$ , $x_2$ ) Eğer x<sub>1</sub>=A1<sub>3</sub>(x<sub>1</sub>) ve x<sub>2</sub>=A2<sub>3</sub>(x<sub>2</sub>) İSE y<sub>1</sub>=f<sub>9</sub>(z,x<sub>1</sub>,x<sub>2</sub>)

Bu kuralla doğrultusunda sistem çıkışı 5 aşamada hesaplanmaktadır.

1. aşamada üyelik fonksiyonlarının çıkışları hesaplanır.

1. giriş  $x_1$ , üyelik fonksiyonları A1<sub>1</sub>( $x_1$ ), A1<sub>2</sub>( $x_1$ ) ve A1<sub>3</sub>( $x_1$ ), 2. giriş  $x_2$  ve üyelik fonksiyonları A2<sub>1</sub>(x<sub>2</sub>), A2<sub>2</sub>(x<sub>2</sub>) ve A2<sub>3</sub>(x<sub>2</sub>)'dir. x<sub>1</sub> ve x<sub>2</sub> değerleri için bütün üyelik fonksiyonlarının çıkışları hesaplanır.

2. aşamada üyelik fonksiyon çıkışları arasındaki ilişkiler oluşturularak, bu ilişkilerin çıkış değerleri hesaplanır. Üyelik fonksiyonları arasındaki ilişkiler, 1. girişteki her bir üyelik fonksiyonu ile 2. girişteki her bir üyelik fonksiyonun eşlenmesi ile elde edilir. 1. giriş için üç ve 2. giriş için üç üyelik fonksiyonu olduğuna göre toplam 9 adet ilişki elde edilecektir.

- 1. ilişki :  $K_1(x_1, x_2) = A1_1(x_1) A2_1(x_2)$
- 2. ilişki :  $K_2(x_1,x_2) = A1_1(x_1) \cdot A2_2(x_2)$
- 3. ilişki :  $K_3(x_1,x_2) = A1_1(x_1) \cdot A2_3(x_2)$
- 4. ilişki :  $K_4(x_1,x_2) = A1_2(x_1) \cdot A2_1(x_2)$
- 5. ilişki :  $K_5(x_1,x_2) = A1_2(x_1) \cdot A2_2(x_2)$
- 6. ilişki :  $K_6(x_1, x_2) = A1_2(x_1) \cdot A2_3(x_2)$
- 7. ilişki :  $K_7(x_1,x_2) = A1_3(x_1) \cdot A2_1(x_2)$
- 8. ilişki :  $K_8(x_1,x_2) = A1_3(x_1) \cdot A2_2(x_2)$
- 9. ilişki :  $K_9(x_1, x_2) = A1_3(x_1) A2_3(x_2)$

3. aşamada üyelik fonksiyonları arasındaki ilişkiler normalleştirme denilen bir işlemden geçirilir. İlişkiye ait normalleştirilmiş değer, ilişki çıkış değerinin bütün ilişkilerin çıkış değerlerinin toplamına bölünmesi ile elde edilir. Bütün ilişkilerin toplamı ( $K<sub>T</sub>$ ) aşağıdaki gibi hesaplantır.

$$
K_T = A1_1(x_1).A2_1(x_2)+A1_1(x_1).A2_2(x_2)+A1_1(x_1).A2_3(x_2)+A1_2(x_1).A2_1(x_2)+A1_2(x_1).A2_2(x_2)+A1_2(x_1).A2_3(x_2)+A1_3(x_1).A2_1(x_2)+A1_3(x_1).A2_2(x_2)+A1_3(x_1).A2_3(x_2)
$$

İlişkilere ait normal değerleri aşağıda verildiği gibi hesaplanır.

Normal 1: N<sub>1</sub>(
$$
x_1
$$
,  $x_2$ ) =  $\frac{A1_1(x_1).A2_1(x_2)}{K_T} = \frac{K_1}{K_T}$ 

.

.

Normal 9: N<sub>9</sub>(
$$
x_1
$$
,  $x_2$ ) =  $\frac{A1_3(x_1).A2_3(x_2)}{K_{\tau}} = \frac{K_9}{K_{\tau}}$ 

4. aşamada sistemin çıkış fonksiyonları hesaplanır.

$$
F_i(x_1; x_2; Z_{0,1,2}) = Z_{i0} + x_1 Z_{i1} + x_2 Z_{i2}
$$
 (i=1...9)

5. aşamada normalleştirme çıkışları ile sistem çıkış fonksiyonları çarpılmakta ve elde edilen çarpım sonuçları toplanarak, sistem çıkış değeri denklem 2.70 ve 2.71'de olduğu gibi elde edilir.

$$
y(x_1, x_2) = \frac{K_1 \cdot F_1 + K_2 \cdot F_2 + \dots + K_8 \cdot F_8 + K_9 \cdot F_9}{K_1 + K_2 + \dots + K_8 + K_9}
$$
(2.70)

$$
y(x_1, x_2) = N_1.F_1 + N_2.F_2 + \dots + N_8.F_8 + N_9.F \tag{2.71}
$$

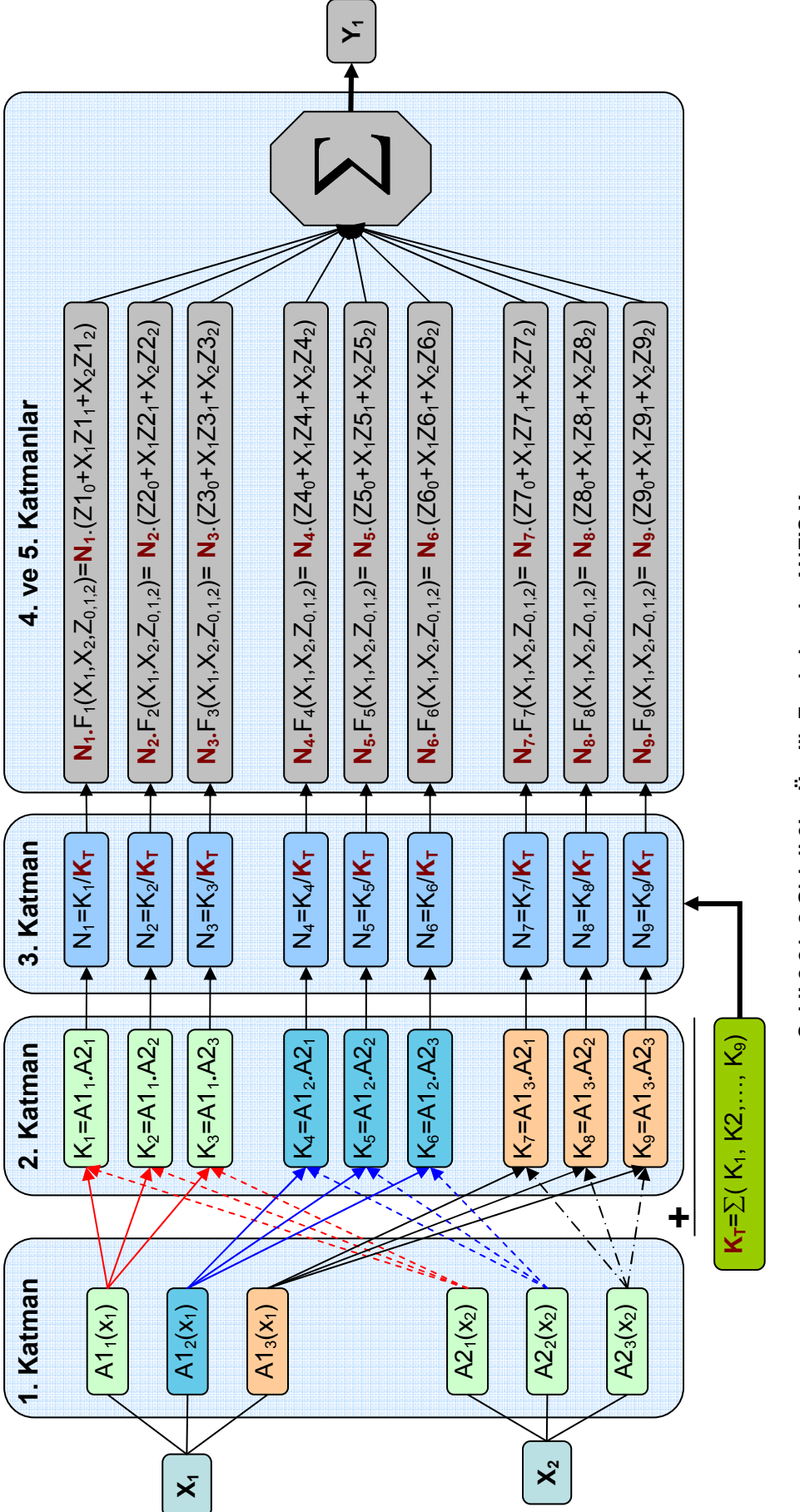

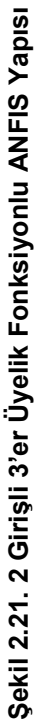

# **2.3.3. Çok Girişli ve Çok Çıkışlı ANFIS Yapısının Geri Yayılım (Backpropagation) Metodu ile Katsayılarının Hesaplanması:**

Bu bölümde yapay sinir ağları bölümünde anlatılan delta kuralı ve geri yayılım metodu kullanarak çok girişli ve çok çıkışlı bir ANFIS'in katsayılarının hesaplamaları yapılacaktır.

Geri yayılım metodu, mevcut katsayılar ile hesaplanan çıkış değerlerinin hataları hesaplanarak, hatanın katsayıya göre türevinin eğitim katsayısı adı verilen (η Є 0-1) bir katsayı ile çağrılarak katsayıya eklenmesi ile gerçekleştirilir.

Giriş-Çıkış eğitim verileri Giriş: x (q: eğitim veri no, k: giriş no) ve Çıkış: y (q:eğitim veri no, s: çıkış no) olarak tanımlanır.

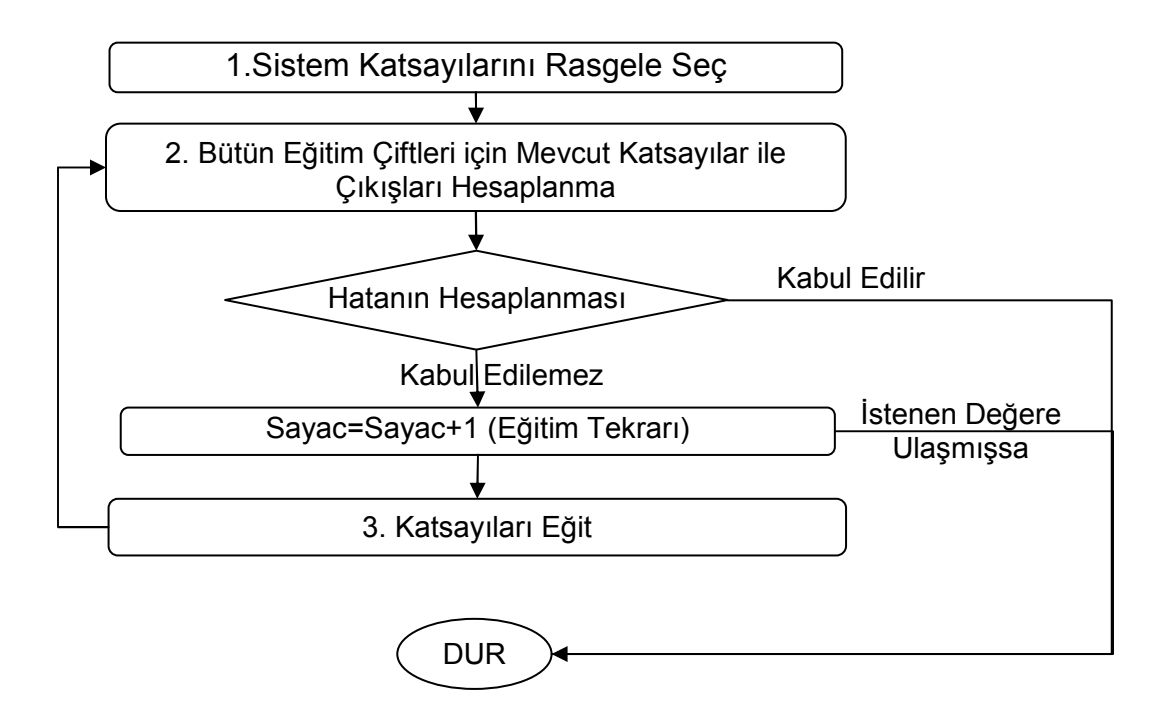

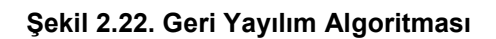

# **2.3.3.1. Sistem Katsayılarının Rastgele Seçilmesi:**

Üyelik fonksiyon katsayılarını belirlemek için girişe ait eğitim verilerinin maksimum ve minimum noktalarını belirlenerek, üyelik fonksiyonları bu aralıkta eşit olarak dağıtılır. Şekil 2.24'de örnek üyelik fonksiyonları gösterilmiştir.

Çıkış fonksiyon katsayıları sıfır olarak seçilmiştir.

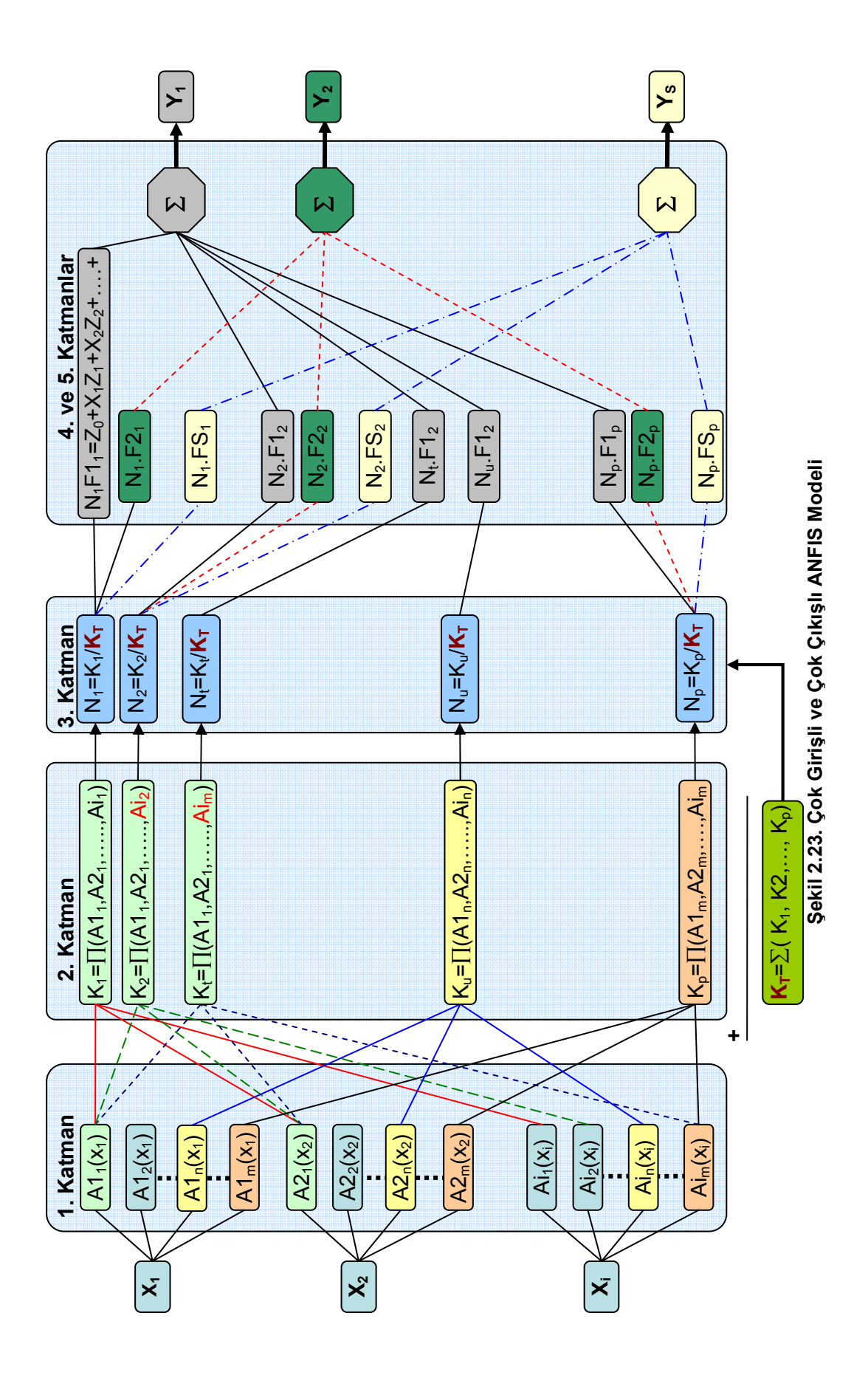

30

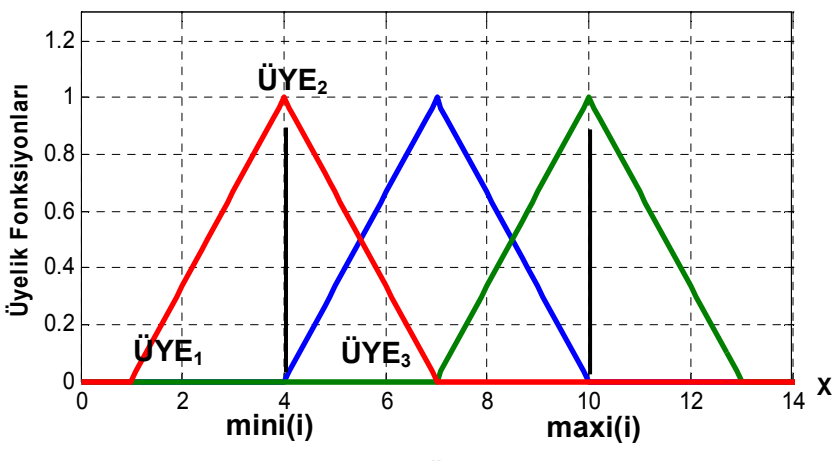

**Şekil 2.24. Başlangıç Üyelik Fonksiyonları** 

Şekil 2.20'de gösterildiği gibi verilen üçgen üyelik fonksiyonunun tanımlanması için 3 adet değişken kullanılır. ANFIS eğitim programı algoritmaları anlatılırken değişkenlerin daha anlaşılır olması için, Şekil 2.24'de de gösterildiği üzere, a değişkeni için ÜYE<sub>1</sub>, b için ÜYE<sub>2</sub> ve c için ÜYE<sub>3</sub> değişkeni tanımlamaları yapılmıştır.

Kullanılan değişkenlerin program akışı içerisinde dizi gösteriminin tanımlaması aşağıda gösterildiği gibidir.

"Üyelik Fonksiyon Tanımlaması: UYE (k: giriş no, i: Üyelik No, Katsayı No)"

$$
f(x, a: UYE(k, i, 1), b: UYE(k, i, 2), c: UYE(k, i, 3)) = \begin{cases} 0, & x \le a \\ \frac{x-a}{b-a}, & a \le x \le b \\ \frac{c-x}{c-b}, & b \le x \le c \\ 0, & c \le x \end{cases}
$$
(2.72)

Çıkış fonksiyonları katsayılarının tanımlanması için "Z" değişkeni kullanılmış olup, değişkenin dizi gösterimi "Z (Çıkış No, İlişki No, Giriş No)" şeklinde tanımlanmıştır. Giriş numarası için, giriş sayısı artı bir olarak kullanılan değer ile fonksiyondaki sabit değer tanımlanmıştır.

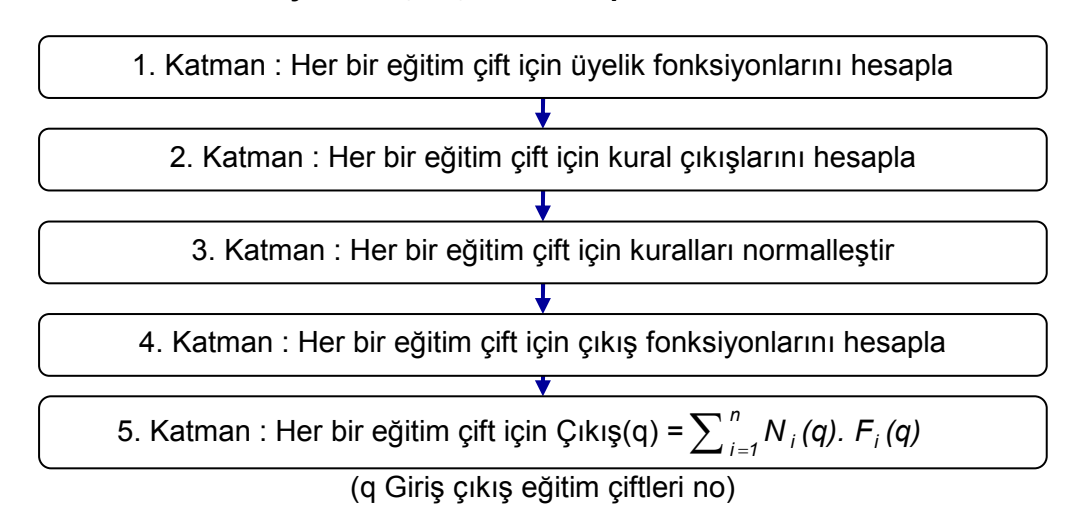

# **2.3.3.2. Mevcut Katsayılar ile Çıkışların Hesaplanması:**

#### **Şekil 2.25. Mevcut Katsayılar ile Çıkış Değerlerinin Hesaplanması Algoritması**

Burada rastgele belirlenen katsayılar ile bütün eğitim verileri için sistem çıkışı hesaplanır. Hesaplamalar esnasında her bir katmanda hesaplanan değerler programın ilerleyen bölümlerinde kullanılmak amacıyla belirli değişkenlerde saklanır.

#### **2.3.3.2.1. Her bir eğitim çift için üyelik fonksiyonlarını hesaplanması:**

Her bir eğitim veri çiftine ait üyelik fonksiyonlarının çıkışları hesaplanarak üç boyutlu bir değişkende saklanır. Saklanan değişken UyeCikis (q: Eğitim veri no, i: Giriş No, j: Üyelik Fonksiyon No) şeklinde tanımlanmıştır. Üyelik fonksiyonlarının hesaplanma algoritması Sekil 2.26'dadır.

#### **2.3.3.2.2. Her bir eğitim çift için kural çıkışlarının hesaplanması:**

Her bir eğitim veri çifti için üyelik fonksiyonları arasında oluşturulan ilişkilere ait çıkış değerleri hesaplanır. Hesaplanan değerler iki boyutlu bir değişkende saklanmış olup değişken "Kurallar (q: Eğitim veri no, i: ilişki no)" şeklinde tanımlanmıştır.

İlk olarak ilk girişe ait üyelik fonksiyon çıkışları kurallar olarak tanımlanır. Daha sonra bu kuralların her bir elamanı bir sonraki girişin üyelik fonksiyonu ile çarpılarak, yeni kurallar oluşturulur. Bu işlem bütün girişler için devam ettirilir. Bu işlemlerin yapılması için kullanılan algoritma Şekil 2.27' da verilmiştir.

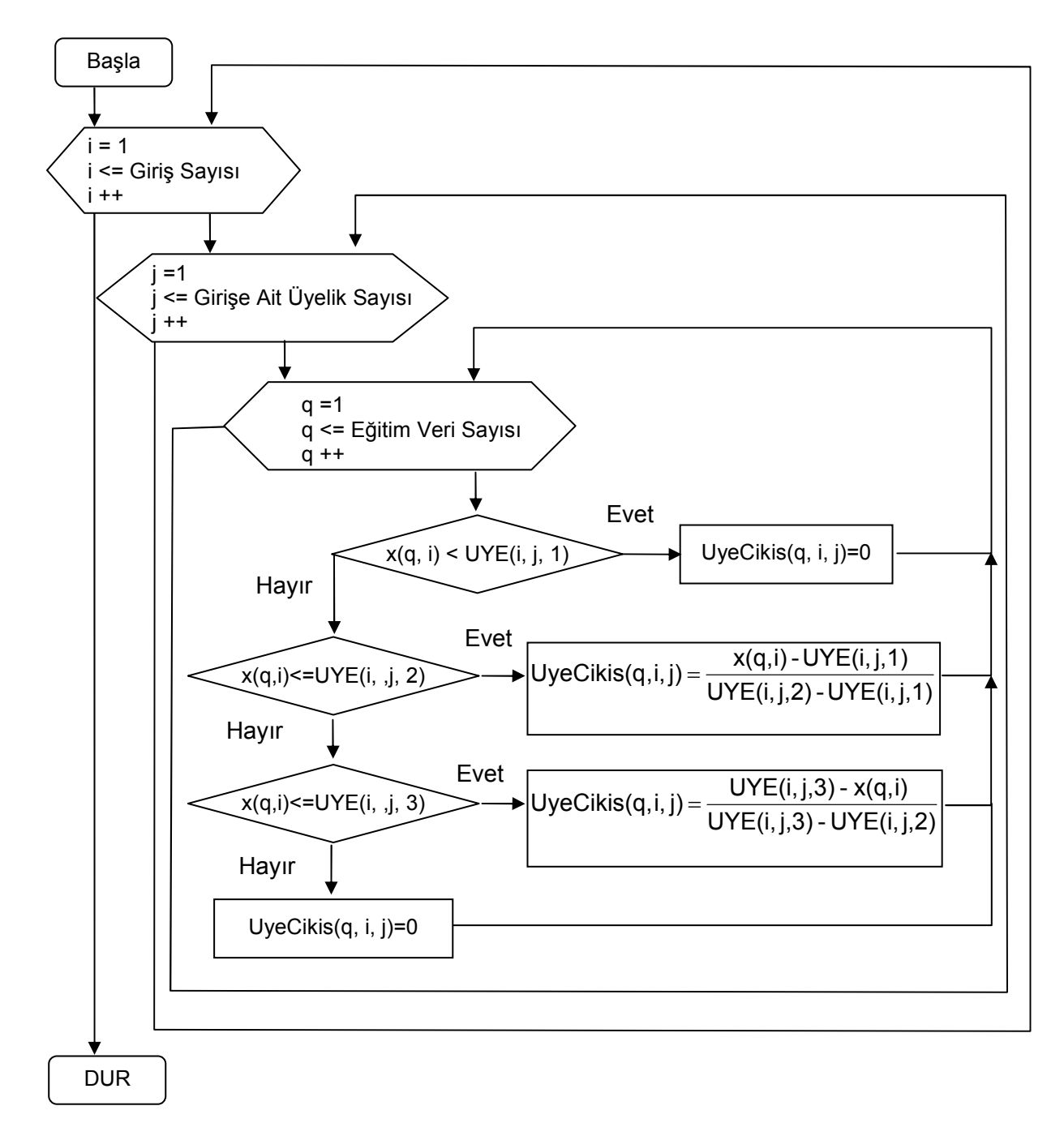

**Şekil 2.26. 1.Katman Bütün Eğitim Verileri için Üyelik Fonksiyon Hesap Algoritması** 

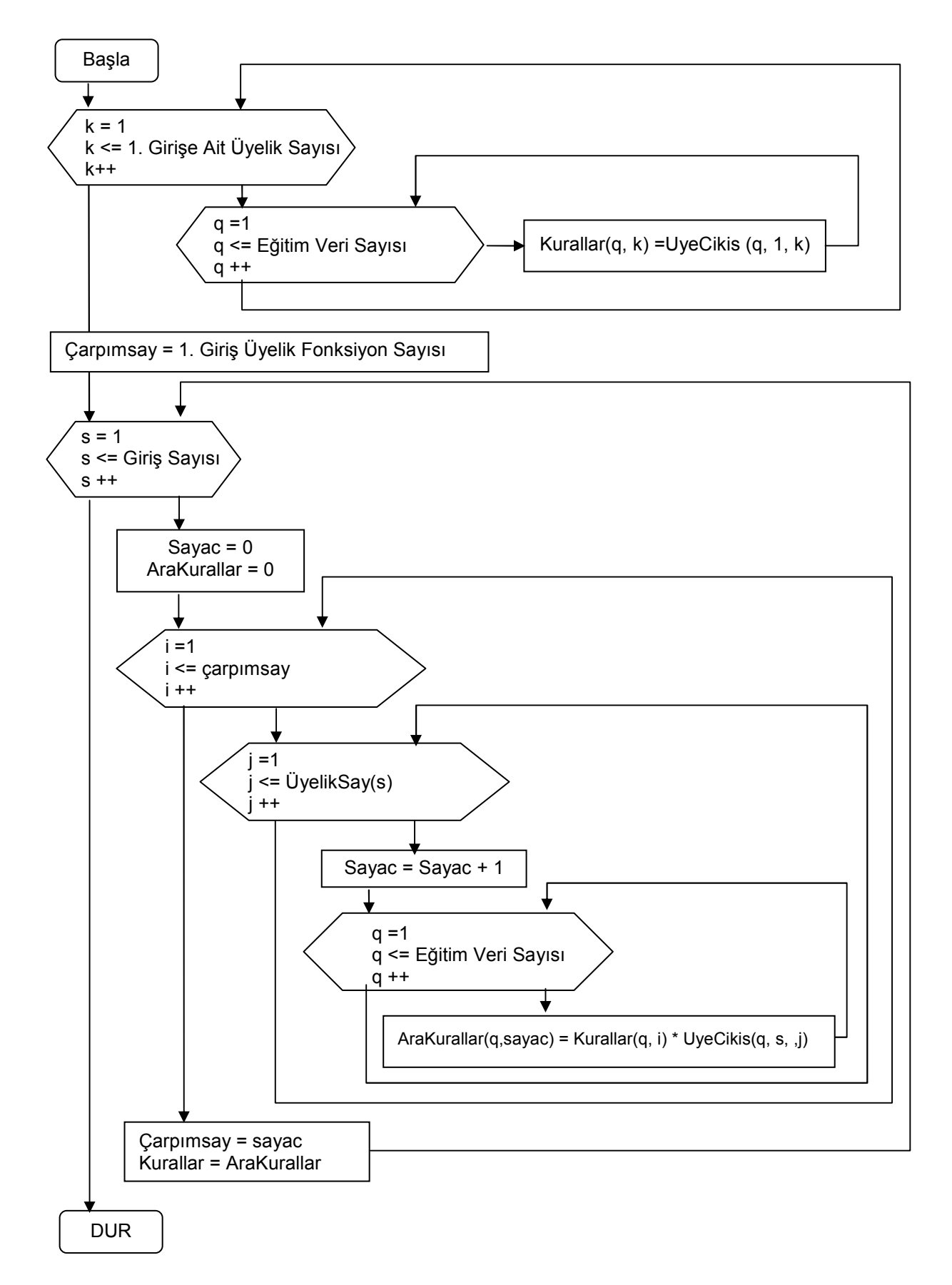

**Şekil 2.27. 2.Katman Bütün Eğitim Verileri için Kural Çıkışlarının Hesap Algoritması** 

# **2.3.3.2.3. Her bir eğitim çift için Kuralların Normalleştirilmesi:**

Her bir eğitim verisi çift için o çifte ait kuralların toplamları bulunur. Kural çıkışları ait oldukları eğitim verisi çifti grubundaki kural toplamlarına bölünerek normalleştirme işlemi gerçekleştirilir. Değerler iki boyutlu "Norma(q: Eğitim veri no, i : İlişki no)" değişkeninde saklanır. Bu işlemlerin yapıldığı algoritma Şekil 2.28'da verilmiştir.

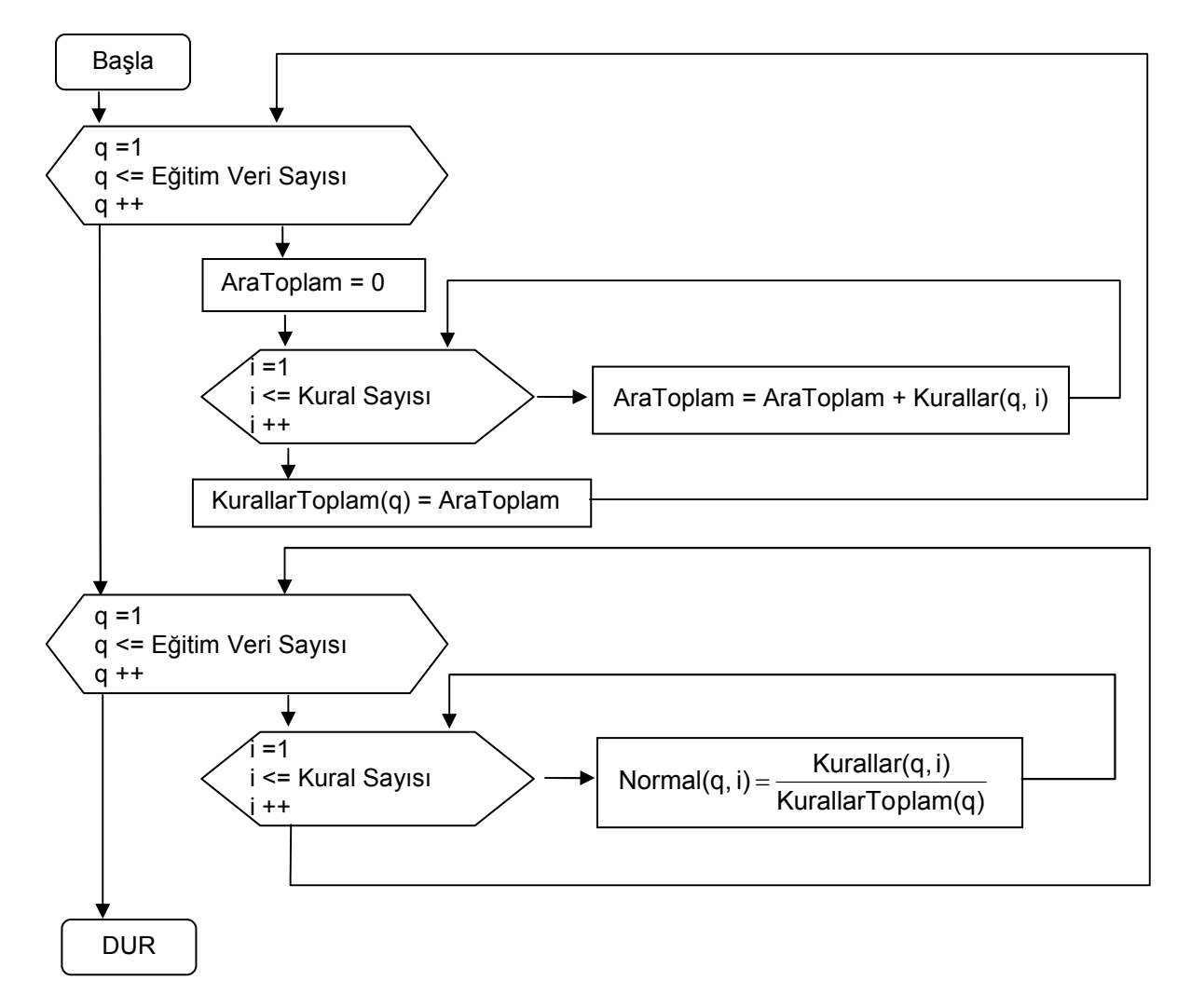

**Şekil 2.28. 3.Katman Normalleştirme İşlemi Algoritması** 

# **2.3.3.2.4. Her bir eğitim çift için Çıkış Fonksiyonlarının hesaplanması:**

Her bir eğitim verisi çift için çıkış fonksiyonları hesaplanarak değerler üç boyutlu "Fonksiyonlar (q: Eğitim Çift No, s : Çıkış No, i: Đlişki No)" değişkeninde saklanmıştır. Bu işlemlerin yapıldığı algoritma Şekil 2.29'dadır. m tane kurala sahip, n adet girişe ve s adet çıkışsa sahip ANFIS çıkış fonksiyonu Denklem 2.73'dedir.

$$
fS_{\vec{j}}(Z,X) = \begin{bmatrix} fs_1(z,x) \\ fs_2(z,x) \\ \vdots \\ fs_m(z,x) \end{bmatrix} = \begin{bmatrix} Zs1_0 & Zs1_1 & Zs1_2 & \dots & Zs1_n \\ Zs2_0 & Zs2_1 & Zs2_2 & \dots & Zs2_n \\ \vdots & \vdots & \ddots & \vdots \\ Zsm_0 & Zsm_1 & Zsm_2 & \dots & Zsm_n \end{bmatrix} \begin{bmatrix} 1 \\ x_1 \\ x_2 \\ x_3 \\ x_n \end{bmatrix}
$$
(2.73)

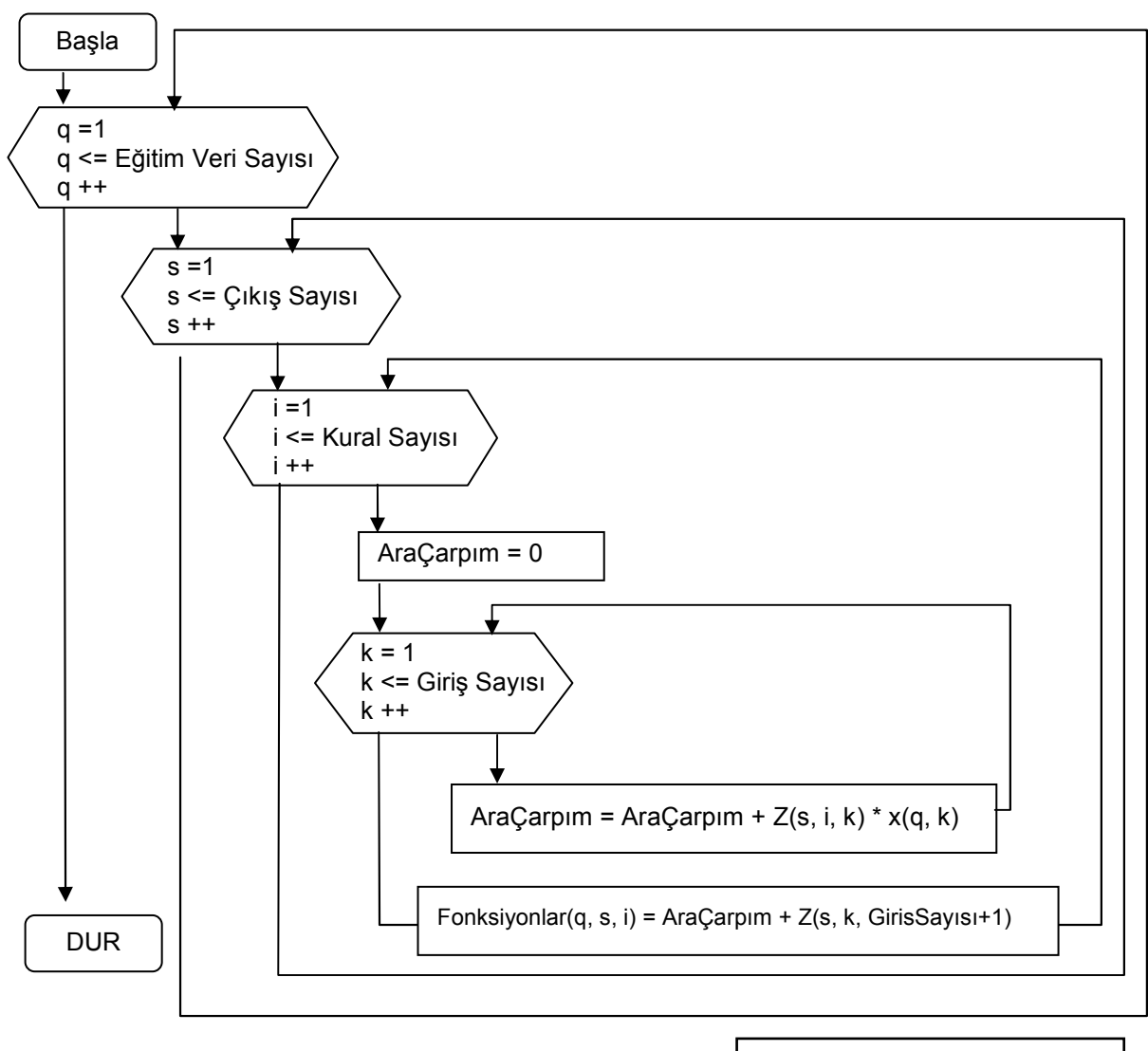

 $Z_{n+1}$ :  $Z_0$  olarak kullanılıyor

# **Şekil 2.29. 4.Katman Bütün Eğitim Verileri için Çıkış Fonksiyonlarının Hesap Algoritması 2.3.3.2.5. Her bir eğitim çift için Çıkışların Hesaplanması:**

En son adım olarak bütün eğitim veri çiftleri için değer hesaplanarak iki boyutlu  $=\sum_{i=1}^n$ *i 1 <sup>i</sup> <sup>i</sup> Cikis : Egitim Veri No, s : Çiki şi No) Normal (q) . Fonksiyon (q)* değişkeninde saklanmıştır. Çıkışların hesaplanması algoritması Şekil 2.30'dadır.

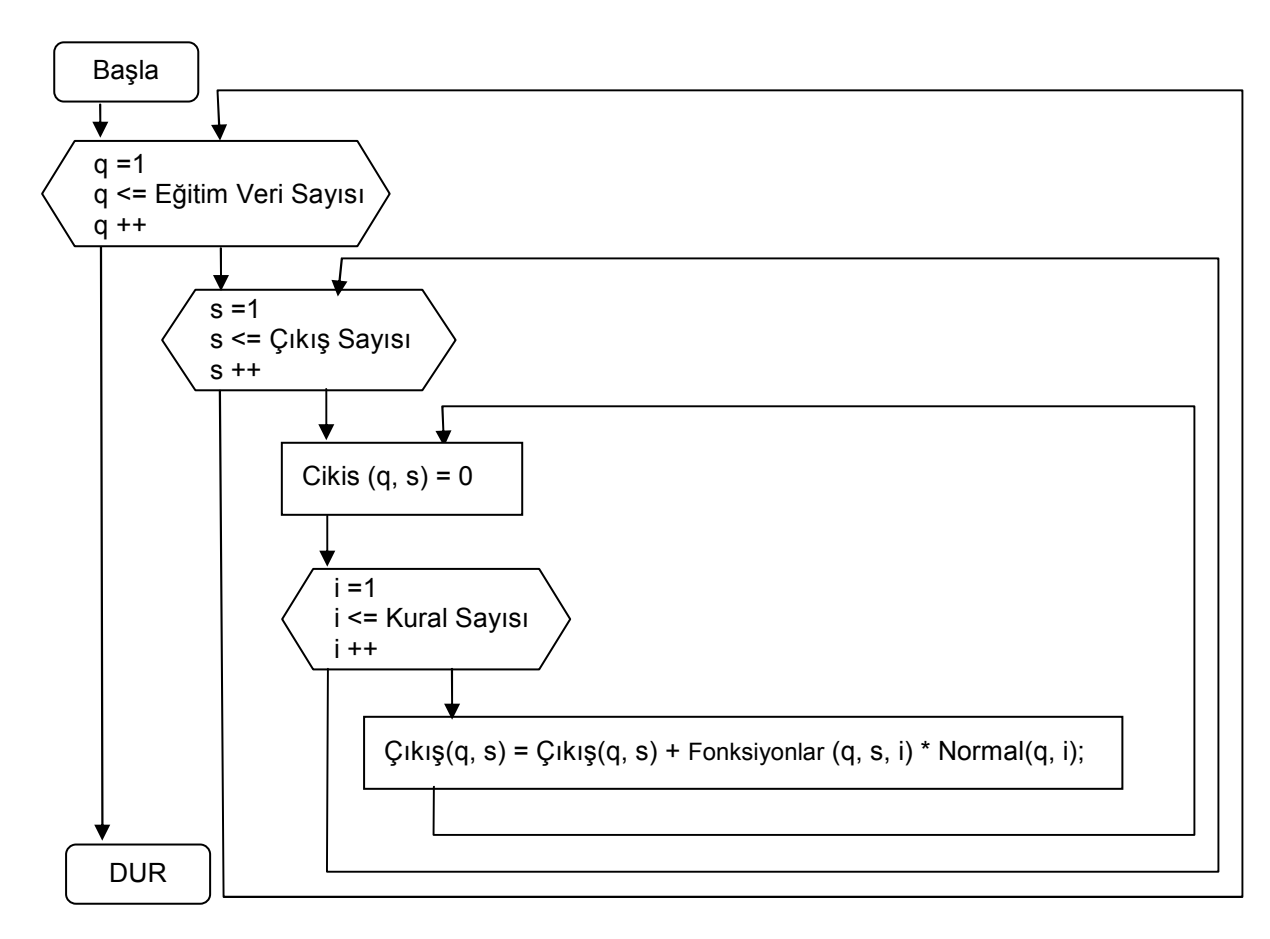

**Şekil 2.30. 5.Katman Bütün Eğitim Verileri için Çıkış Hesap Algoritması** 

#### **2.3.3.3. Hatanın Hesaplanması ve ANFIS Katsayılarının Eğitilmesi:**

#### **2.3.3.3.1. Hatanın Hesaplanması:**

Eğitim verisi çıkışları Çıkış<sub>o</sub>(q: Eğitim veri no, s: Çıkış no) : Y<sub>so</sub>(q)

Hesaplanan çıkışlar Çıkış<sub>h</sub>(q: Eğitim veri no, s: Çıkış no) : Y<sub>s</sub><sup>\*</sup>(q) olmak üzere hata;

$$
Hata_s : E_s = \sum_{q=1}^{N} E_s^q \qquad E_s^q = \frac{1}{2} (Y_s^*(q) - Y_{s_0}(q))^2 \qquad (s: \text{Gikig No}) \tag{2.74}
$$

olarak hesaplanır. Her bir çıkış için ayrı ayrı hata hesaplanmakta ve geri yayılım yöntemi ile katsayıların hesaplanması her bir çıkış için ayrı ayrı yapılır. Her bir çıkış için çıkış fonksiyonları ayrı, üyelik fonksiyonları ise ortaktır.

$$
Y_s^*(q) = N(q, 1).F(q, s, 1) + N(q, 2).F(q, s, 2) + \dots + N(q, n).F(q, s, n)
$$
\n(2.75)

# **2.3.3.3.2. Çıkış Fonksiyon Katsayılarının Hesaplanması:**

Yapay sinir ağları yapısında kullanılan delta kuralı burada da kullanılır.

Çıkış fonksiyonları katsayısı Z (s:Çıkış No, i: Kural No, k:Giriş No) değişkenini denklemlerde Zsi<sub>k</sub> olarak kullanılmıştır.

$$
Zsik(t+1) = Zsik(t) + \Delta Zsik(t)
$$
\n(2.76)

$$
\Delta Z \mathbf{si}_k(t) = \sum_{q=1}^{N} \Delta^q Z \mathbf{si}_k(t) \tag{2.77}
$$

Eğitim katsayısı η olarak tanımlanmıştır.

$$
\Delta^q Z \, \text{Si}_k(t) = -\eta \cdot \frac{\partial \, E_s^q}{\partial \, Z \, \text{Si}_k(t)} \tag{2.78}
$$

$$
\Delta^q Z s i_k(t) = -\eta \cdot \frac{\partial E_s}{\partial Z s i_k(t)} = -\eta \cdot \frac{\partial E_s}{\partial Y^* s} - \frac{\partial Y^* s}{\partial Z s i_k(t)}\tag{2.79}
$$

Denklem 2.74 hata denkleminin  $Y_s^*(q)$ 'ye göre türevi alınırsa;

$$
\frac{\partial E_s^q}{\partial \gamma^*_{s}^q} = Y_s^*(q) - Y_{so}(q) \tag{2.80}
$$

n kural sayısı olmak üzere hesaplanan çıkış değerlerinin, çıkış fonksiyon katsayılarına göre türevi denklem 2.81'de olduğu hesaplanır.

$$
\frac{\partial Y^*_{s}^q}{\partial Z s i_k(t)} = \frac{\sum_{i=1}^n N_i^q \cdot Fs_i^q}{\partial Z s i_k(t)} = \frac{N_i^q \cdot Fs_i^q + N_2^q \cdot Fs_2^q + ... + N_i^q \cdot Fs_i^q + ... + N_n^q \cdot Fs_n^q}{\partial Z s i_k(t)}
$$
(2.81)

Denklem 2.81'de  $(N_i^q.Fs_i^q)$  terimlerinden sadece Zsi<sub>k</sub> katsayısını içeren terimin türevi vardır, diğer terimlerin türevleri sıfır olacaktır.

$$
\frac{\partial Y^*_{s}{}^{q}}{\partial Zsi_k(t)} = \frac{N_i^q .Fs_i^q}{\partial Zsi_k(t)}
$$
(2.82)

$$
\frac{N_i^q \cdot Fs_i^q}{\partial Zsi_k(t)} = \frac{N_i^q (Zs_{i0} + Zs_{i1} \cdot x_1 + Zs_{i2} \cdot x_2 + \dots + Zs_{ik} \cdot x_k + \dots + Zs_{in} \cdot x_n)}{\partial Zsi_k(t)}
$$
(2.83)

k = 1, 2, ….., n için türev;

$$
\frac{\partial Y^*_{s}{}^q}{\partial Zsi_k(t)} = N_i{}^q \cdot X_k
$$
 (2.84)

$$
\Delta^{q} Z \textrm{si}_{k}(t) = -\eta \left( Y_{s}^{*}(q) - Y_{\textrm{so}}(q) \right) \cdot \left( N_{i}^{q} \cdot x_{k} \right)
$$
\n(2.85)

k = 0 için türev;

$$
\frac{\partial Y^*_{s}{}^q}{\partial Z s i_k(t)} = N_i{}^q \tag{2.86}
$$

$$
\Delta^{q} Z \textrm{si}_{k}(t) = -\eta \left( Y_{s}^{*}(q) - Y_{\textrm{so}}(q) \right) \cdot \left( N_{i}^{q} \right)
$$
\n(2.87)

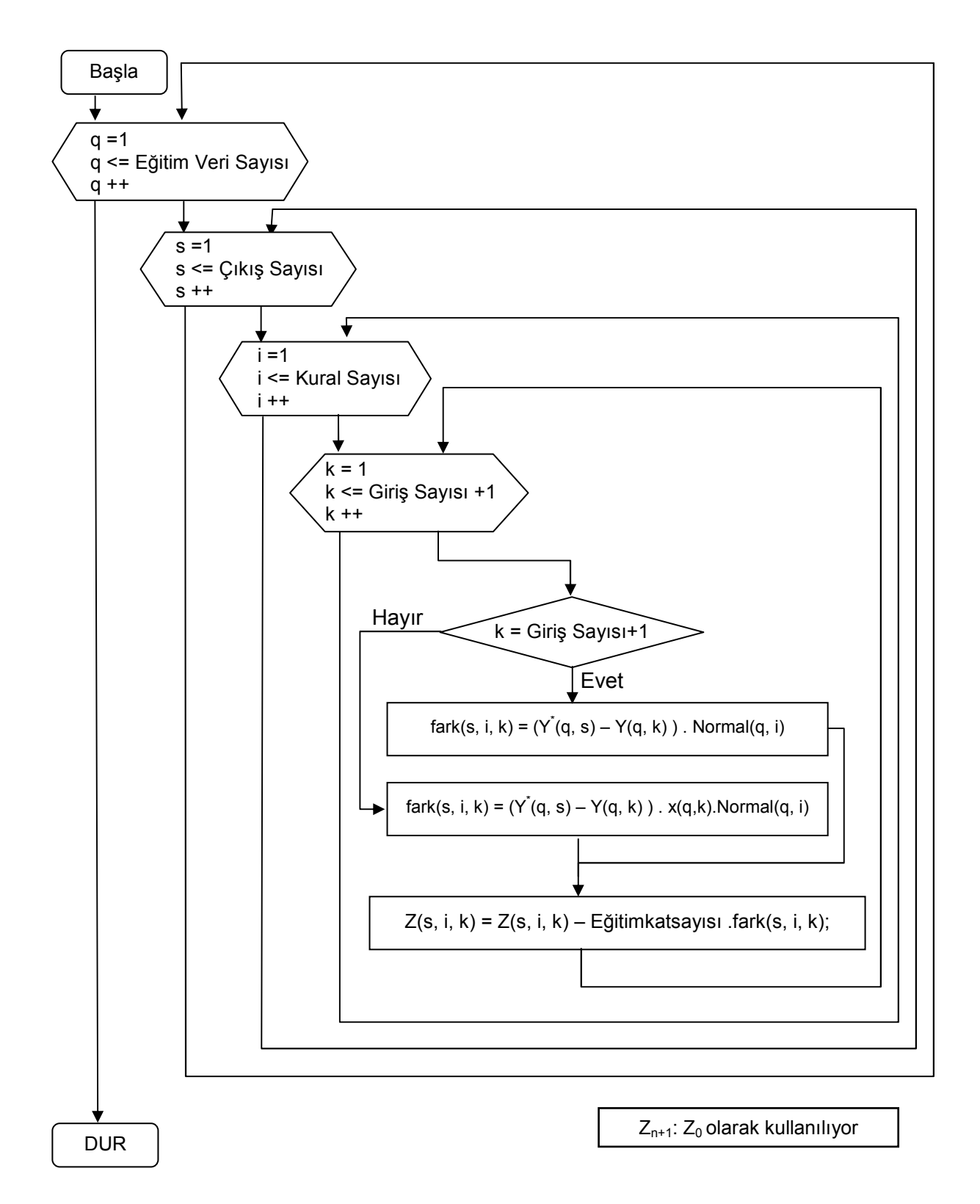

**Şekil 2.31. Çıkış Fonksiyon Katsayılarının Hesaplanması Algoritması** 

# **2.3.3.3.3. Üyelik Fonksiyonları Katsayılarının Hesaplanması:**

Aynı şekilde delta kuralı üyelik fonksiyonları katsayılarının hesaplanmasında da kullanılır.

Şekil 2.24'deki gibi tanımlanan üyelik fonksiyonları katsayıları olarak program akışı içerisinde kullanılan UYE<sub>1</sub>, UYE<sub>2</sub> ve UYE<sub>3</sub> değişkenleri için denklemlerde yazım kolaylığı açışından a, b ve c tanımlamaları kullanılacaktır.

a<sub>ki</sub>: gösteriminde k: Giriş numarasını, j: Üyelik fonksiyon numarasını gösterir.

$$
UYE1_{kj}(t+1) = UYE1_{kj}(t) + \Delta UYE1_{kj}(t)
$$
\n(2.88)

$$
a_{kj} \hspace{0.2cm} (t+1) = a_{kj}(t) + \Delta a_{kj}(t) \hspace{0.2cm} (2.89)
$$

N deneme sayısı olmak üzere;

$$
\Delta a_{kj}(t) = \sum_{q=1}^{N} \Delta^q a_{kj}(t) \tag{2.90}
$$

P çıkış sayısını belirtmek üzere;

$$
\Delta^q a_{kj}(t) = -\eta \cdot \sum_{s=1}^P \frac{\partial E_s}{\partial a_{kj}(t)}
$$
(2.91)

$$
\Delta^{q} a_{kj}(t) = -\eta \cdot \sum_{s=1}^{P} \left( \frac{\partial E_{s}^{q}}{\partial \gamma^{*q}} \cdot \frac{\partial \gamma^{*q}}{\partial a_{kj}} \right)
$$
(2.92)

$$
\sum_{s=1}^{P} \frac{\partial E_s}{\partial a_{kj}}^q = \left(Y_1^{*q} - Y_{10}^q\right) \frac{\partial Y_1^{*q}}{\partial a_{kj}} + \left(Y_2^{*q} - Y_{20}^q\right) \frac{\partial Y_2^{*q}}{\partial a_{kj}} + \dots + \left(Y_P^{*q} - Y_{P0}^q\right) \frac{\partial Y_P^{*q}}{\partial a_{kj}} \quad (2.93)
$$

Çıkış denklemi T kural sayısı olmak üzere;

$$
Y_s^{*q} = \frac{K_1^q \cdot F_{s1}^q + K_2^q \cdot F_{s2}^q + \dots + K_T^q \cdot F_{sT}^q}{KuralarToplam^q = K_1^q + K_2^q + \dots + K_T^q}
$$
(2.94)

$$
\frac{\partial Y_s^{\star q}}{\partial a_{kj}} = \sum_{n=1}^T \left( \frac{(K_n^q)'\cdot F_{sn}^q}{KuralarToplam^q} - \frac{K_n^q \cdot F_{sn}^q \cdot (KurallarToplam^q)'}{[KurallarToplam^q]^2} \right)
$$
(2.95)

$$
\sum_{n=1}^{T} \left( \frac{(K_n^q)'\cdot F_{sn}^q}{KuralarToplam^q} \right)
$$
\n(2.96)

Denklem 2.96 hesaplamasında  $a_{ki}$  teriminin ait olduğu üyelik fonksiyonlarını barındıran kuralların türevleri olacak, diğer kuralların türevleri sıfır olacaktır.

$$
\sum_{n=1}^{T} \left( -\frac{K_n^q \cdot F_{sn}^q \cdot (KurallarToplam^q)'}{[KurallarToplam^q]^{2}} \right)
$$
\n(2.97)

Denklem 2.97 hesaplamasında kuralların toplamının türevi için sadece  $a_{ki}$ teriminin ait olduğu üyelik fonksiyonlarını barındıran kurallar için türev mevcut olup diğer terimlerin türevleri sıfır olacaktır.

Bir üyelik fonksiyonunun ait olduğu kuralların bulunması için öncelikle kuralların nasıl oluşturulduğu gözden geçirilmelidir. Bunun için 3 giriş ve ilk iki girişi ikişer üyelik fonksiyonlu 3. girişi 3 üyelik fonksiyonlu ANFIS yapısı göz önene alınsın.

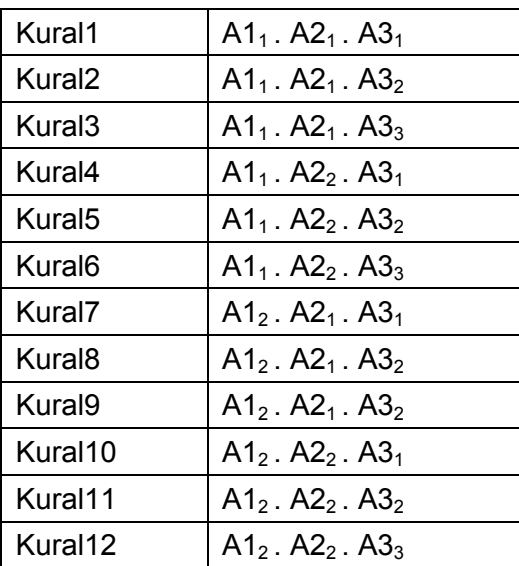

Üyelik Fonksiyonları AK<sub>j</sub> (K: Giriş No, j: Üyelik Fonksiyon No)

**Çizelge 2.1. 3 Girişli Đkişer Üyelik Fonksiyonlu ANFIS'in Kural Çizelgesi**

Çizelge 2.1'de görüldüğü gibi ilk giriş ait üyelik fonksiyonları birer adet 6'lı grup şeklinde toplanmıştır. İkinci girişe ait üyelik fonksiyonları ikişer adet 3'lü grup şeklinde toplanmış ve en son girişe ait üyelik fonksiyonları dörder adet tekli gruplar şeklinde dağılmıştır.

Bir üyelik fonksiyonunun hangi kurallar ile ilişkisinin olduğunu bulmak için

1. Üyelik fonksiyonunu içeren ne kadar kural olduğunun bilinmesi gerekir. Bu değer toplam kural sayısının o girişe ait üyelik fonksiyon sayısına bölünmesi ile elde edilir.

2. Üyelik fonksiyonun dağılım gruplarındaki miktarının bilinmesi gerekir. Bu değer toplam kural sayısının o girişe ait ve önceki girişlere ait üyelik fonksiyonları sayılarına bölünmesi ile bulunur.

3. Üyelik fonksiyonu içeren kaç adet grup olduğunun bilinmesi gerekir.

Bu değer P, 1. değere M ve 2. değere N denirse P = M / N şeklinde bulunur.

k. girişe ait i. üyelik fonksiyonu için kaç grup ve gruplarda kaçar eleman olduğu hesaplandıktan sonra kural numarasını bulmak içi yapılacak işlem grupların belirlenmesi için bir döngü, bu döngü içerisinde de grup elemanlarını bulmak için ikinci bir döngü kullanılması gerekir.

Grubu sırasını tanımlayan değişken "p", ve grup içerisindeki yeri tanımlayan değişken "g" ve k. girişe ait üyelik fonksiyon sayısı Y ( UyelikSayısı (k:GirişNo) dizi değişkeninden elde edilir.) olmak üzere kural numarası denklem 2.98'de olduğu gibi hesaplanır.

Kural No = 
$$
(p - 1) \cdot N \cdot Y + g
$$
 (2.98)

Kural numarasının elde edilmesi için kullanılan döngü içerisinde denklem 2.96 ve denklem 2.97 için gerekli türev hesaplamaları yapılır. Hesaplama döngüsü içerisinde Denklem 2.96'daki n için a<sub>ki</sub> terimini içeren kural numarası kullanılır. K<sup>a</sup> türevi hesaplanırken, a<sub>ki</sub> teriminin ait olduğu üyelik fonksiyonu H olarak tanımlanır ve H üyelik fonksiyonu ile birlikte *K*<sup>*n*</sup> kuralını oluşturan diğer üyelik fonksiyonlarını *D*<sub>n</sub> = *K*<sup>*n*</sup>/H şeklinde bulunur. Buradan da*K<sup>q</sup>* 'nin türevi denklem 2.99'da olduğu şekilde yazılabilir.

$$
(\mathcal{K}_n^q)' = \frac{\partial \mathcal{K}_n^q}{\partial a_{kj}} = D_n \cdot \frac{\partial H}{\partial a_{kj}}
$$
 (2.99)

Buradan da a<sub>ki</sub> terimini içeren kural numaraları n<sup>\*</sup> olarak tanımlarsak denklem 2.96, denklem 2.100'deki gibi yazılabilir.

$$
\sum_{n=1}^{T} \left( \frac{(K_n^q) \cdot F_{sn}^q}{KurallarToplam^q} \right) : \frac{\partial H}{\partial a_{kj}} \cdot \sum_{n'=1}^{T} \left( \frac{D_n \cdot F_{sn}^q}{KurallarToplam^q} \right)
$$
\n(2.100)

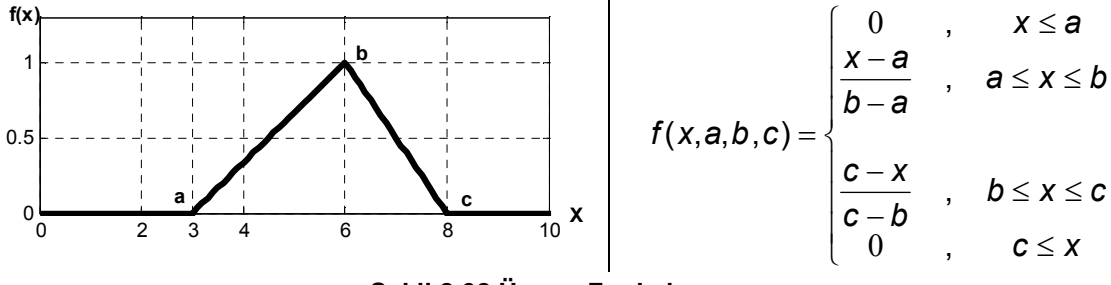

# **Şekil 2.32 Üçgen Fonksiyonu**

Üçgen fonksiyonunun a, b ve c'ye göre türevleri denklem 2.101, 2.102 ve 2.103'de verildiği gibidir.

$$
\frac{\partial f(x, a, b, c)}{\partial a} = \begin{cases}\n0 & , & x \leq a \\
\frac{x - b}{(b - a)^2} & , & a \leq x \leq b \\
0 & , & b \leq x \leq c\n\end{cases}
$$
\n(2.101)\n
$$
\frac{\partial f(x, a, b, c)}{\partial b} = \begin{cases}\n0 & , & x \leq a \\
\frac{a - x}{(b - a)^2} & , & a \leq x \leq b \\
\frac{c - x}{(c - b)^2} & , & b \leq x \leq c \\
0 & , & c \leq x\n\end{cases}
$$
\n(2.102)\n
$$
\frac{\partial f(x, a, b, c)}{\partial c} = \begin{cases}\n0 & , & x \leq a \\
0 & , & a \leq x \leq b \\
\frac{x - b}{(c - b)^2} & , & b \leq x \leq c \\
0 & , & c \leq x\n\end{cases}
$$
\n(2.103)

Denklem 2.97 olarak verilen terimdeki KuralToplam<sup>q'</sup> değeri denklem 2.104'teki şekilde hesaplanır.

(KurallarToplam<sup>q</sup>)' = 
$$
\frac{\partial}{\partial \mathbf{a}_{kj}} \sum_{n=1}^{T} \left( K_n^q \right)
$$
 (2.104)

Yukarıda yapılan tanımlama da olduğu gibi a<sub>ki</sub> teriminin ait olduğu üyelik fonksiyonu H olarak tanımlanırsa, denklem 2.104, denklem 2.105 şeklinde yazılabilir. Denklem 2.105'de n<sup>\*</sup>, H terimini içeren kural numaralarını gösterir. H terimini içermeyen kuralların türevleri sıfır olacaktır.

$$
\frac{\partial}{\partial \mathbf{a}_{kj}} \sum_{n=1}^{T} \left( K_n^q \right) = \sum_{n=1}^{T} \frac{\partial K_n^q}{\partial \mathbf{a}_{kj}} : \sum_{n=1}^{T} \left( D_n \cdot \frac{\partial H}{\partial \mathbf{a}_{kj}} \right) = \frac{\partial H}{\partial \mathbf{a}_{kj}} \cdot \sum_{n=1}^{N} D_n \tag{2.105}
$$

Şekil 2.33'de üyelik fonksiyon katsayılarının hesaplanması algoritmasında; miktar, üyelik fonksiyonunu içeren kural sayısı için kullanılan değişken olup fonksiyonlar için "F", Kurallar için "K" ve Kurallar Toplamı için "KT" ifadeleri kullanılmıştır. Arada yapılan işlemler için "AD1" ve "AD2" ifadeleri kullanılmıştır. "AD1" denklem 2.96 olarak verilen terimin sonucunu, "AD2" denklem 2.97 olarak verilen terimdeki türev sonucunu saklayan değişkenlerdir.

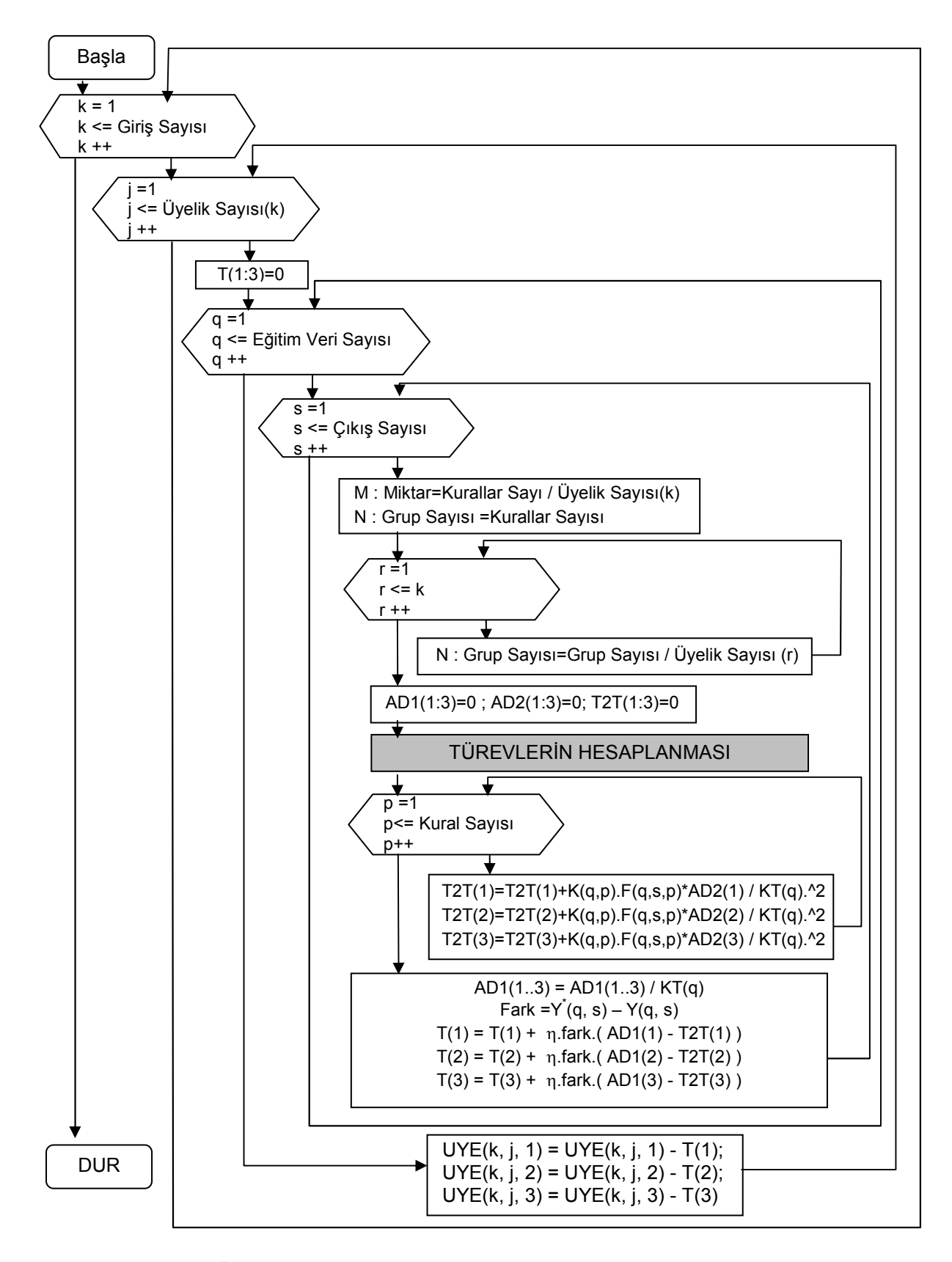

**Şekil 2.33. Üyelik Fonksiyonları Katsayılarının Hesaplanması Algoritması** 

# Türev Hesapla

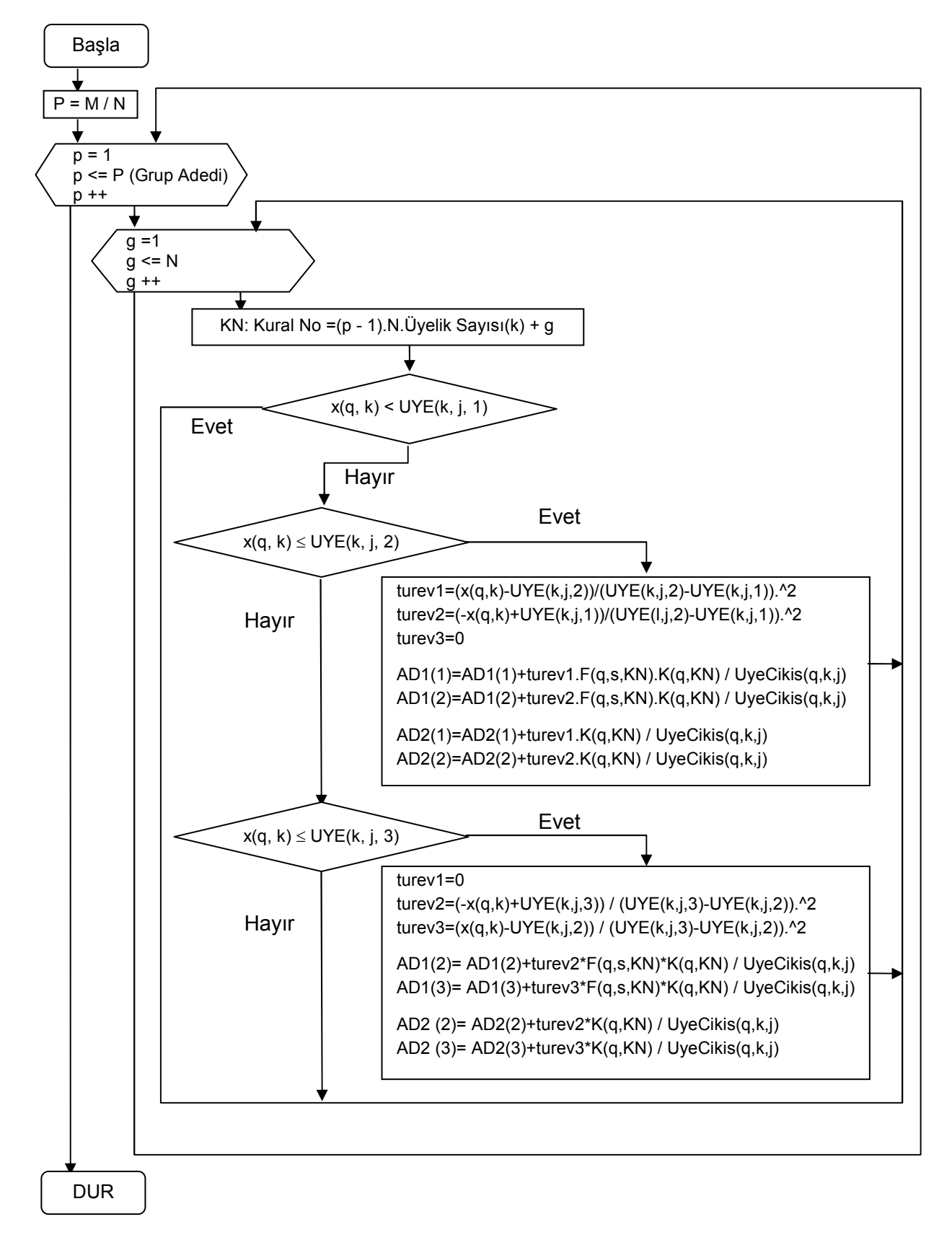

**Şekil 2.34. Üyelik Fonksiyon Katsayısı Alt Algoritması (Türev Hesapla)**

# **2.3.4. Çok Girişli ve Çok Çıkışlı ANFIS Yapısının Hybrid (Melez) Metodu ile Katsayılarının Hesaplanması:**

Hybrid algoritması çıkış fonksiyonlarının katsayılarının eğitilmesi hariç geri yayılım metodu ile aynıdır. ANFIS yapısında iki farklı katsayı grubu eğitilir. Birisi giriş üyelik fonksiyonlarının katsayıları grubu, birisi de çıkış fonksiyonları katsayıları grubudur. Hyrbrid metodunda bu iki grup iki ayrı yöntem ile eğitilmekte oldukları için bu ad ile anılır.

Bu model için; sadece çıkış fonksiyonlarının nasıl hesaplandığı anlatılacaktır.

#### **2.3.4.1. Hybrid Modeli Çıkış Fonksiyon Katsayılarının Hesaplanması:**

$$
Y_{1}^{*}(1) = N_{1}(1).F1_{1}(1) + N_{2}(1).F1_{2}(1) + \dots + N_{n}(1).F1_{n}(1)
$$
  
\n
$$
Y_{1}^{*}(2) = N_{1}(2).F1_{1}(2) + N_{2}(2).F1_{2}(2) + \dots + N_{n}(2).F1_{n}(2)
$$
  
\n:  
\n
$$
Y_{1}^{*}(q) = N_{1}(q).F1_{1}(q) + N_{2}(q).F1_{2}(q) + \dots + N_{n}(q).F1_{n}(q)
$$
  
\n:  
\n
$$
Y_{1}^{*}(Q) = N_{1}(Q).F1_{1}(Q) + N_{2}(Q).F1_{2}(Q) + \dots + N_{n}(Q).F1_{n}(Q)
$$
  
\n(2.106)

Denklem 2.106'da gösterilen eğitim verileri ile hesaplanan çıkış fonksiyonu "Eğitim çifti çıkışı=(Bilinen Sistem değerleri Matrisi) X (Çıkış Fonksiyon Katsayıları)" Şeklindeki matrissel gösterimi haline dönüştürülecektir.

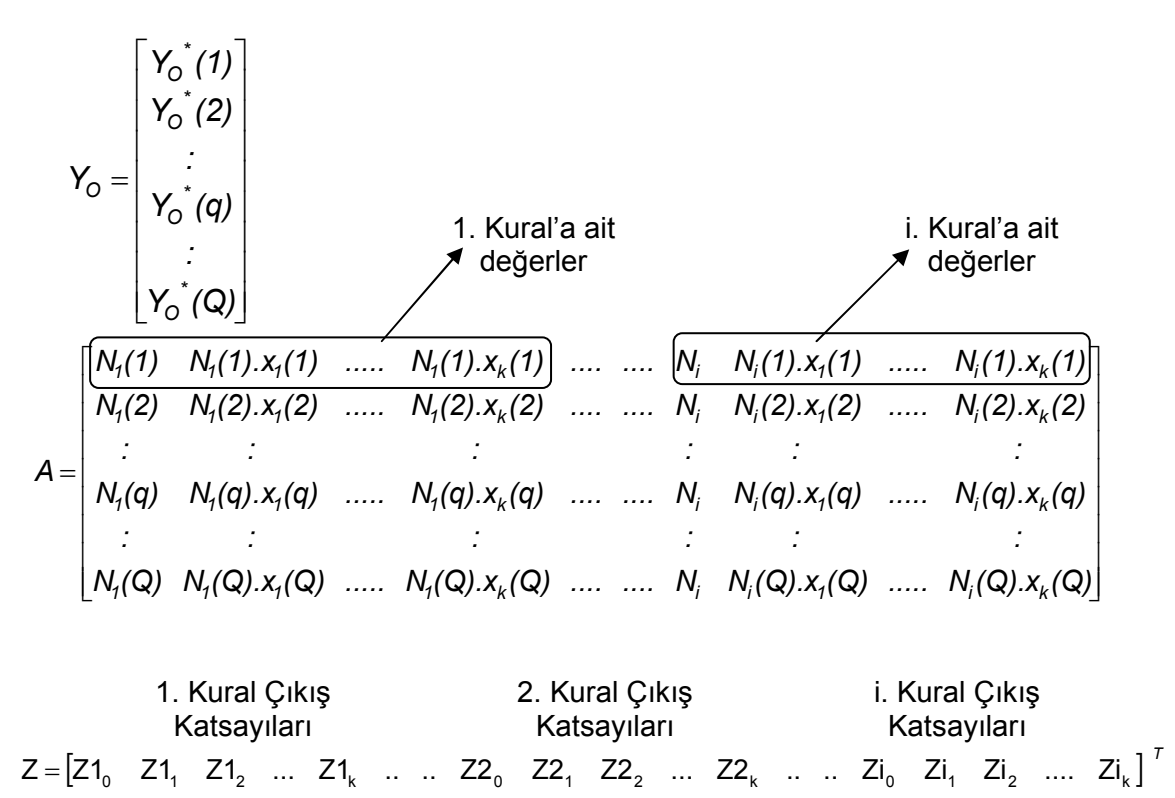

Eğitim verilerine ait çıkış değerleri  $Y<sub>o</sub>$  matrisi, kurallara ait değerleri oluşturan matris A matrisi ve çıkış fonksiyonlarını oluşturan katsayılara ait matris Z matrisi olmak üzere

$$
Y_{\rm O} = A.Z \tag{2.107}
$$

Denklem 2.94'de verilen ANFIS yapısının matrissel gösterimi denklem 2.107'de olduğu gibi elde edilir.

Denklem 2.107'de, eğitim verilesi olarak verilen, sistemin olması istenen çıkış değerleri  $Y<sub>o</sub>$  matrisi ve mevcut üyelik fonksiyon katsayıları ile hesaplanabilen "Normalleştirilmiş" değerleri ile giriş değerlerinin çarpımından oluşan A matrisi bilinmektedir. Bilinmeyen ve hesaplanmak istenen Z matrisi, Denklem 2.107'nin çözülmesi ile elde edilecektir.

Denklem 2.107 lineer denkleminin çözümü, denklemin her iki tarafının A matrisinin tersi ile çarpılması sonucunda bulunur. Ancak A matrisinin kare matris olmadığı durumlar için A matrisinin pseudo tersi ile çarpılması gerekir.

$$
Z^* = (A^T.A)^{-1}.A^T.Y_0 = A^{P-1}.Y_0
$$
\n(2.108)

 $A<sup>T</sup>$ .A matrisinin tekil matris olduğu durumlarda determinantı "Sıfır" olacağı için tersi alınamadığından bu denklem çözümü mümkün olmayacaktır. Bu durumlar için farklı yöntemler kullanılabilir. Burada sadece denklem 2.108 için hybrid modeli algoritması çıkarılacaktır.

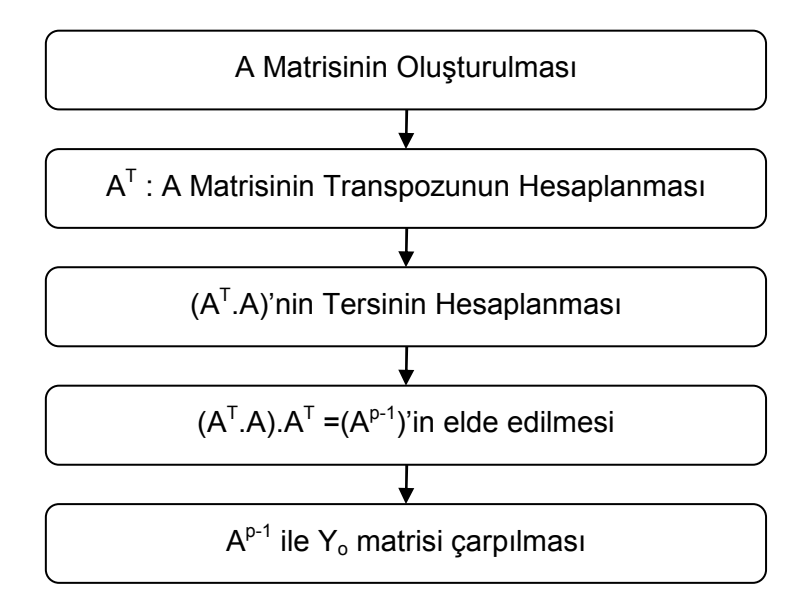

**Şekil 2.35. Hyrbrid Modeli Algoritması**

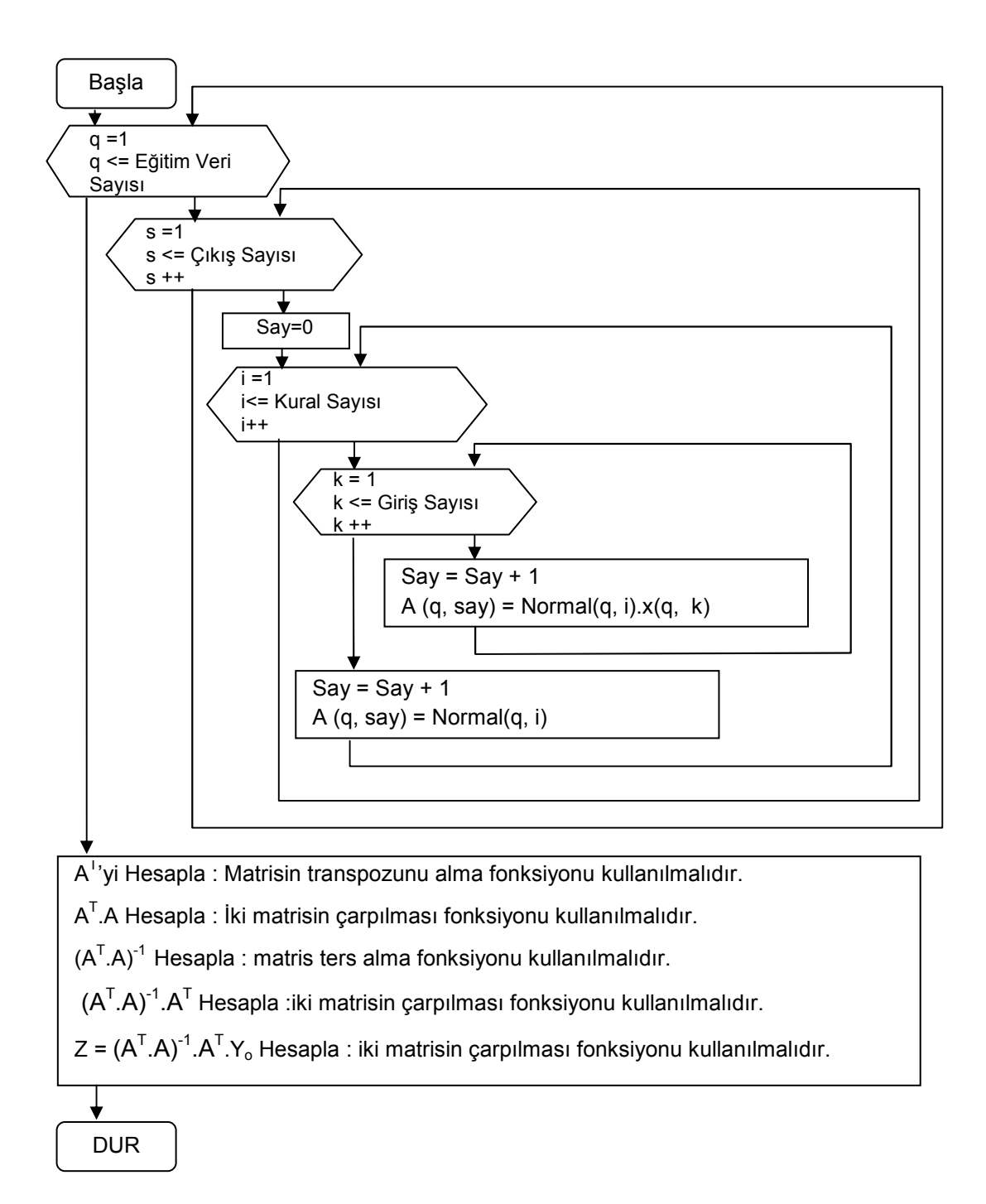

#### **Şekil 2.36. Hybrid Metodunun Hesaplanması Algoritması**

Şekil 2.36'de gösterilen hybrid metodu algoritmasının hesaplanması için bir matrisin transpozunun alınması fonksiyonun, iki matrisin çarpılması fonksiyonunun ve matrisin tersinin alınması fonksiyonunun ayrı olarak yapılması gerekir. ANFIS programının yapılması için Matlab kullanıldığı için matris işlemleri için Matlab fonksiyonları kullanılmıştır.

Hybrid modeli, çıkış fonksiyonlarının hesaplanması için lineer denklem çözümü kullanıldığı için, geri yayılıma göre daha hızlı çözüme ulaşılır. Bu modeldeki problem

 $A<sup>T</sup>$ .A matrisinin tekil matris olduğu durumlarda determinantı "Sıfır" olduğundan tersi alınamayacak ve bu model ile çözüm elde edilemeyecektir.

# **2.3.5. "Matlab GUIDE (GUI Builder)" Yardımı ile Oluşturulan ANFIS Eğitim Programı:**

Yukarıda anlatılan algoritmaların birleştirilmesi ile ANFIS sisteminin katsayılarının eğitilmesi için gerekli program elde edilmiştir. Veri giriş işlemlerinin kolaylıkla yapılabilinmesi için "Matlab GUIDE (GUI Builder)" programından faydalanılmıştır. GUI Builder ile yapılmış olan eğitim programı Şekil 2.37'dedir.

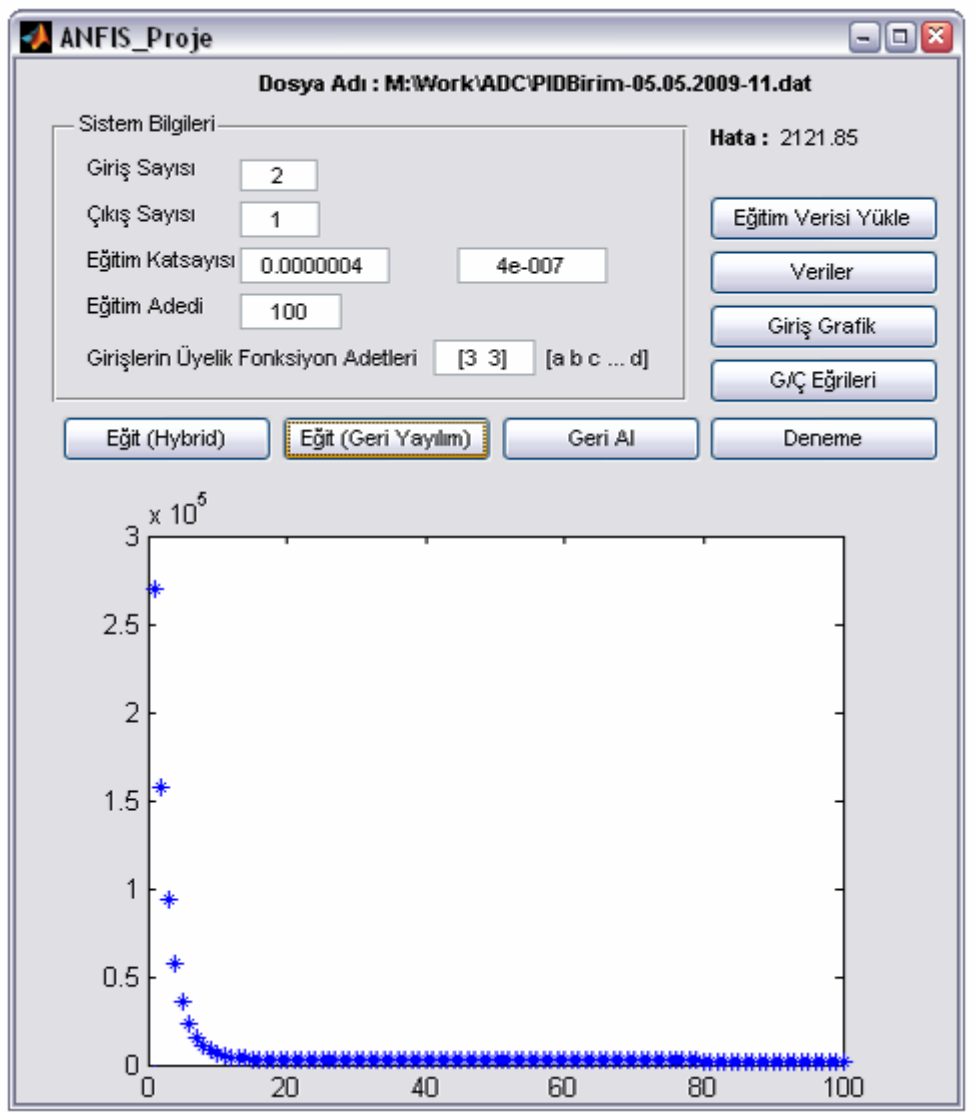

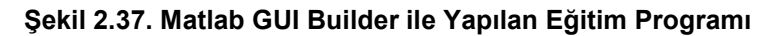

"Eğitim Verisi Yükle" Düğmesi ile eğitim verilerinin bulunduğu dosyadan veriler alınarak giriş çıkış değişkenleri olarak atanabilmekte ve sistemin çıkış adedi girilerek veriler giriş ve çıkış verileri olarak yüklenebilir. Girişlere ait üyelik fonksiyonları için farklı sayıda üyelik fonksiyonu belirlenebilmesini sağlamak amacı ile veri giriş olanağı sağlanmıştır.

"Veriler", "Giriş Grafikleri" ve "G/Ç Eğrileri" düğmeleri mevcut verilerin kontrol edilmesi için kullanılır.

ANFIS için gerekli veri girişleri yapıldıktan sonra Hyrbrid ya da Geri Yayılım ile eğitim yöntemleri kullanılabilir. Mevcut eğitim katsayısı ile çözüme ulaşılamayabilir. Bu durumda yapılan eğitim "Geri Al" işlem ile iptal edilip, eğitim katsayısı değiştirilerek tekrar eğitim işlemi yapılabilir. Bu işlem uygun eğitim katsayısı bulunana kadar yapılabilir. Eğitim katsayısı değişimi için her seferinde eğitim katsayısı 10 $<sup>-1</sup>$  ile</sup> çarpılarak değiştirilmesi kısa sürede uygun eğitim katsayısının elde edilmesini sağlayacaktır.

Hyrbrid Modeli lineer denklem çözümü yaptığı için kısa sürede çözüme ulaşacaktır. Bunun için eğitim adedi fazla olmasına gerek yoktur. 1 ile 5 arasında bir sayı seçilebilir. 3 uygun bire sayı olacaktır.

Geri Yayılım yöntemi için eğitim adedi büyük sayılar seçilebilir. Hatanın değişim oranına ve tahmini yeterli çözüme ulaşma zamanına göre eğitim adedi belirlenebilir. Eğitim adedinin 50 ya da 100 olarak belirlenmesi eğitim sürecinin nasıl ilerleyebileceği konusunda yardımcı olabilir. Geri Yayılım kullanılarak yapılan eğitimler arasında daha kısa sürede eğitimi tamamlayabilmek için eğitim katsayısı değiştirebilir.

Eğitim sürecinde eğer hata bir önceki hatadan büyük ise eğitim süreci durdurulur. Bu durumda en son yapılan eğitim "Geri Al" düğmesi yardımı geri alınıp, yeni belirlenen eğitim katsayısı ile eğitim tekrarlanabilir. Bu işlem sayesinde geri yayılım yöntemi ile yapılan eğitimler arasında eğitim katsayısı küçük küçük arttırılıp, en büyük eğitim katsayısı ile eğitim yapılabilir. Hatanın artması nedeni ile program süreci durmadığı sürece eğitim katsayısı arttırılabilir. Eğitim sürece durması durumunda eğitim katsayısının küçültülmesi eğitimin devam etmesini sağlayacaktır.

Yeterli eğitim yapıldıktan sonra "Deneme" düğmesi ile sonuçlar kontrol edilebilir. Şekil 2.38'de programa ait sonuçların kontrol edildiği bölüm gösterilmiştir. Ayrıca Matlab komut penceresinde (Command Window) ANFIS katsayılarına ait veriler Çizelge 2.2'de göründüğü gibi listelenir. Komut penceresinde değişkenler Matlab "Anfisedit" programına ait "\*.fis" dosyasının içeriğinde katsayıların yazıldığı formata listelenir. Bu sayede "Anfisedit" programı ile kaydedilen "\*.fis" dosyasındaki katsayılar program ile elde edilebilen katsayılar ile kolaylıkla değiştirilerek sonuçlar kontrol edilebilir.

50

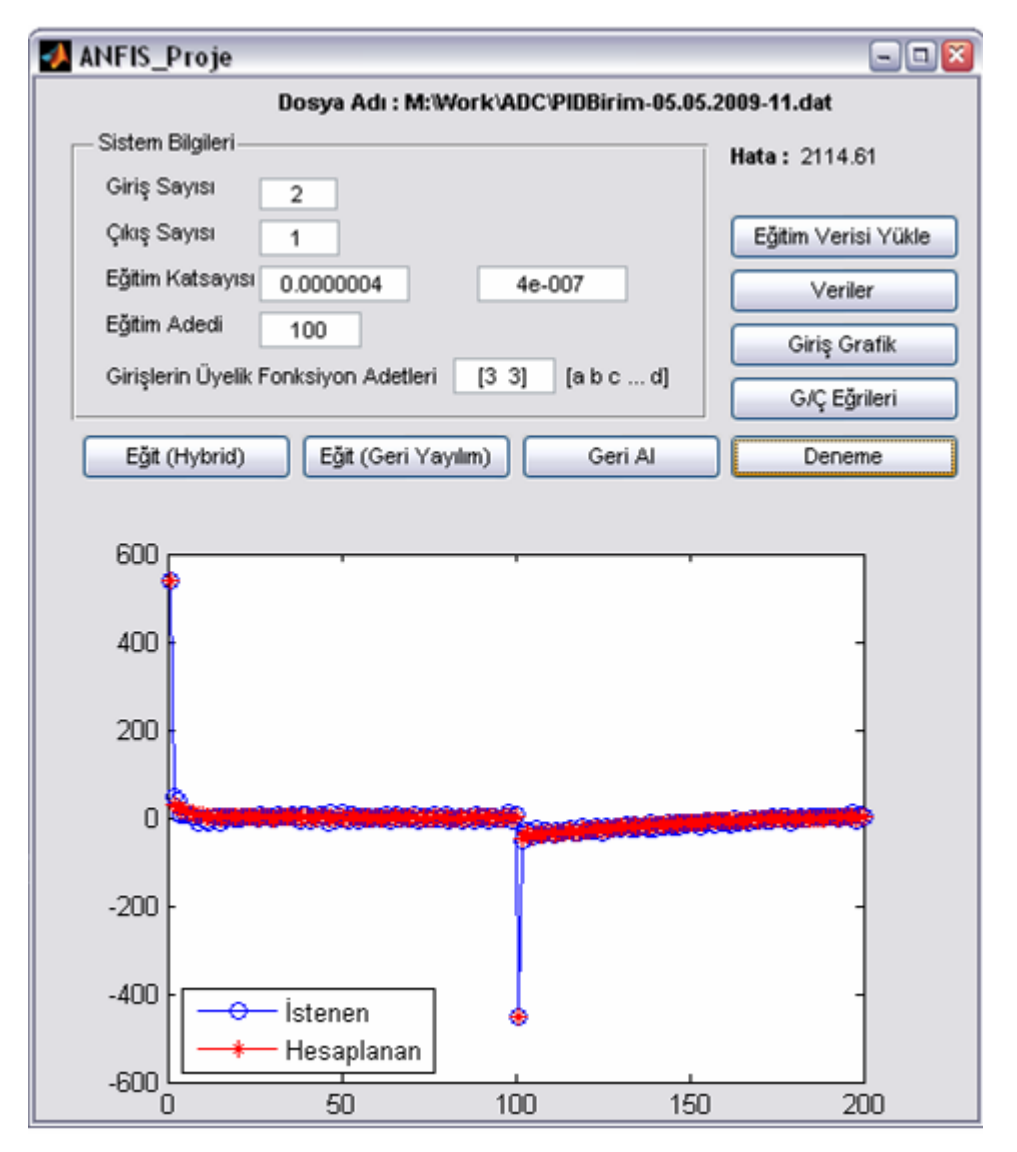

**Şekil 2.38. Matlab GUI Builder ile Yapılan Eğitim Program Eğitim Sonuç Kontrolü** 

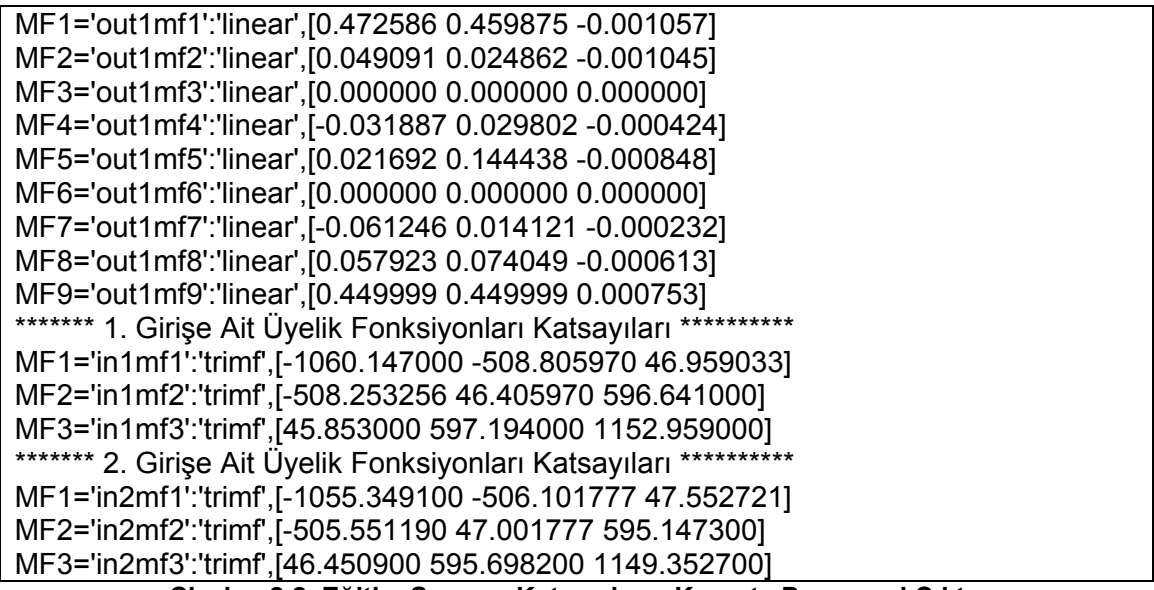

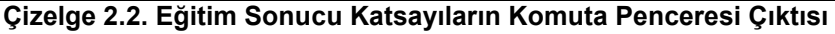

# **3. MATERYAL VE YÖNTEM:**

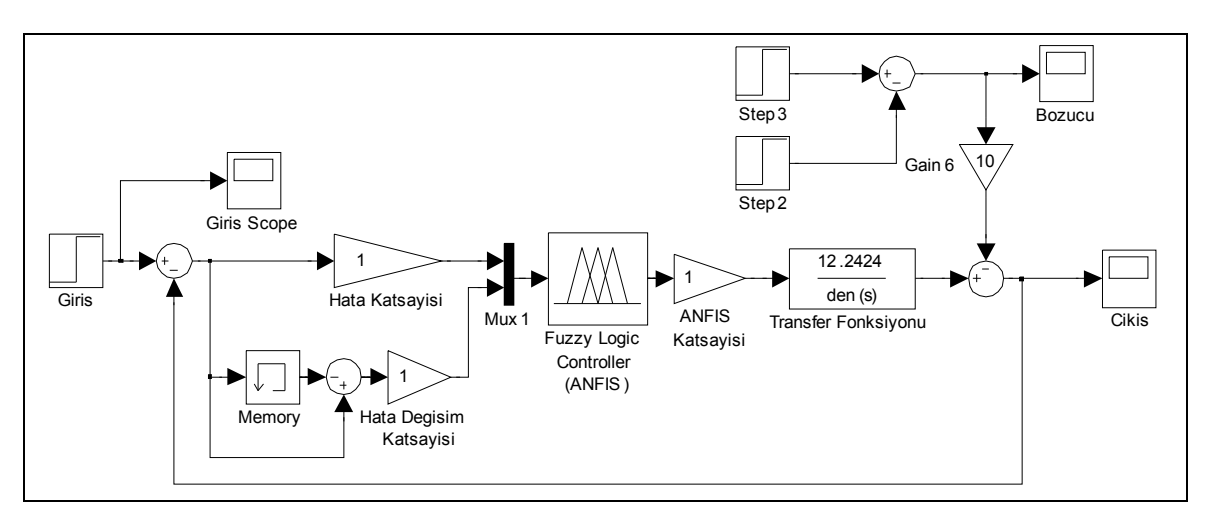

# **3.1. Matlab Simulink'te ANFIS ile DC Motor Kontrol Uygulama Simülasyonu:**

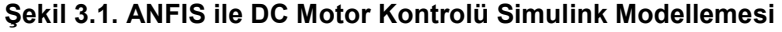

Şekil 3.1'de bir DC motorun ANFIS ile kontrolüne ait simulink modellemesi gösterilmiştir. ANFIS yapısı için simulinkte "Fuzzy Logic Controller" kullanılır. "Anfisedit" programı ile yaratılmış "\*.fis" dosyası "workspace"'e bir ad verilerek gönderilir. Takiben "Fuzzy Logic Controller" bu dosya ile ilişkilendirilerek, ANFIS yapısı simulink modellemesine aktarılmış olur.

DC motor kontrolünde kullanılan ANFIS için eğitim verileri Şekil 3.2'deki modelleme üzerinden alınmıştır. Bu modellemede motor PID ile kontrol edilmekte olup, hata ve hatanın değişimine karşılık, PID çıkışı eğitim verileri olarak alınmıştır.

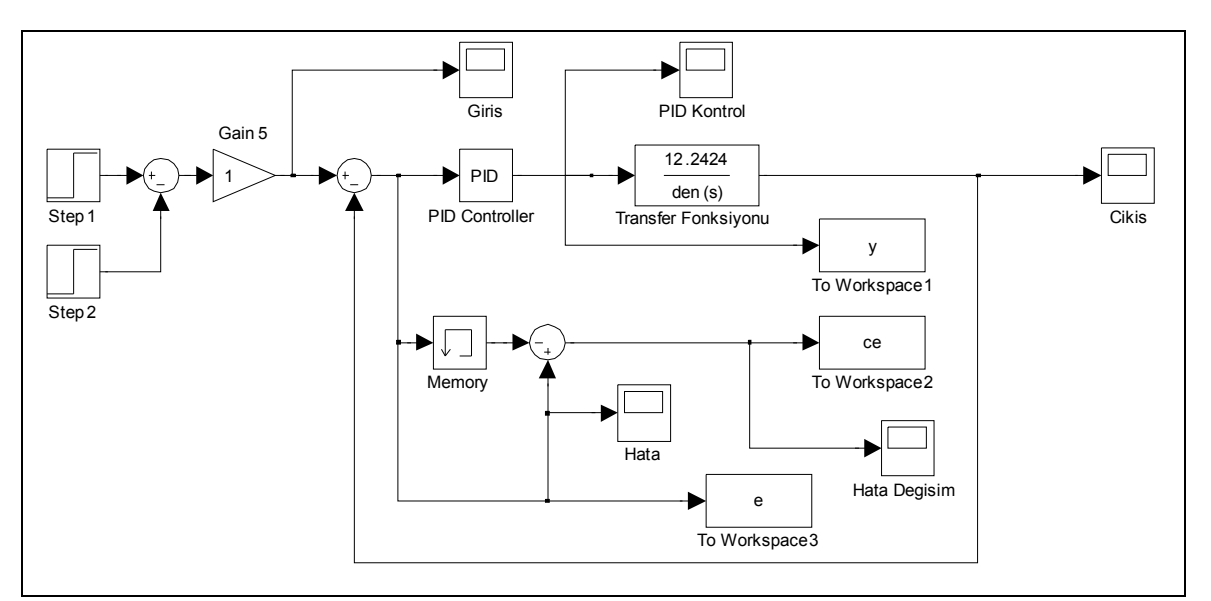

**Şekil 3.2. Eğitim Verilerinin Alındığı Simulink Modeli** 

Şekil 3.2'de Matlab Workspace'e veri gönderilirken kullanılan örnekleme zamanı 2.10<sup>-3</sup> sn'dir. Girişe uygulanan sinyal Şekil 3.3'te, çıkıştan alınan sinyal Şekil 3.4'te, hata sinyali Şekil 3.5'te ve hatanın değişim sinyali Şekil 3.6'da verildiği gibidir.

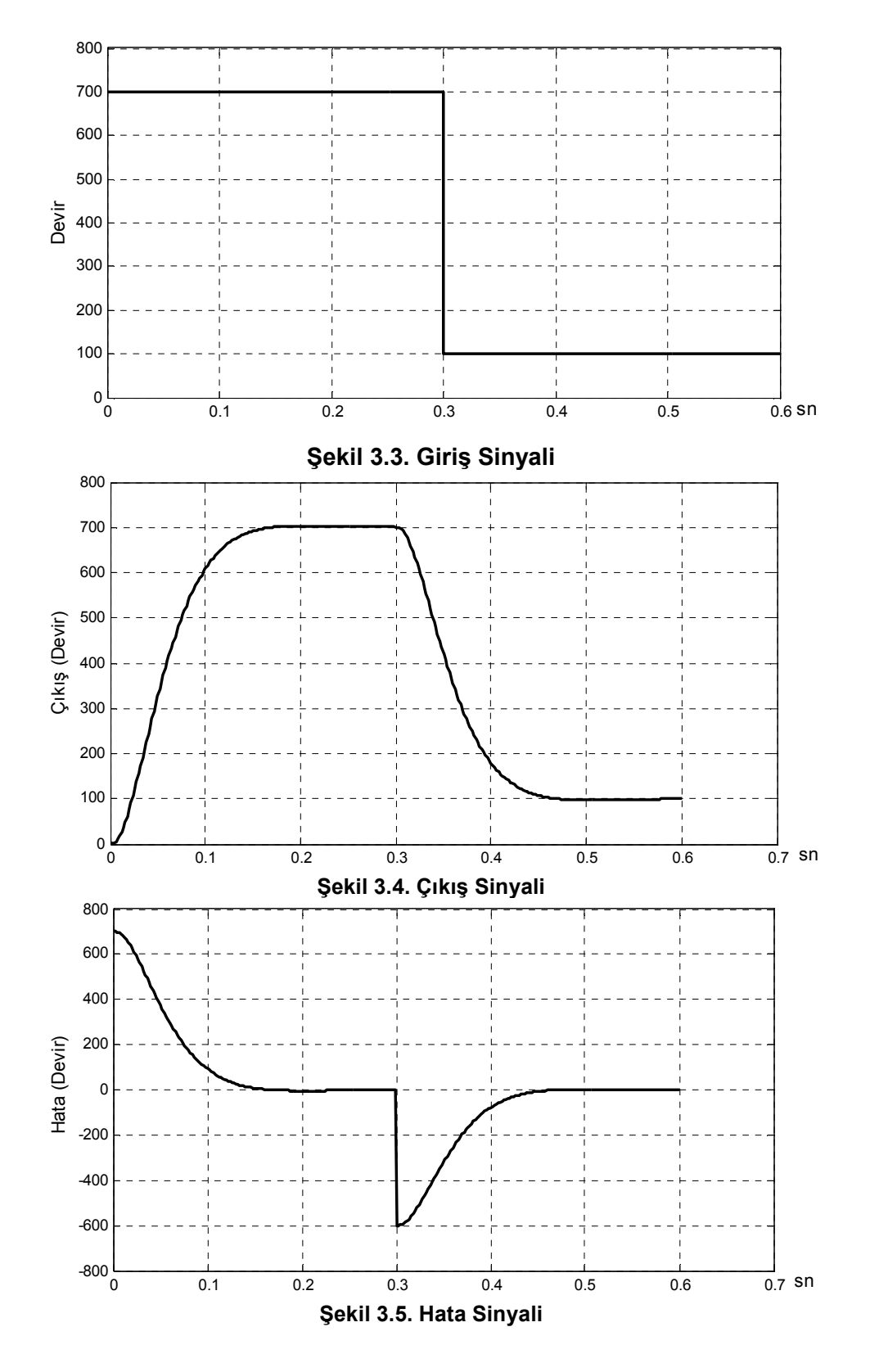

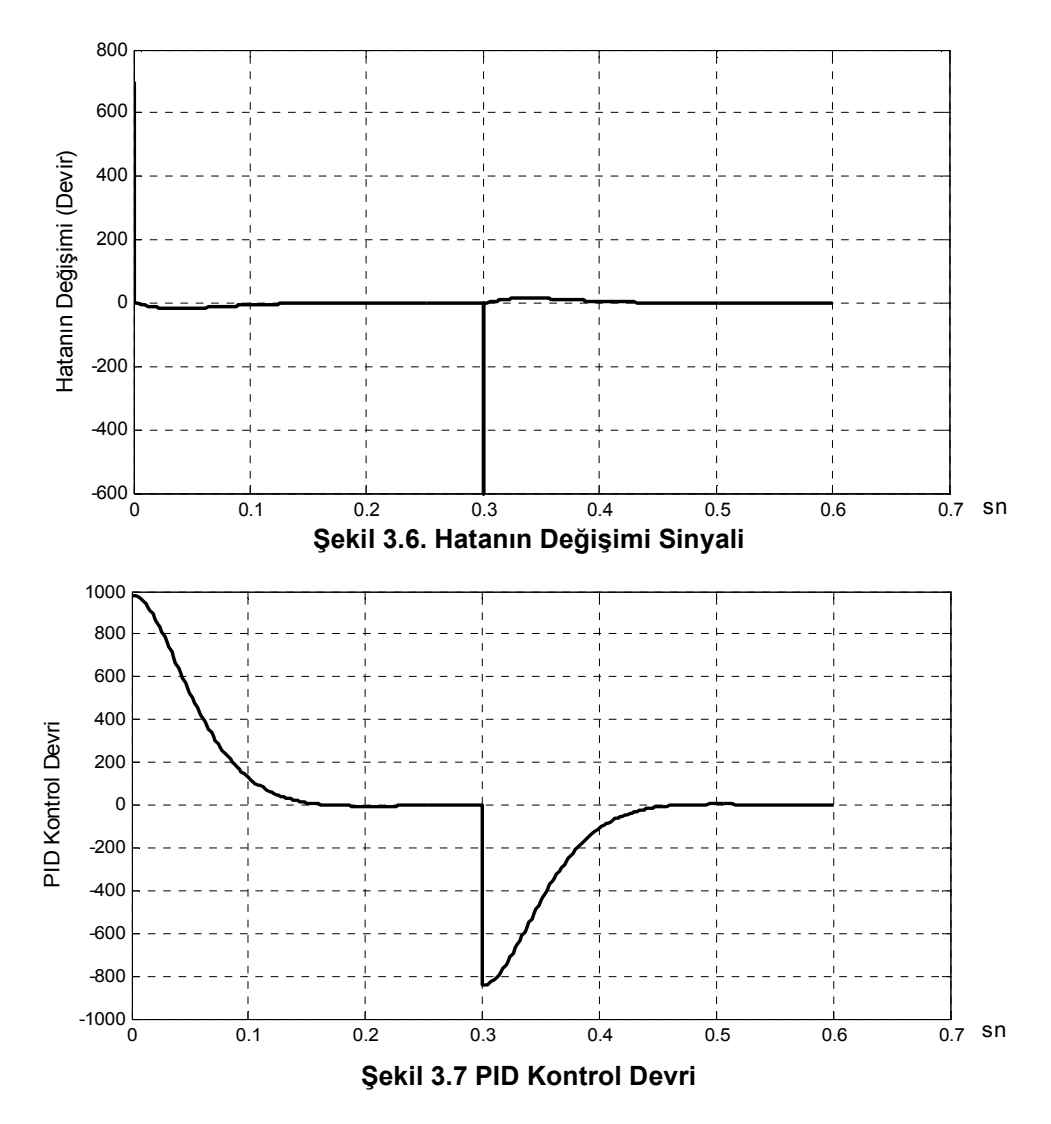

Alınan eğitim verileri kullanılarak eğitim programında yapılan eğitim sonucunda elde edilen kontrol yüzeyi Şekil 3.9'da, anfisedit programı kullanılarak yapılan eğitim sonucunda elde edilen kontrol yüzeyi Şekil 3.10'dadır. Şekil 3.9'de eğitim programı kullanılarak elde edilen kontrol yüzeyi için hata oranı 2,7047 olup, 300 adet eğitim tekrarı yapılmıştır. (1. 100'lük eğitim adedi için eğitim katsayısı 1.10 $^7$ ; 2. 100'lük için  $2.10^{-7}$ ; 3. 100'lük için  $4.10^{-7}$  kullanılmıştır). Sekil 3.10'de anfisedit kullanılarak elde edilen kontrol yüzeyi için eğitim adedi 300 olup hata oranı 2,6241'dir.

Eğitim sonucunda elde edilen ANFIS sonuçları matlab workspace'e gönderilerek Şekil 3.1'deki model üzerinden DC Motor ANFIS denetleyici simülasyon sonuçları elde edilecektir. Eğitim programı ve "anfisedit" programı kullanılarak elde edilen sonuçların, eğitim verilerinin elde edildiği PID denetleyicisine ait sonuçlar ile karşılaştırılma sonuçları Şekil 3.12'dedir. Elde edilen sonuçların birbirlerine çok yakın oldukları gözlemlenmiştir.

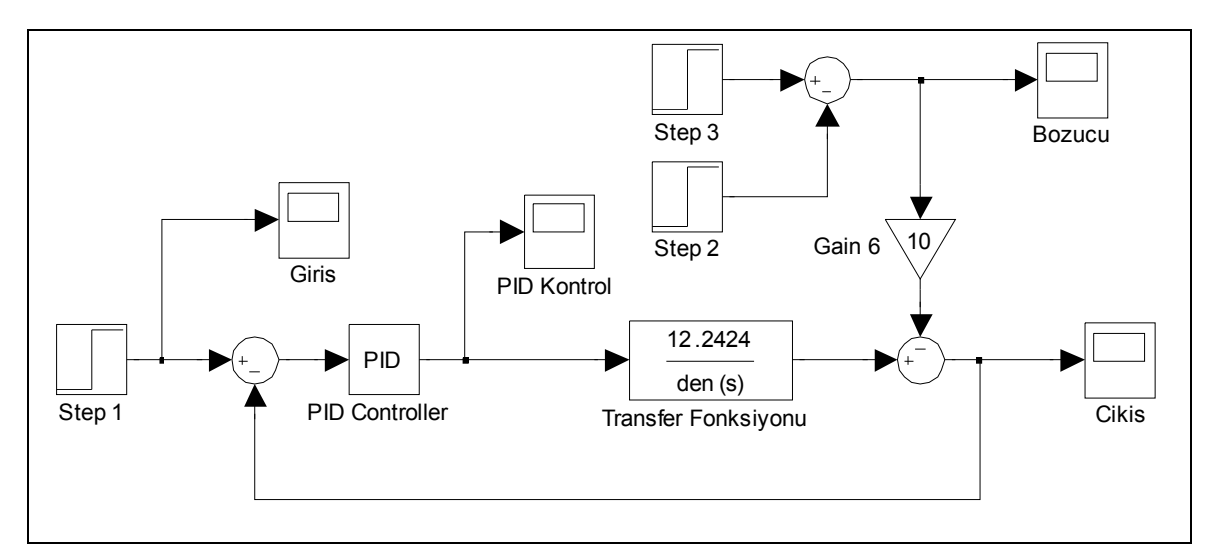

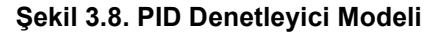

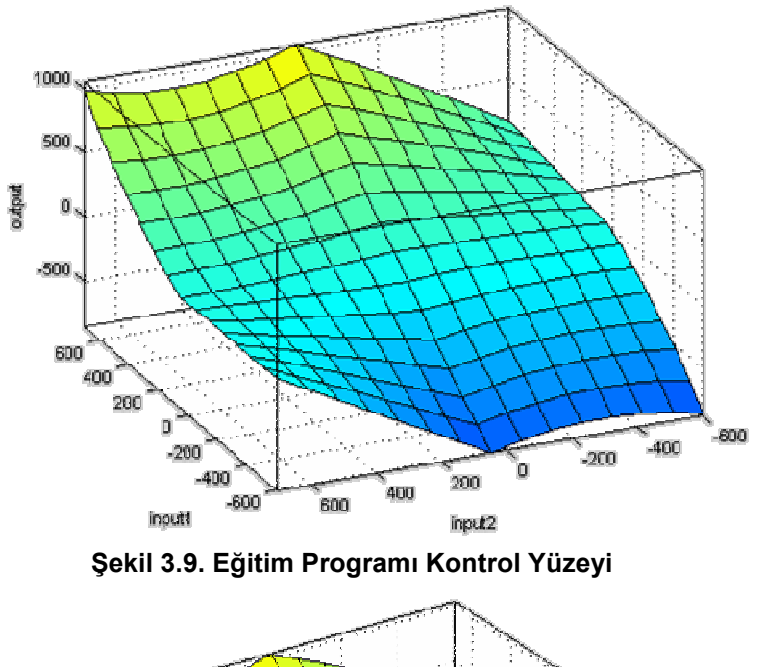

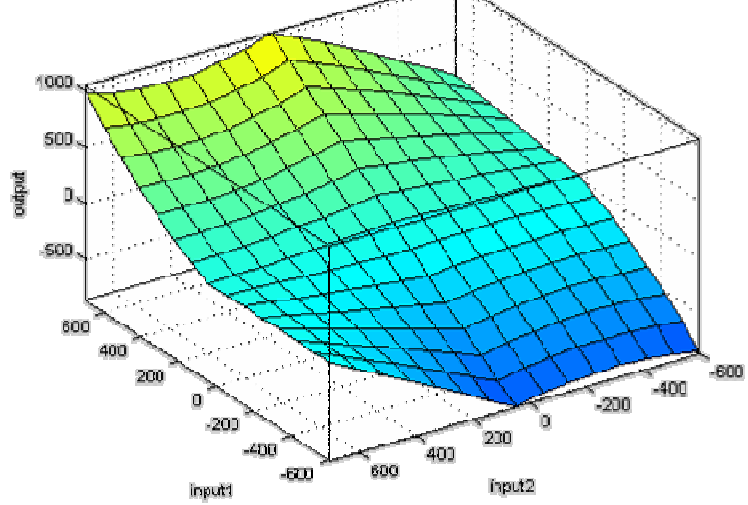

**Şekil 3.10. Anfisedit Programı Kontrol Yüzeyi** 

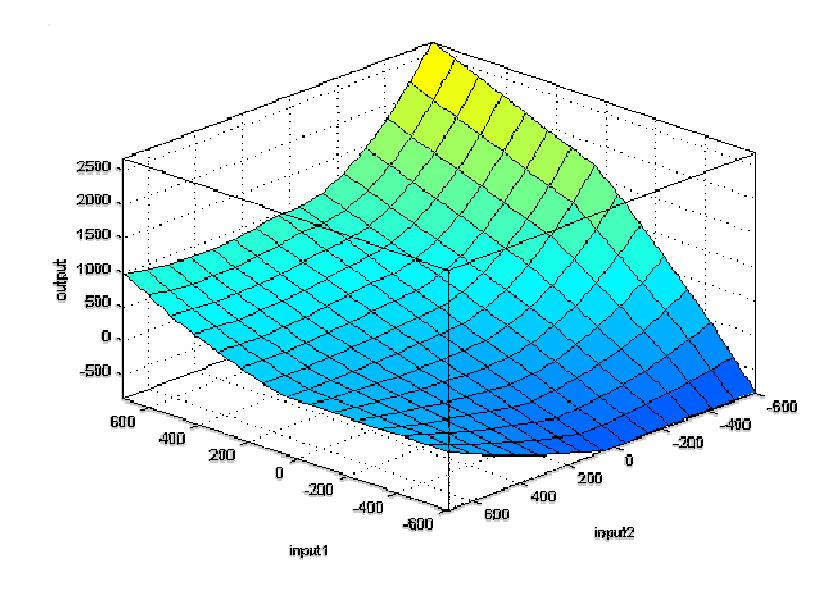

**Şekil 3.11. Anfisedit Programı Kontrol Yüzeyi (Hybrid Yöntemi ile Eğitim)** 

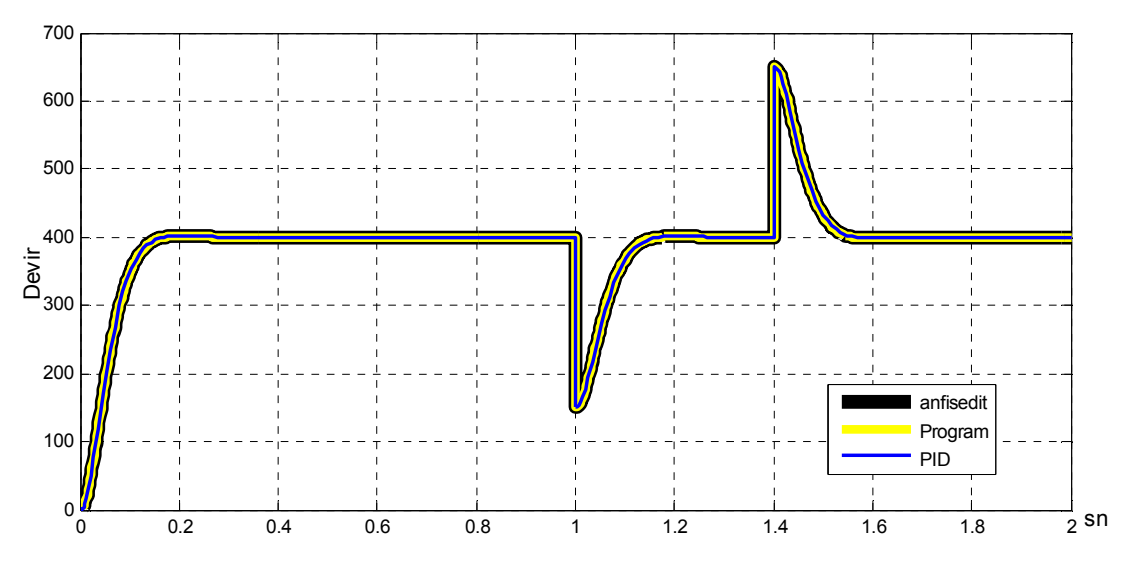

**Şekil 3.12. DC Motor Hız Kontrolü Simülasyon Sonuçları** 

#### **3.2. ANFIS ile DC Motor Kontrol Uygulamaları:**

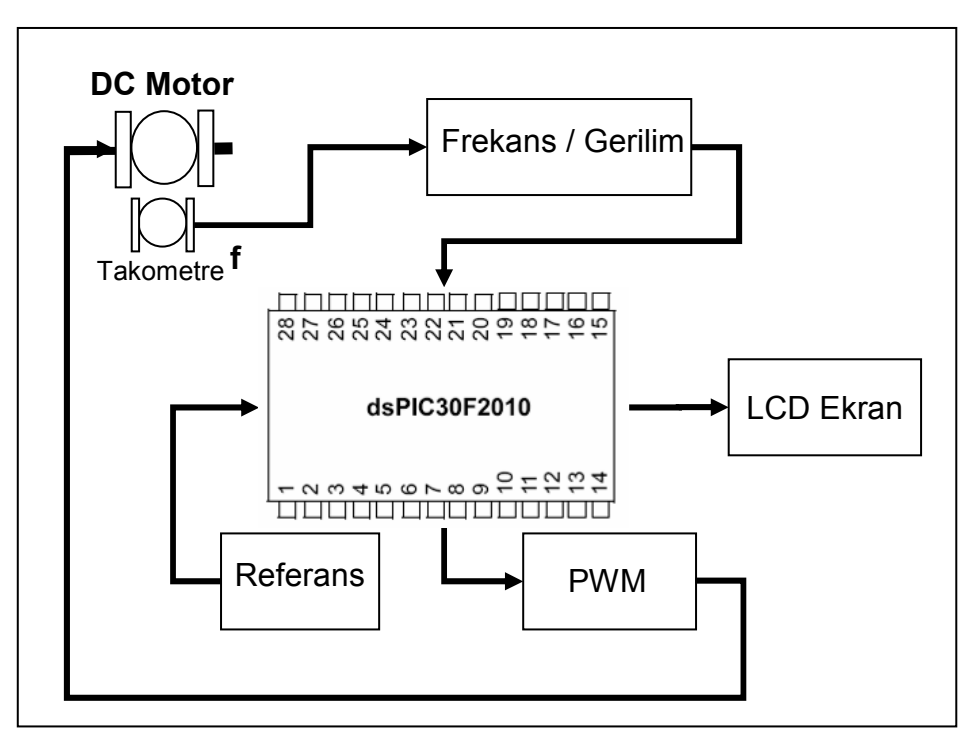

**Şekil 3.13 Uygulama Devresi Blok Diyagramı** 

DC motor hız kontrolü için yapılacak olan uygulamaya ait devrenin blok diyagramı Şekil 3.13'de verilmiştir. Bir takometre aracılığı ile DC motor devri frekans olarak elde edilir (Takometre bir devir için 200 kare dalga üretmektedir). Motor devri frekans olarak elde edildikten soran frekans/gerilim çevirici kullanılarak gerilime çevrilir. dsPic30f2010'nun kendi içerisinde bulunan analog/dijital çevirici (ADC) kullanılarak, motor devri sayısal işaret işlemciye aktarılır.

DC motor'un hızı için bir referans gerilimi uygulanmaktadır. Yine bu referans gerilimi, dsPic30f2010'nun bünyesindeki ADC kullanılarak, sayısal işaret işlemciye aktarılır. Referans gerilimi ve motor hızı gerilim olarak dsPic30f2010'a aktarımı yapıldıktan sonra, hata ve hatanın değişimi bulunmakta ve ANFIS algoritması çalıştırılarak çıkış değeri hesaplanmaktadır. Dspic30f2010' için kullanılan ANFIS algoritması için akış diyagramı Şekil 3.26'da verilmiştir. Hesaplanan çıkış değerine karşılık, dsPic30f2010 bünyesinde bulunan PWM üreteci vasıtası ile kontrol PWM değeri üretilerek motor hız kontrolü yapılır.

Şekil 3.14'de uygulamaya ait dsPic30f2010'da üretilen PWM sinyalini DC motora ulaştıran ve motor devrinin frekans değerini gerilime çeviren devre şeması verilmiştir.

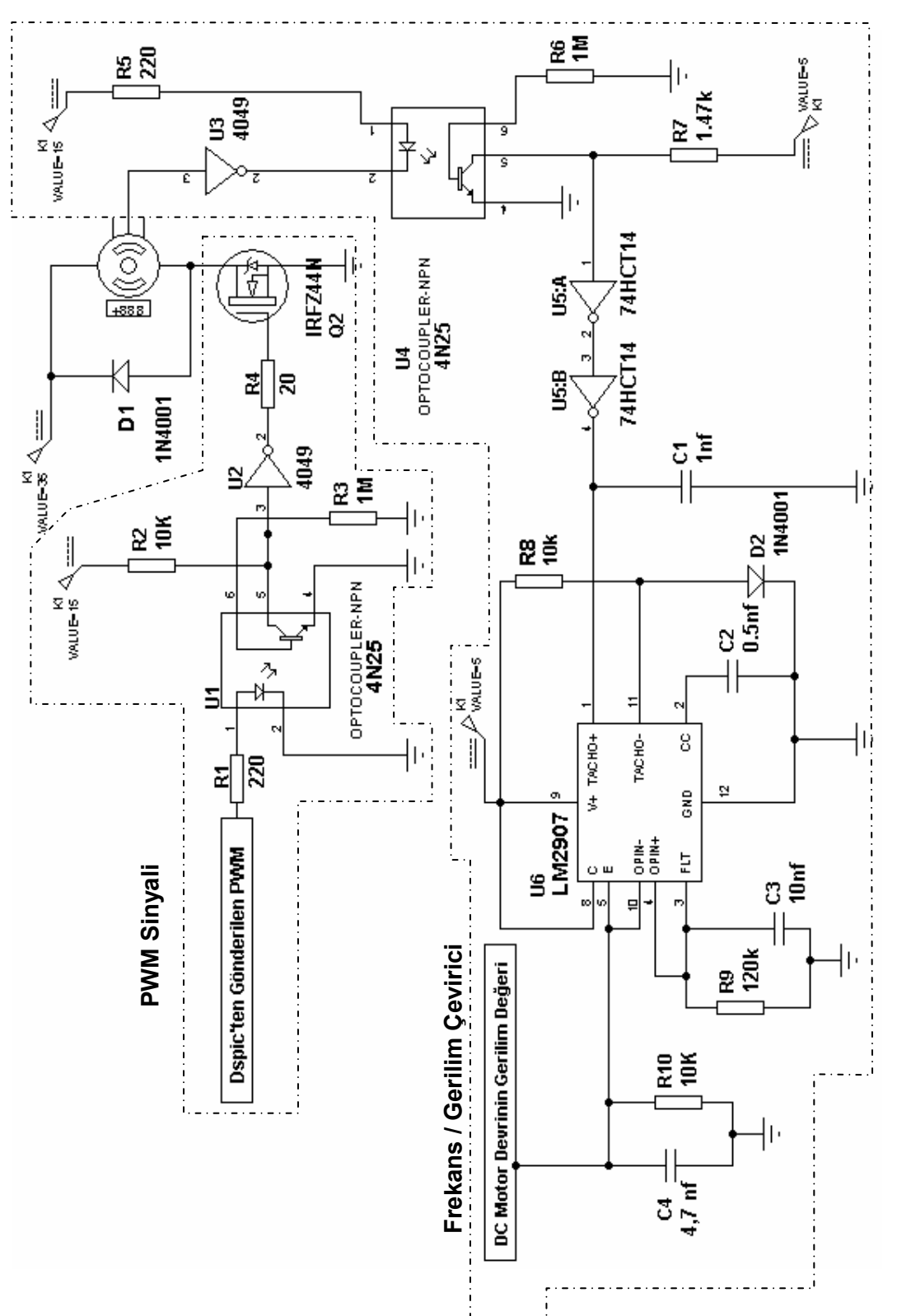

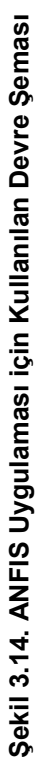

# **3.2.1. Uygulamada Kullanılan Motorun Teknik Özellikleri:**

Şekil 3.15'de uygulama için kullanılan motora ait fotoğraf verilmiştir. Burada Kontrol edilen motora (sağdaki motor) jeneratör görevi gören ikinci bir motor bağlanmıştır. Kontrol edilen motorun yüklenmesi için jeneratör görevi gören motordan elde edilen gerilim uçlarına 1Ω, 2Ω, 5Ω, 10Ω ve 15Ω'luk dirençler bağlanarak sistemin yüklenmesi sağlanmıştır.

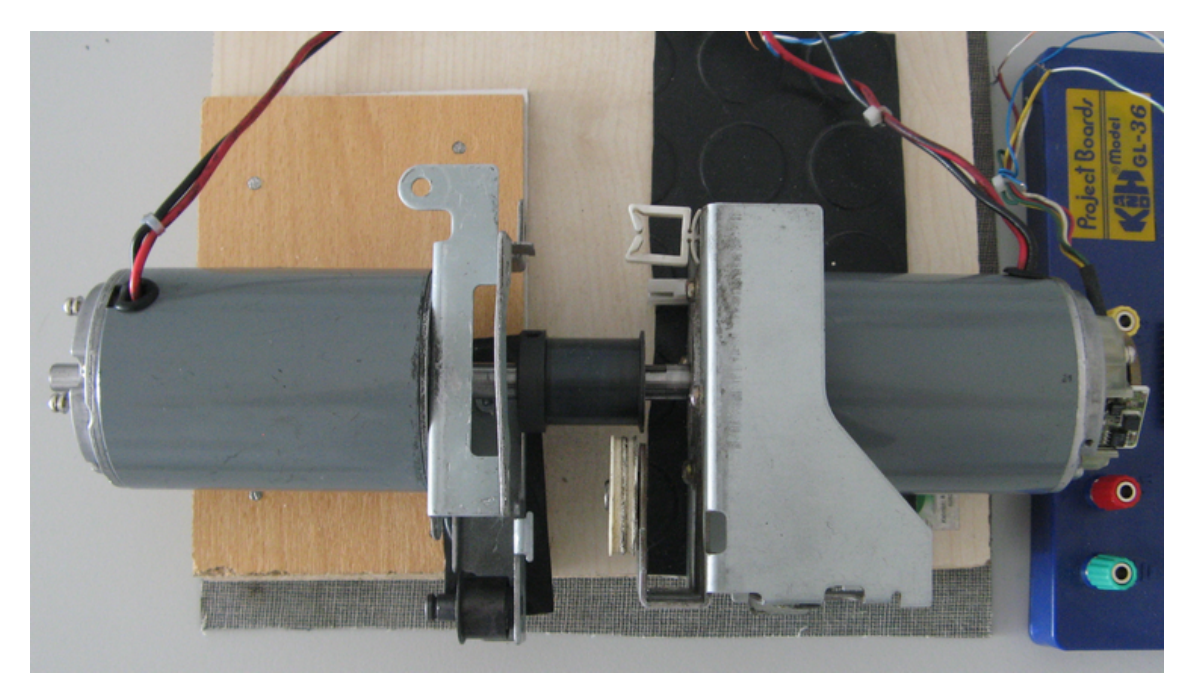

**Şekil 3.15 Uygulamada Kullanılan Motora Ait Fotoğraf**

Motora ait Teknik bilgiler;

- Adı : HITACHI DC Motor
- Modeli : D06D03E200
- Volt $\qquad : 30 \text{ V}$
- Amper : 2.0 A
- Devir : 3100 RPM
- Encoder : 200 P/R
- MFG NO : M87.3

# **3.2.2. PID Denetleyicinden ANFIS Eğitim Verilerinin Alınması:**

Şekil 3.14'de elde edilen DC Motor hızının gerilim değeri ADC kullanılarak Şekil 3.18'de verilen Matlab Simulink modeline aktarılarak, eğitim için gerekli veriler elde edilmiştir. ADC'de yaşanan problem nedeni ile gerilim değeri +1V arttırılarak Matlab'e aktarıldığı için, gelen değerden 1 çıkarılarak hata düzeltmesi yapılmıştır.

DC Motor gerilimi doğru olarak Simulink'e aktarıldıktan sonra dsPic30f2010'da kullanılan gerilim sayısal karşılığı için kullanılan değer aralığına çevrilir. Bu işlemlerden sonra Şekil 3.16'de verilen referans uygulanır ve Şekil 3.17'deki hata, Şekil 3.19'daki hatanın değişimi ve Şekil 3.20'daki PID Kontrol değeri değişimi işaretleri elde edilir.

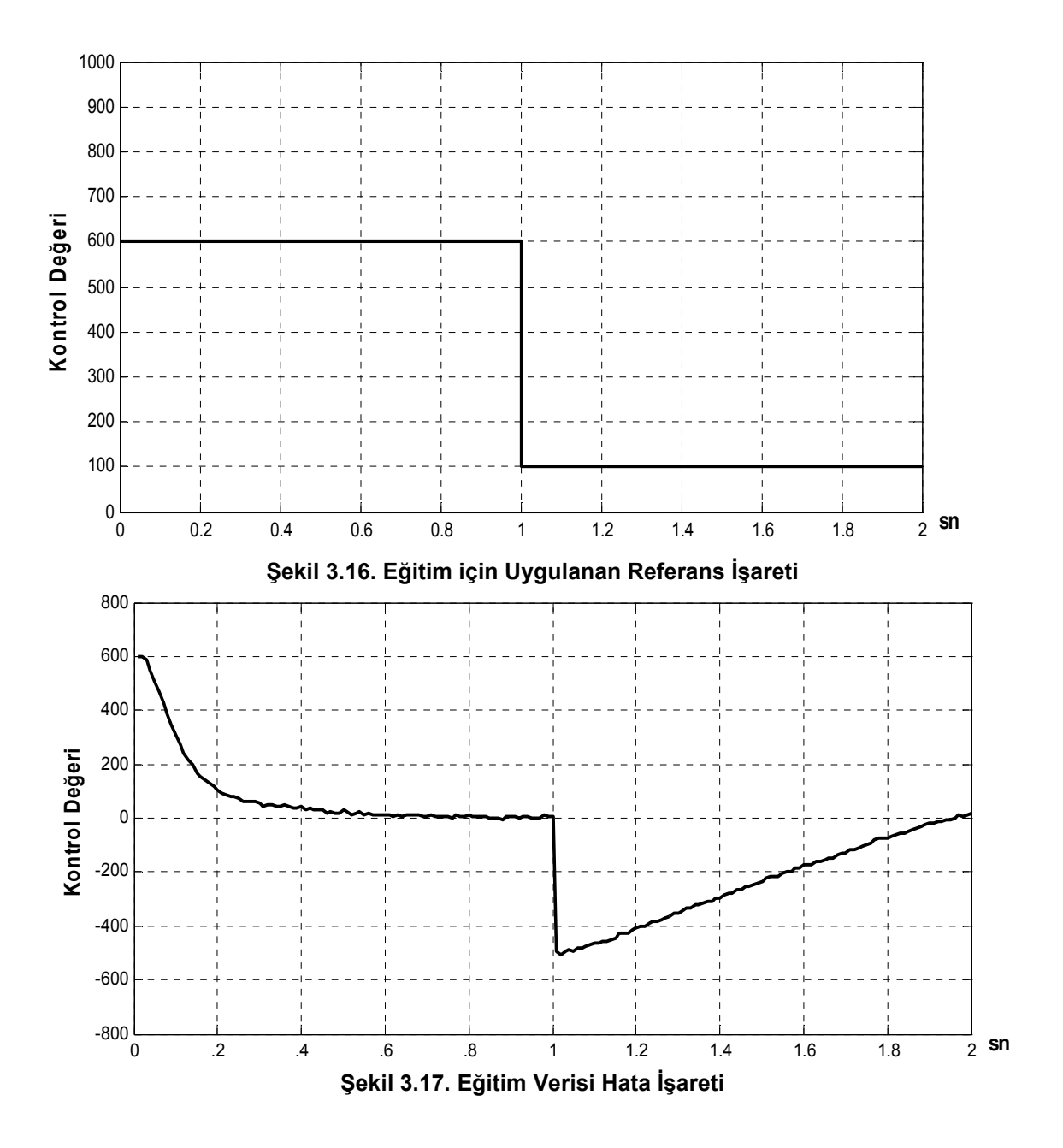
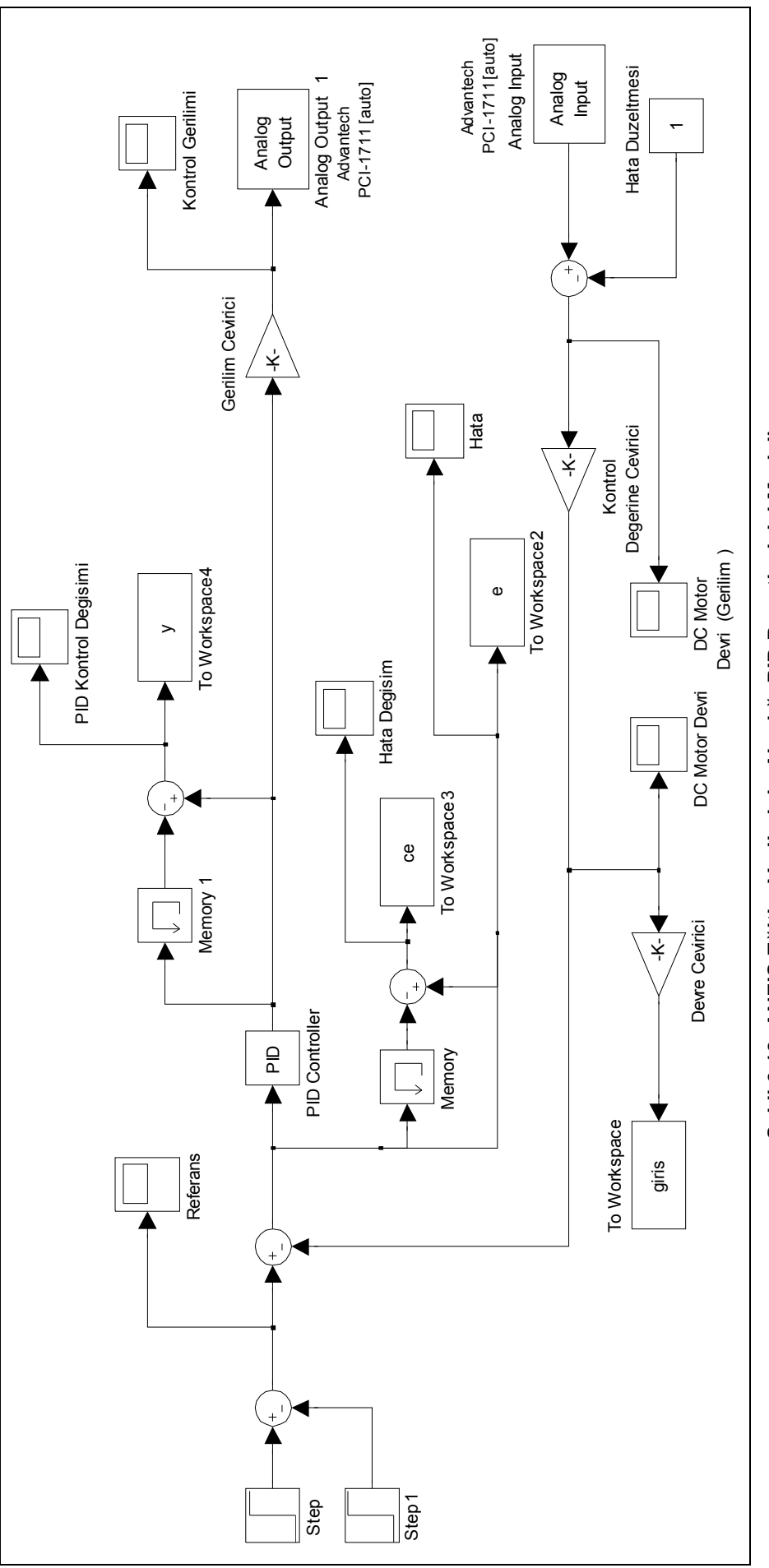

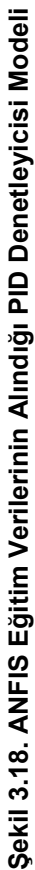

61

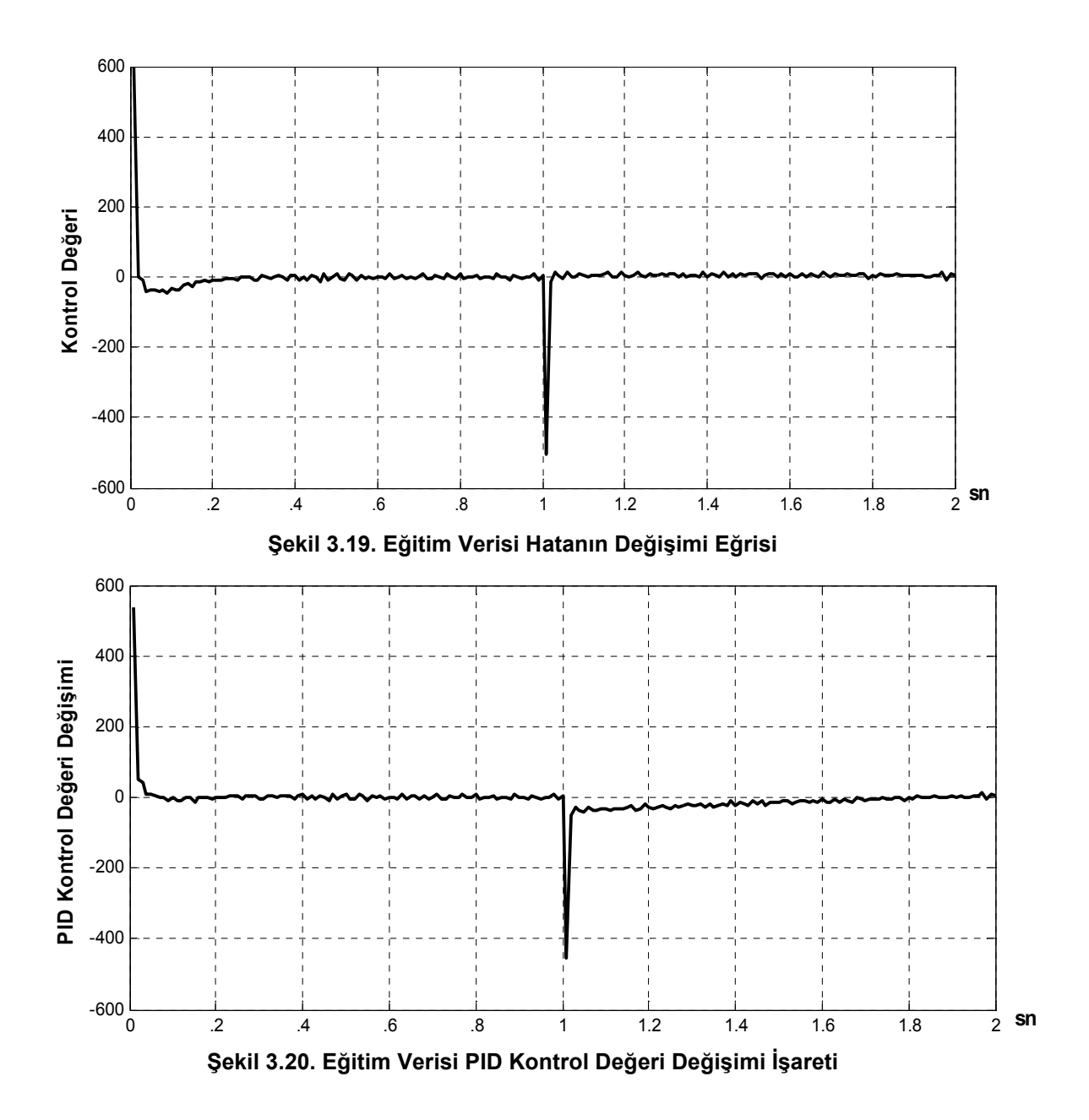

PID kontrol işareti elde edildikten sonra, ADC yardımı ile dsPic30f2010'a gönderilir ve gelen gerilim değerine karşılık PWM sinyali üretilir. Gerilimin PWM sinyaline dönüştürülmesi için dsPic30f2010'da ayrı bir program oluşturulmuştur.

Eğitim verileri oluşturulduktan sonra ANFIS eğitim programında, geri yayılım yöntemi ile 700 adet eğitim yapılarak elde edilen kontrol yüzeyi Şekil 3.21'de, anfisedit programında geri yayılım yöntemi ile yapılan eğitim sonucunda elde edilen kontrol yüzeyi Şekil 3.22'de ve anfisedit programında hybrid yöntemi ile elde edilen kontrol yüzeyi Şekil 3.23'dedir.

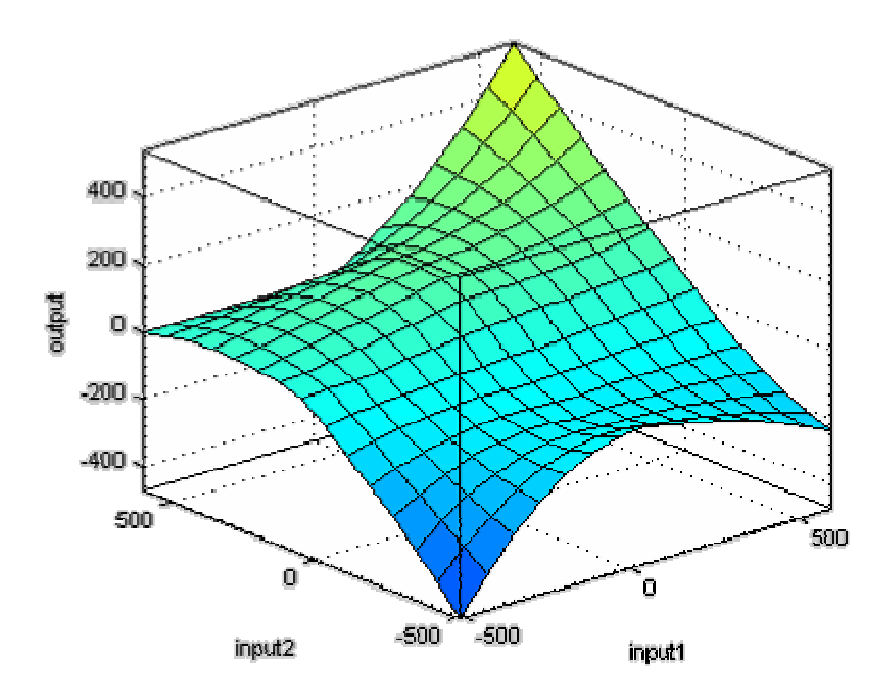

**Şekil 3.21. ANFIS Eğitim Programı Kontrol Yüzeyi (Geri Yayılım)** 

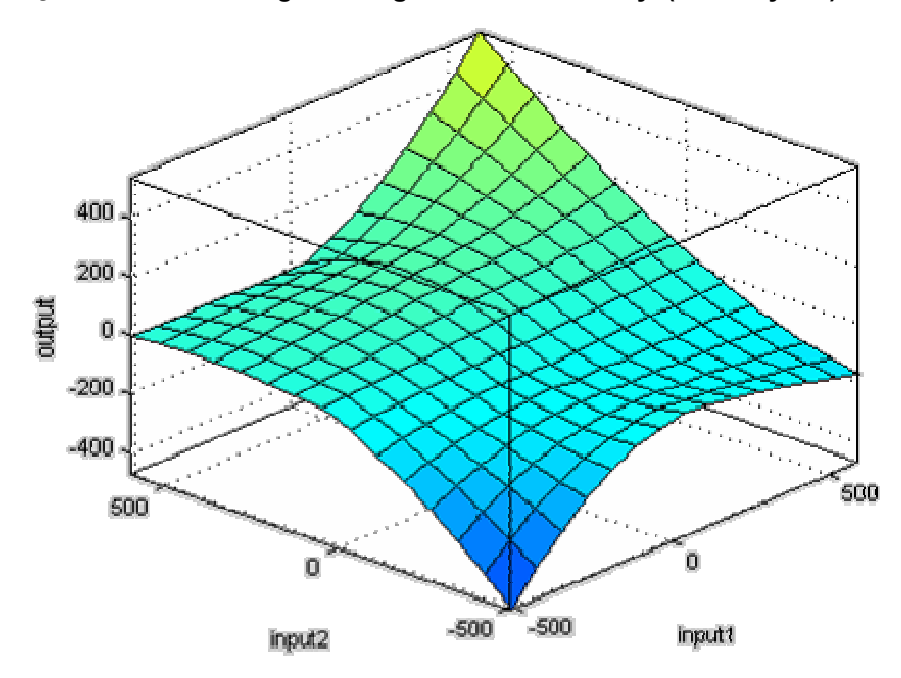

**Şekil 3.22. Anfisedit Programı Kontrol Yüzeyi (Geri Yayılım)**

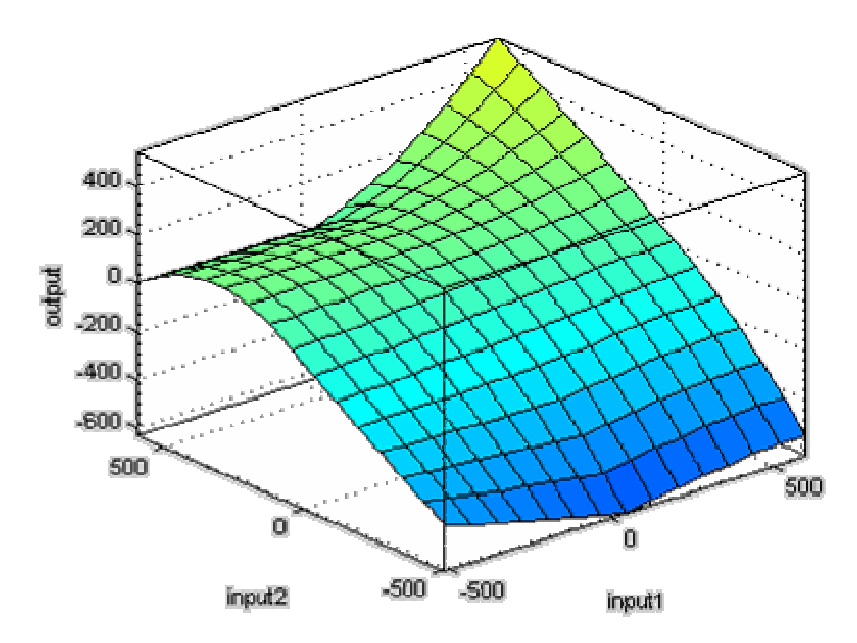

**Şekil 3.23. Anfisedit Programı Kontrol Yüzeyi (Hybrid)** 

Şekil 3.21'deki kontrol yüzeyini elde etmek için kullanılan eğitim katsayıları Çizelge 3.1 verilmekte olup, eğitim sonucundaki hata oranı 2.1553'tür. Şekil 3.22'deki kontrol yüzeyi Anfisedit programı ile 100'er adet 7 eğitim sonucunda elde edilmiş olup hata oranı 1.1111'dir. Şekil 3.23'deki kontrol yüzey için 3 adet hybrid eğitimi uygulanmış olup hata oranı 0.19072'dir.

| SN | Eğitim Katsayısı | Eğitim Adedi |
|----|------------------|--------------|
| 1  | $1.10^{-7}$      | 100          |
| 2  | $1.10^{-7}$      | 100          |
| 3  | $1.10^{-7}$      | 100          |
|    | $1.10^{-7}$      | 100          |
| 5  | $1.10^{-7}$      | 100          |
| 6  | $1.10^{-7}$      | 100          |
|    | $1.10^{-7}$      | 100          |

**Çizelge 3.1. Eğitim Programında Kullanılan Eğitim Katsayıları**

Eğitim verilerinin alındığı modelde PID denetleyicisinde, kazanç için 0,9, integral için 8 ve türev için 0 değerleri kullanılmıştır.

### **3.2.3. Bilgisayar Ortamında ANFIS Uygulamasının Gerçekleştirilmesi:**

Eğitim verilerinin elde edilmesi işlemi tamamlandıktan sonra, eğitim verileri kullanılarak matlab anfisedit programında ANFIS yapısı oluşturulmuş ve Şekil 3.25'deki modele aktarılarak bilgisayar uygulaması gerçekleştirilmiştir.

Ayrıca Şekil 3.24'de verilen model kullanılarak, eğitim verilerinin alındığı PID ile bir DC motor kontrolü gerçekleştirilmiştir.

Gerçekleştirilen iki uygulamadan, farklı devirler için birim basamak cevapları ve bu devir değerlerinde yük uygulanması durumumdaki sistem cevaplarına ait sonuçlar elde edilmiştir. Elde edilen sonuçlar Araştırma Bulguları bölümünde dsPic30f2010 uygulama sonuçları ile karşılaştırmalı olarak verilecektir.

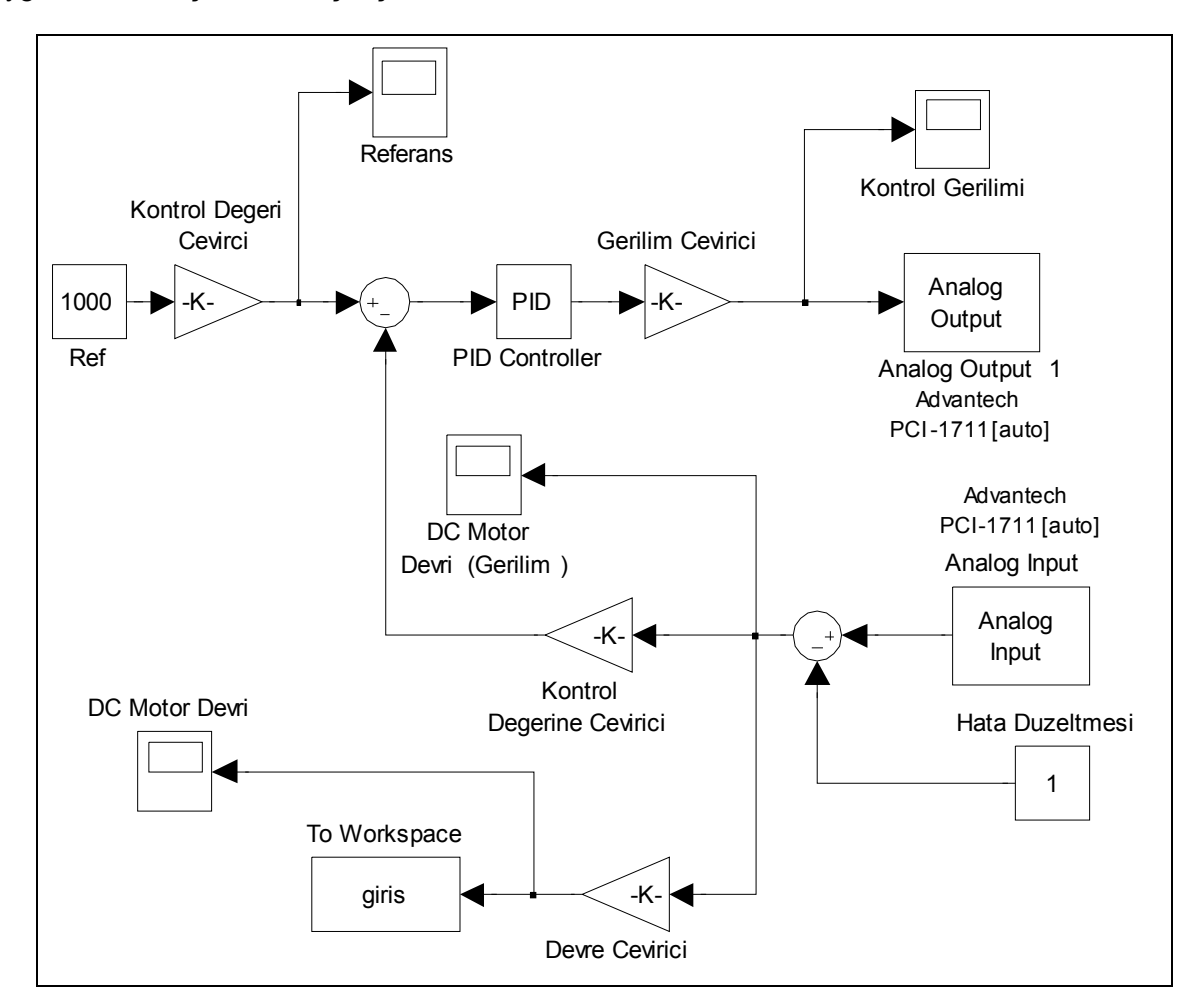

**Şekil 3.24. PID Uygulaması Modeli**

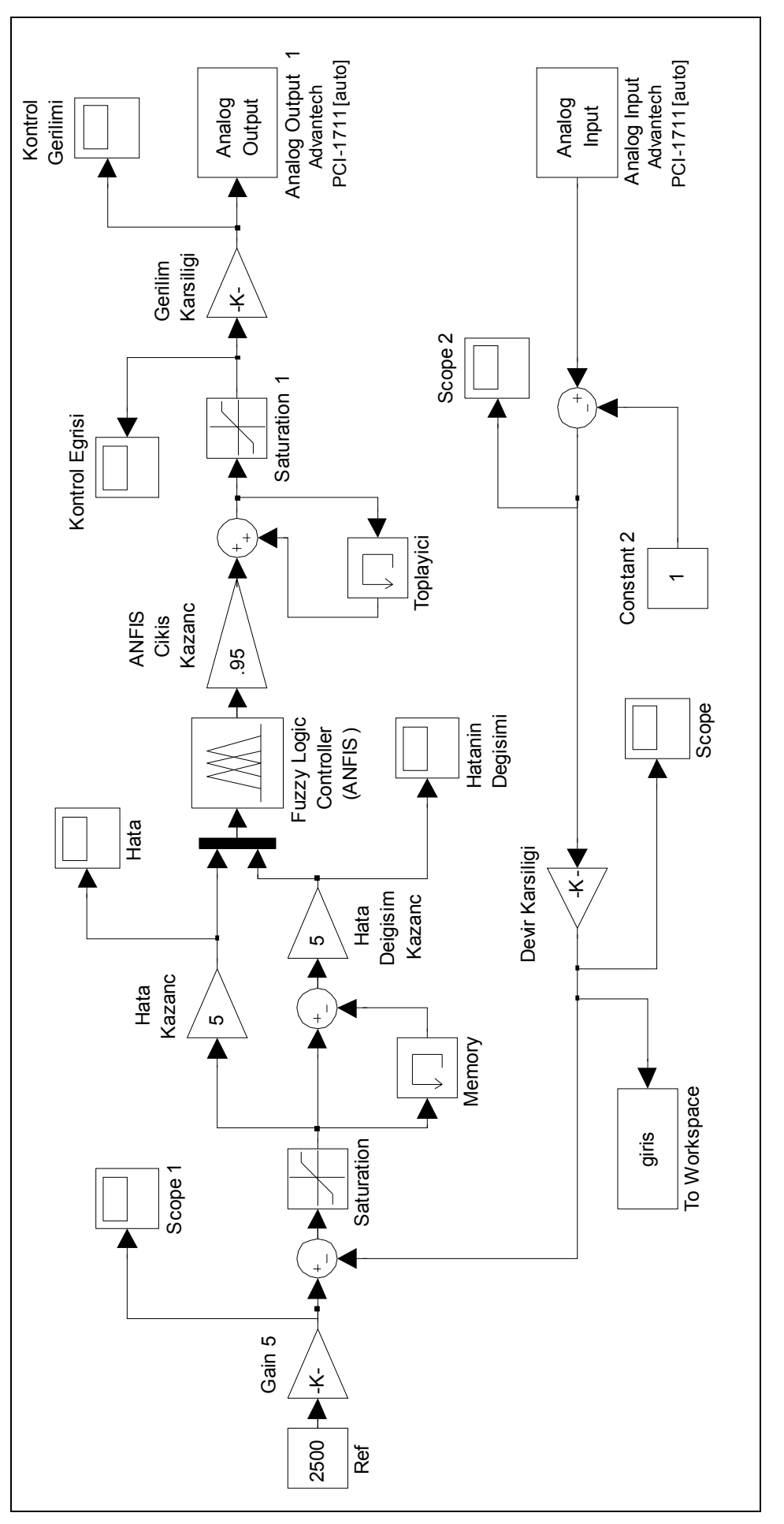

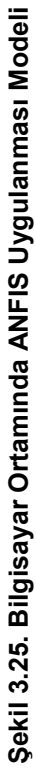

## **3.2.4. DC Motor Devir Kontrolünün dsPic30f2010 ile Yapılması:**

Eğitim verileri elde edildikten ve bilgisayar uygulamaları yapıldıktan sonra, ANFIS algoritmasının dsPic30f2010'a aktarılarak sayısal işaret işlemci uygulaması gerçekleştirilecektir.

#### **3.2.4.1. dsPic30f2010'de Yazılan ANFIS Algoritması:**

Uygulamada 2 girişli ve tek çıkışlı bir ANFIS yapısı kullanılmıştır. Girişler 3'er üyelik fonksiyonuna sahip olup, üçgen fonksiyon kullanılmıştır.

Çıkış fonksiyonları f<sub>i</sub>=z1<sub>i</sub>.x1+z2<sub>i</sub>.x2+z3<sub>i</sub> şeklinde tanımlanmış olup, program içerisinde katsayılar tek boyutlu dizi değişken olarak tanımlanmakta olup, Z1(9), Z2(9) ve Z3(9) olarak tanımlanmışlardır.

Üyelik fonksiyonu katsayıları da Şekil 2.24'te olduğu şekliyle kullanılarak UYE1(6), UYE2(6) ve UYE3(6) tek boyulu dizi değişkenleri olarak tanımlanmıştır. Dizi değişkenlerdeki ilk 3 değer birinci girişe ve son 3 değer de ikinci girişe ait üyelik fonksiyon katsayılarını tanımlar.

ANFIS'in hata girişi için 6, hatanın değişimi için 5,5 ve ANFIS çıkışı için 9 katsayıları kullanılmıştır. Bilgisayar ile yapılan uygulama da ise hata ve hatanın değişimi için 5, ANFIS çıkışı için 0,95 katsayıları kullanılmıştır.

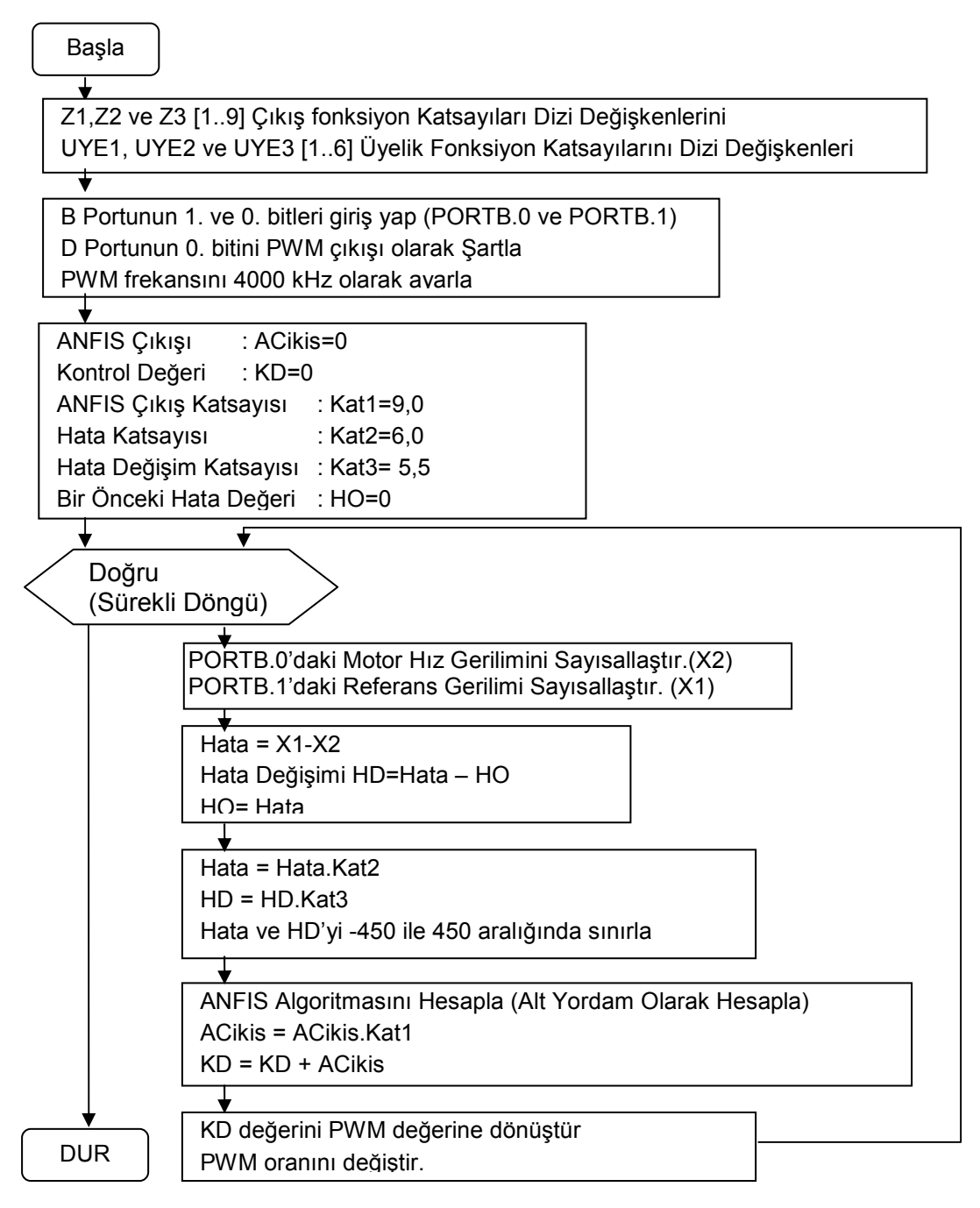

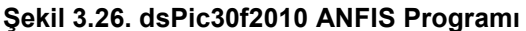

### **3.2.4.1.1. ANFIS Algoritması Hesaplama Alt Yordamı:**

$$
y(x_1, x_2) = N_1 \cdot F_1 + N_2 \cdot F_2 + \dots + N_8 \cdot F_8 + N_9 \cdot F_9 \tag{3.1}
$$

Denklem 3.1 hesaplanarak "ACikis" değişkenine atanır. Üyeli fonksiyonlarının hesaplanması için "UyelikCikis" alt fonksiyonu yapılmıştır. Giriş numarası, üyelik numarası ve hangi değere karşılık üyelik fonksiyon çıkışının hesaplanacağı fonksiyon değişkenleridir ve "UyelikCikis (Giriş No, Üyelik Fonksiyon No, Değer)" şeklinde tanımlanır.

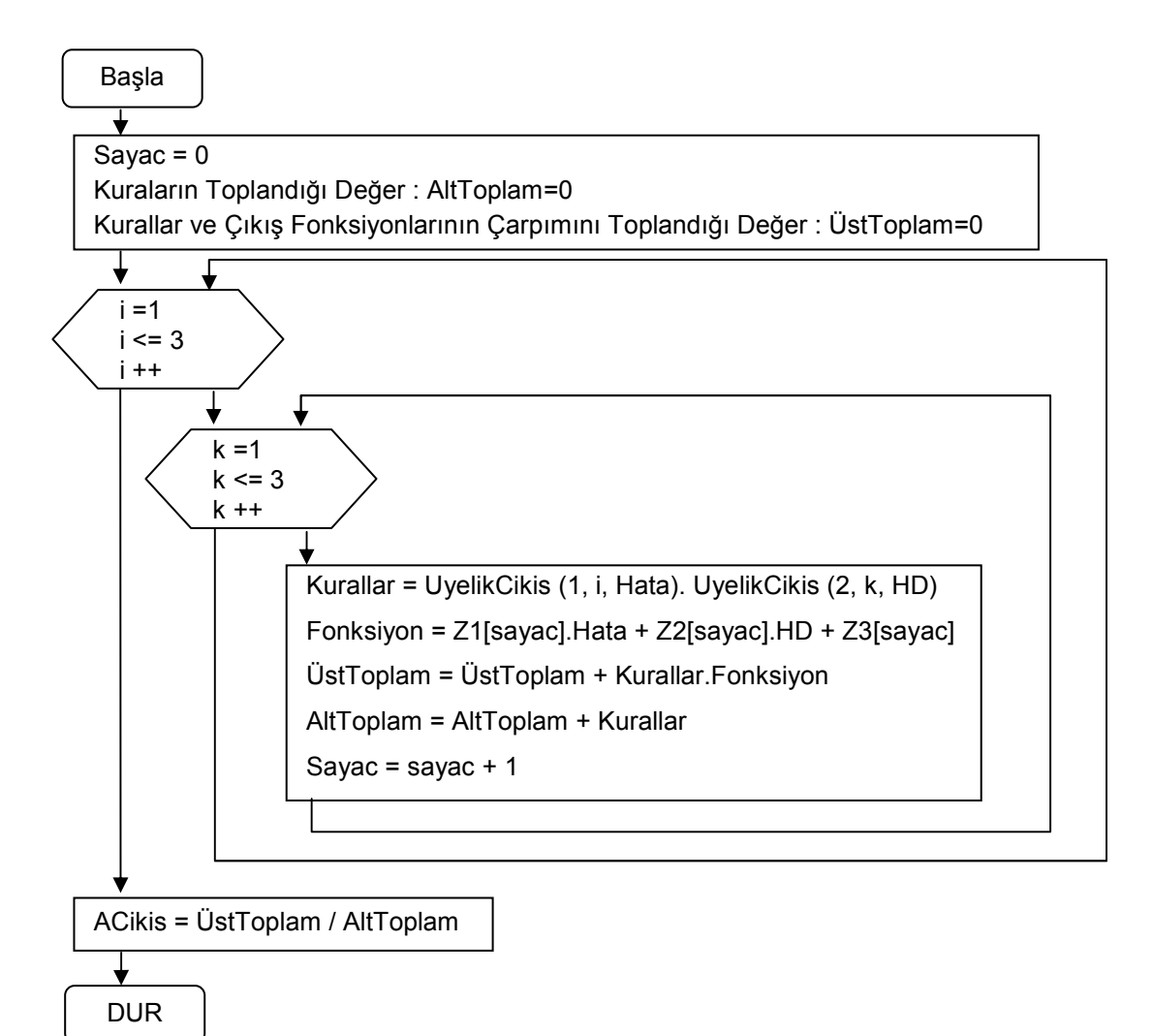

**Şekil 3.27. ANFIS Algoritması Hesaplama Alt Yordamı**

# **3.2.4.1.2. Üyelik Fonksiyon Çıkışlarının Hesaplanması Alt Fonksiyonu:**

ANFIS algoritmasının çıkışının hesaplandığı alt yordam içerisinde bulunan "UyelikCikis"alt fonksiyonu Şekil 3.28'dedir. Üyelik fonksiyon katsayısının, UYE<sub>i</sub> olarak tanımlanan dizi değişkenlerde, hangi sıradaki değer olduğu bulunarak, katsayı a, b ve c değişkenlerine atanmakta ve hesaplanması istenen giriş değerine göre bu katsayılar ile karşılaştırarak üyelik fonksiyonunun değeri hesaplanmaktadır.

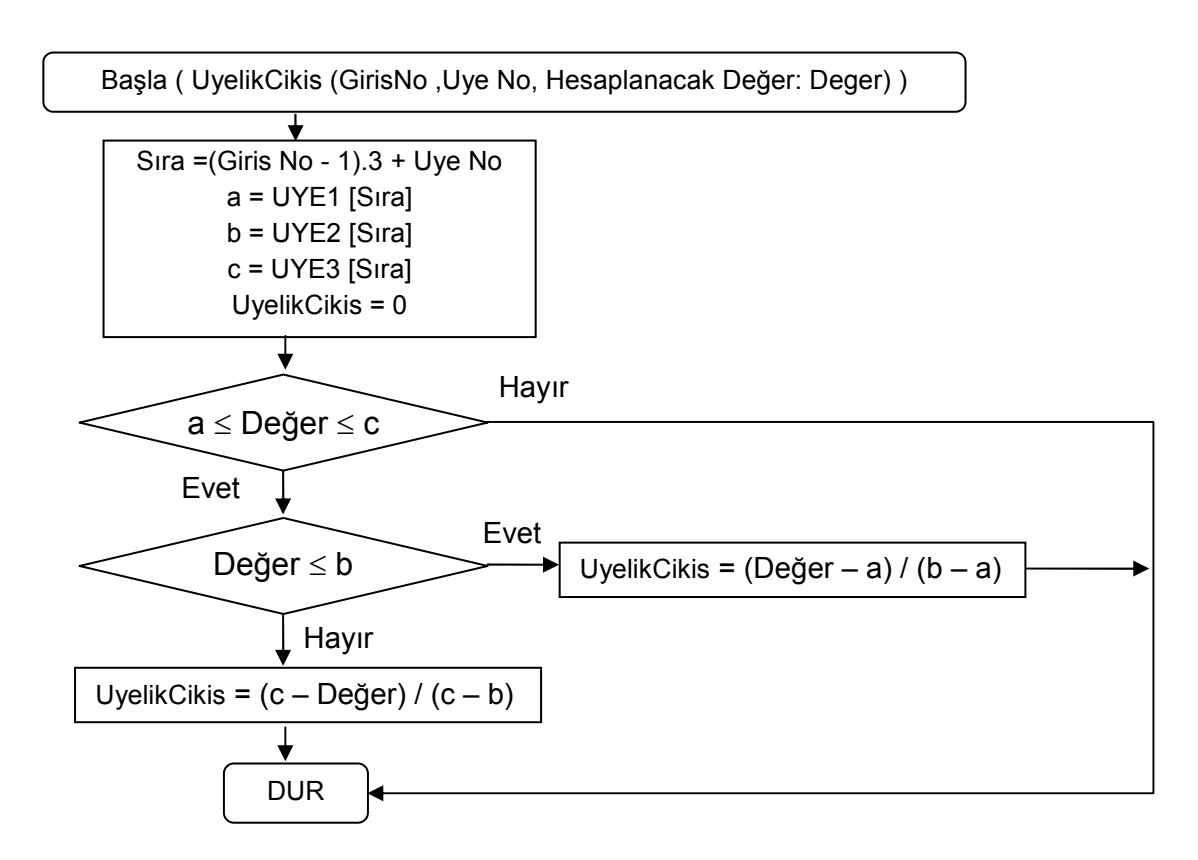

**Şekil 3.28. Üyelik Fonksiyon Çıkışlarının Hesaplanması Alt Fonksiyonu** 

### **3.2.4.2. dsPic30f2010 Bacak Bağlantıları:**

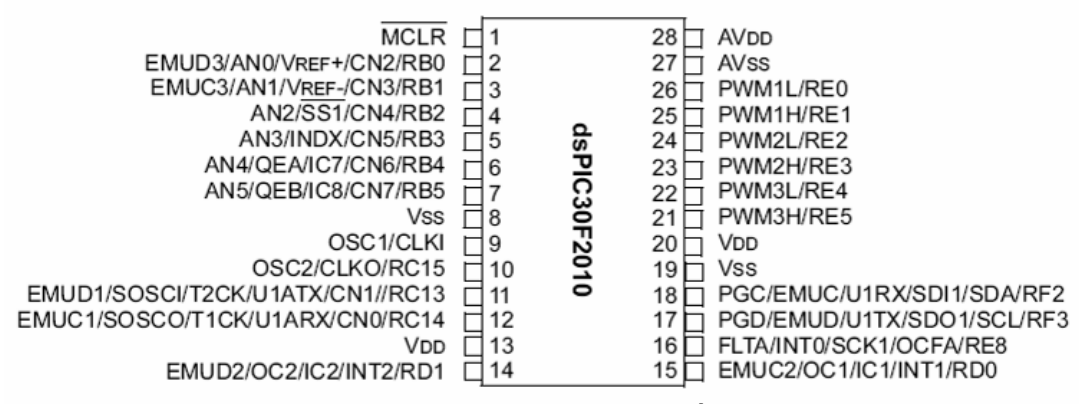

**Şekil 3.29. dsPic30f2010 Bacak İsimleri** 

Şekil 3.14'deki devre şeması ile dsPic30f2010'nun birbirleri ile bağlantıları ve dsPic30f20'nun çalışmasının sağlanması için gerekli bağlantılar şekilde verilmiştir.

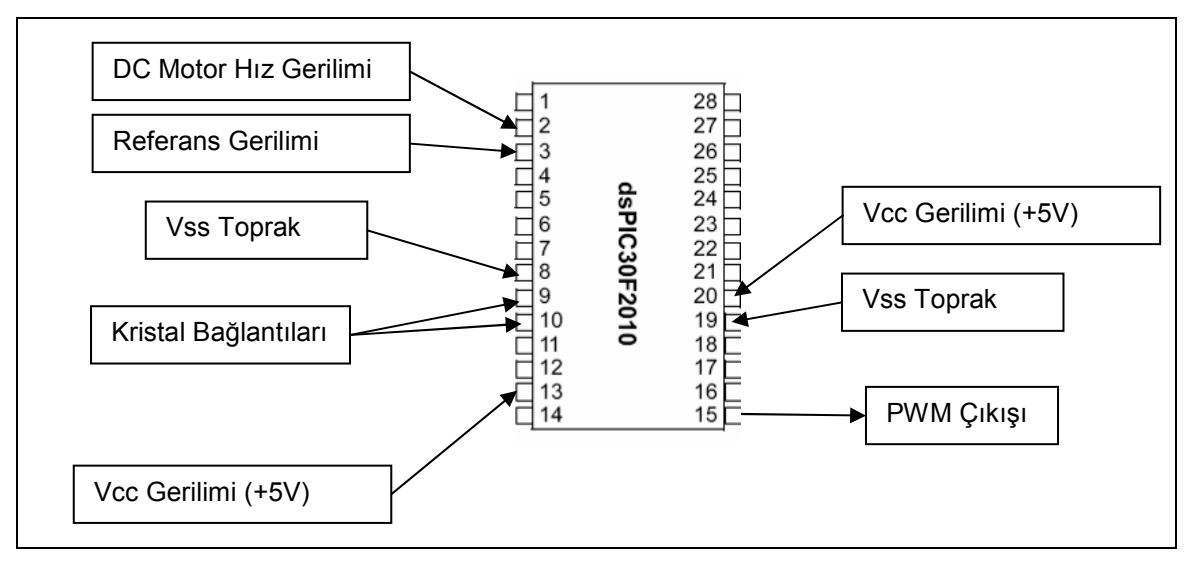

**Şekil 3.30. dsPic30f20102'nun Devre Bağlantıları** 

2 ve 3 numaralı bacaklara gelen gerilimler dsPic30f2010'nun kendi bünyesindeki ADC'nin kullanımı ile sayısallaştırılır. 2 ve 3 numaralı bacakların ADC'ye uygun olarak koşullanmaları gerekir.

ANFIS hesaplamaları yapıldıktan sonra elde edilen kontrol değerinin PWM dönüştürülür. İstenen PWM oranı hesaplandıktan sonra 15 numaralı bacaktan PWM sinyali alınır. 15 numaralı bacaktan PWM sinyalinin alınması için gerekli koşullamaların yapılması gerekir. Uygulamaya ait sonuçlar, Araştırma Bulguları bölümünde PID ve ANFIS bilgisayar uygulama sonuçları ile karşılaştırmalı olarak verilecektir.

## **4. ARAŞTIRMA BULGULARI:**

# **4.1. PID ve ANFIS Bilgisayar Uygulama Sonuçları ile dsPic30f2010 Uygulama Sonuçlarının Karşılaştırılması:**

# **4.1.1. Birim Basamak Cevapları:**

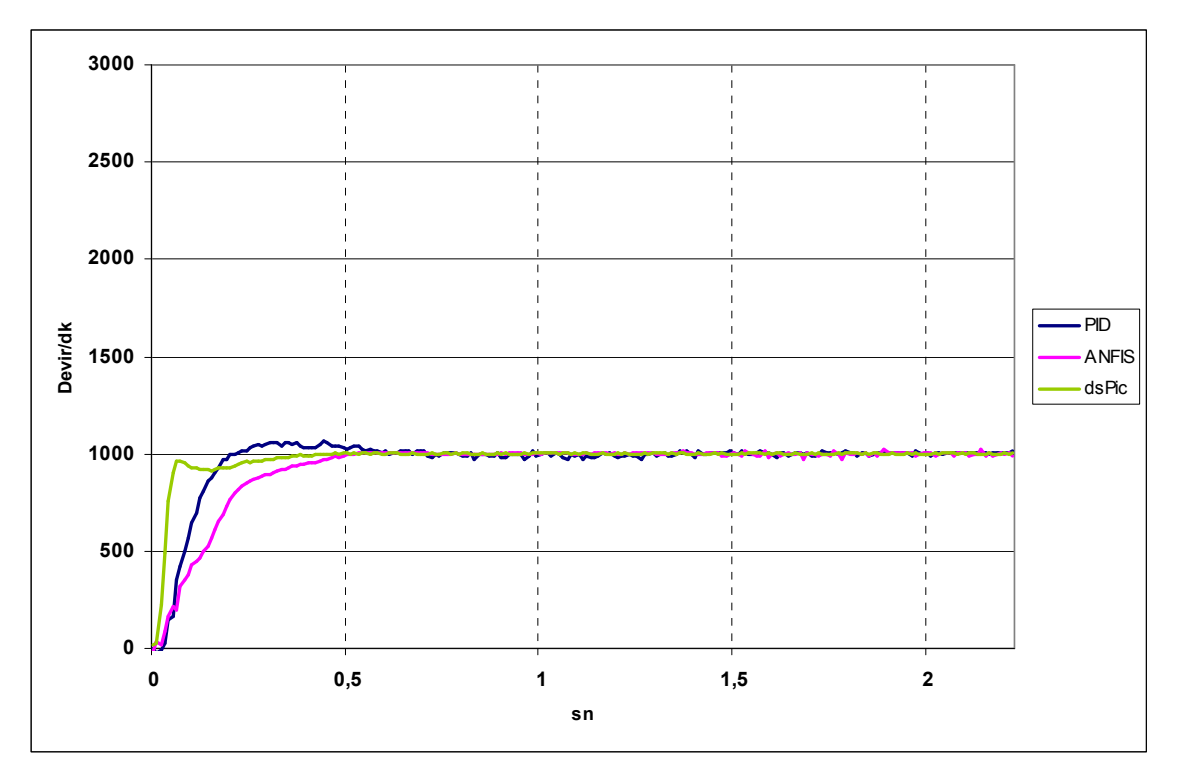

**Şekil 4.1. 1000 Devir için ANFIS ve PID Birim Basamak Cevapları** 

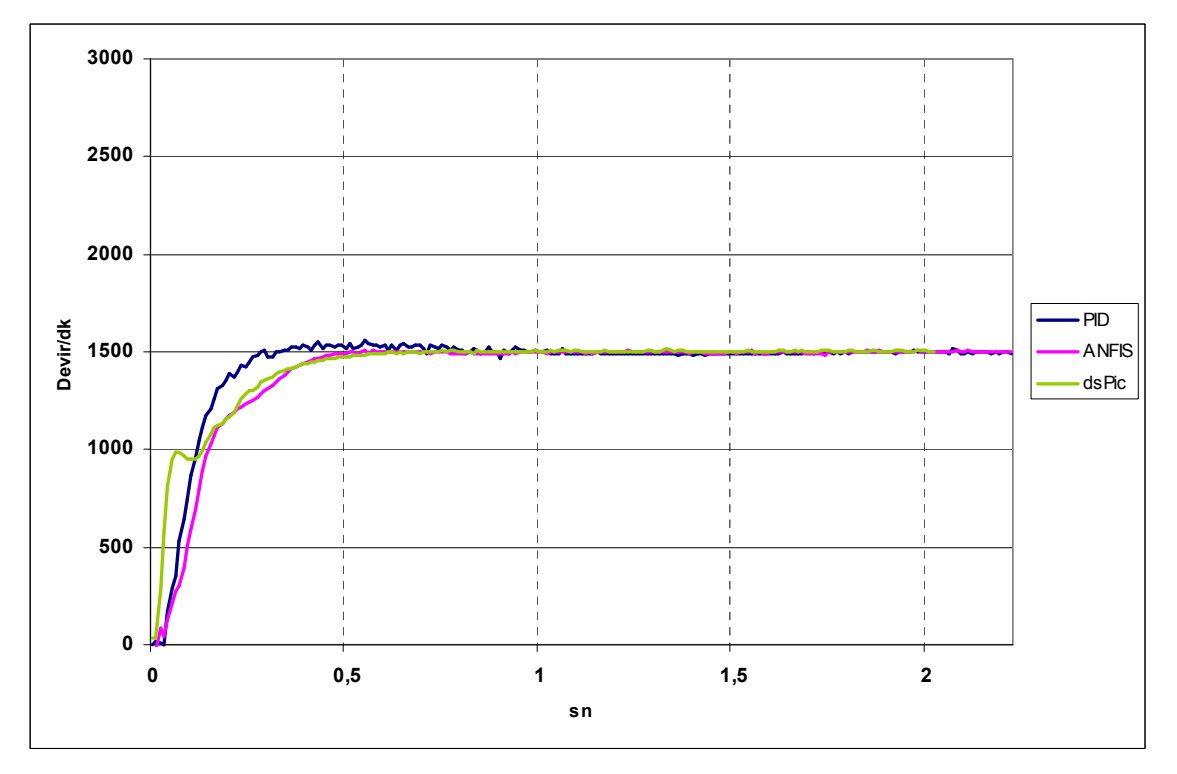

**Şekil 4.2. 1500 Devir için ANFIS ve PID Birim Basamak Cevapları** 

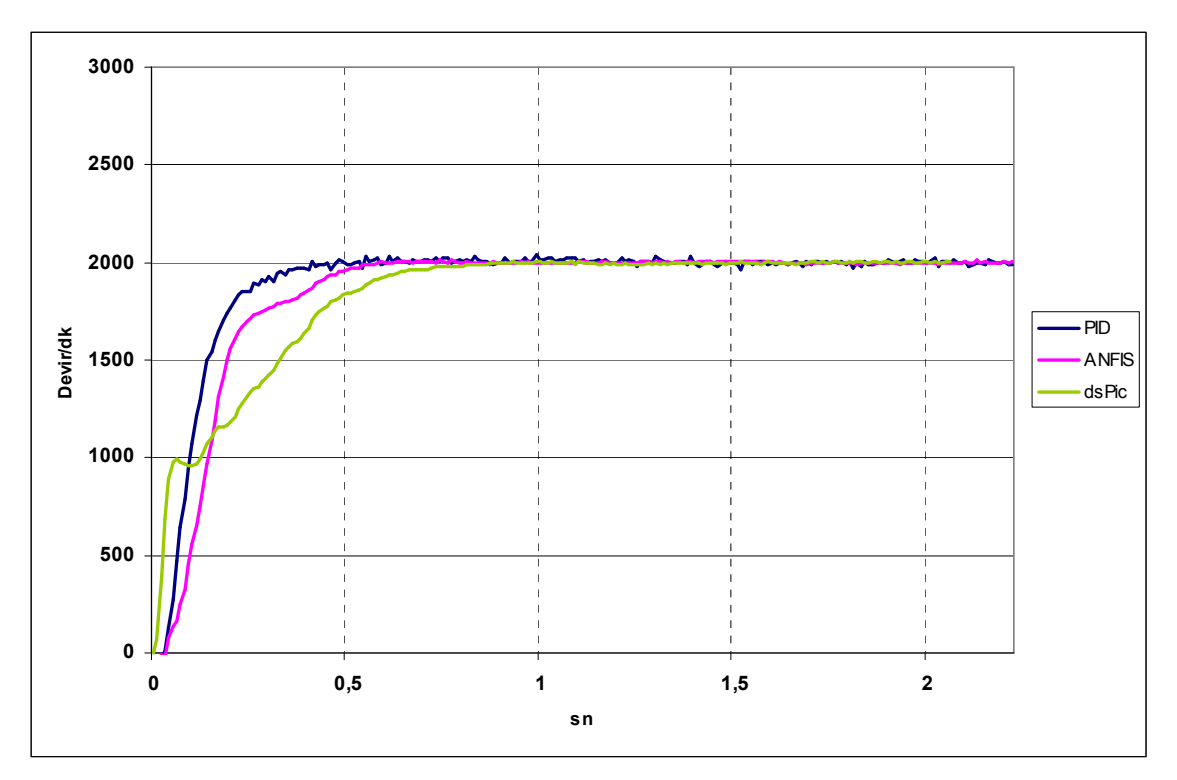

**Şekil 4.3. 2000 Devir için ANFIS ve PID Birim Basamak Cevapları** 

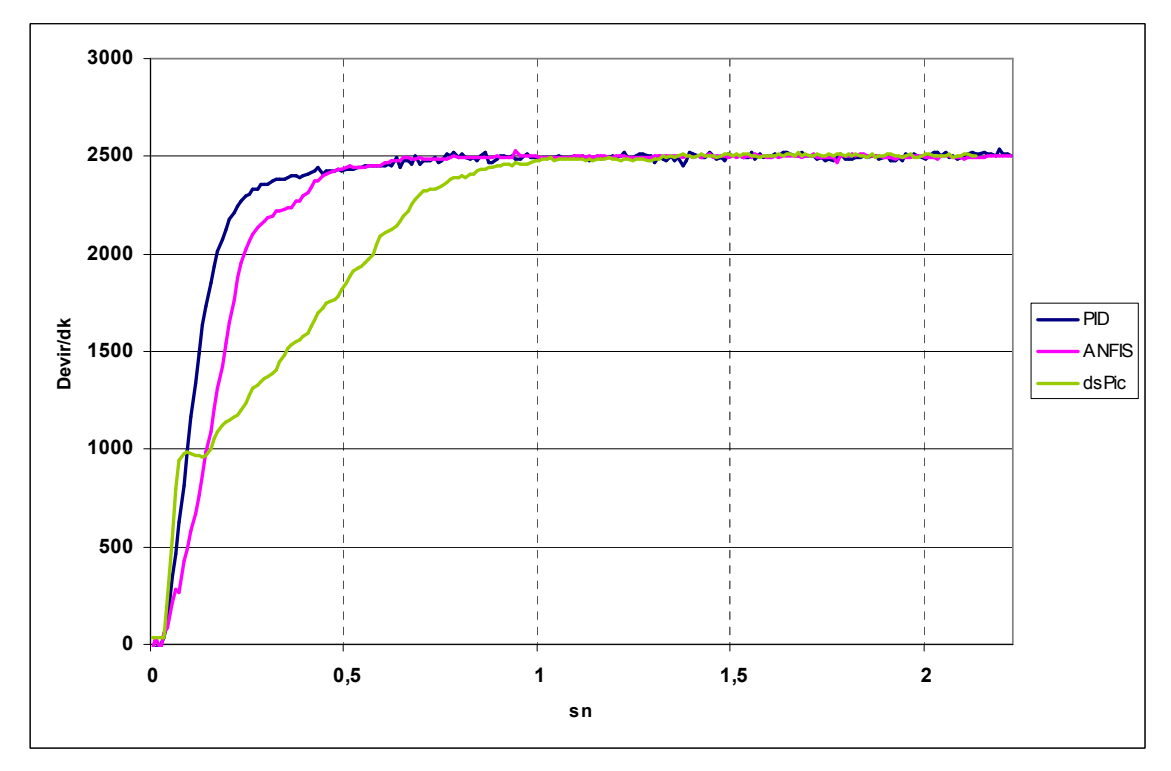

**Şekil 4.4. 2500 Devir için ANFIS ve PID Birim Basamak Cevapları** 

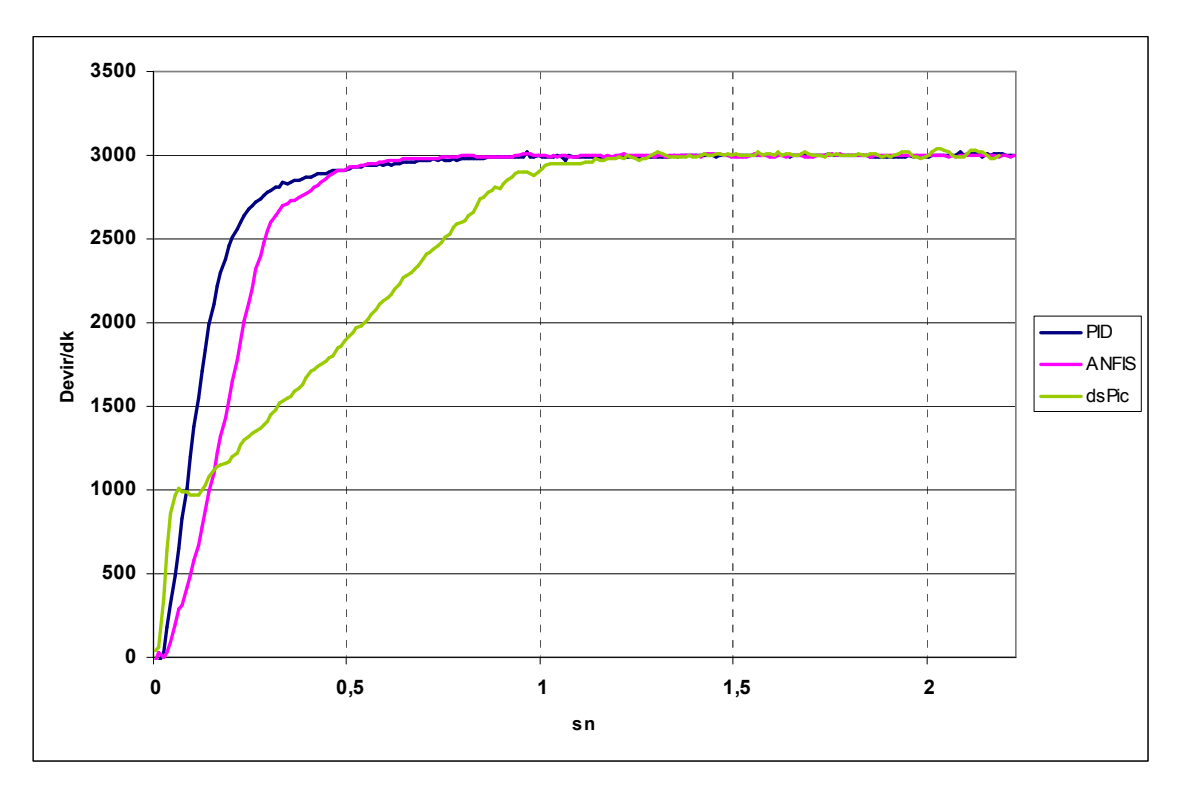

**Şekil 4.5. 3000 Devir için ANFIS ve PID Birim Basamak Cevapları** 

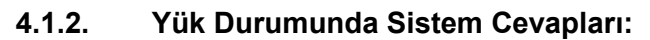

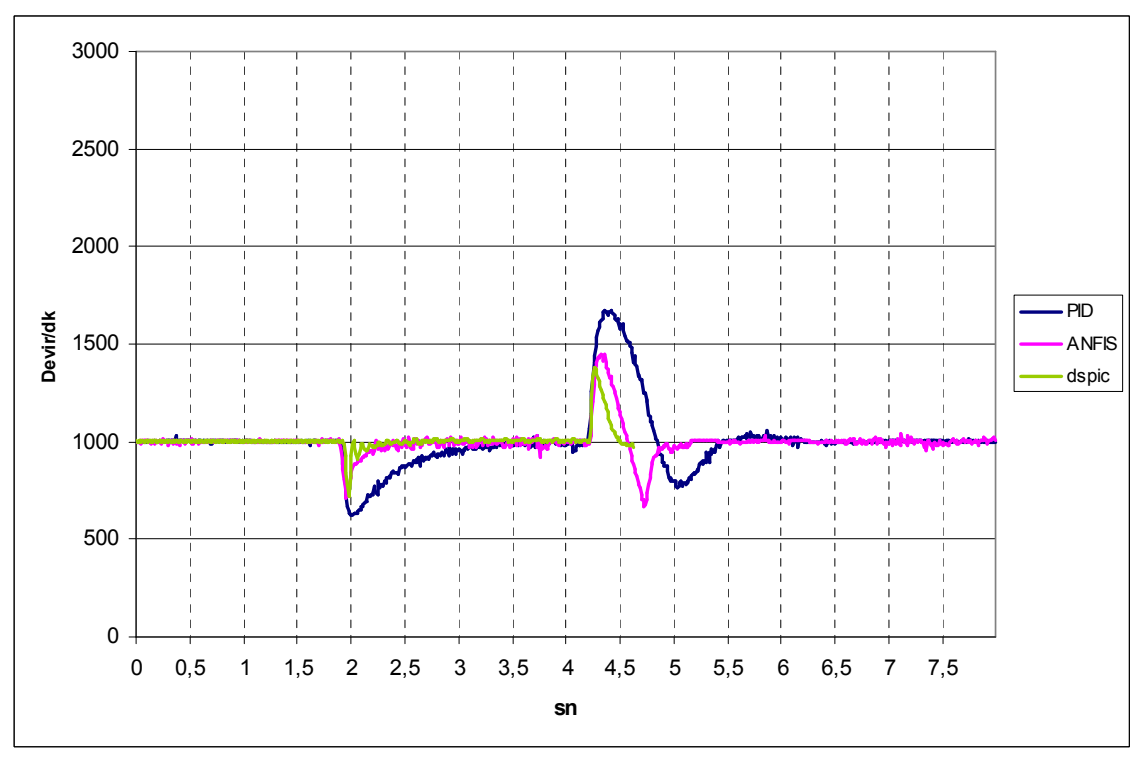

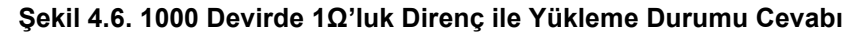

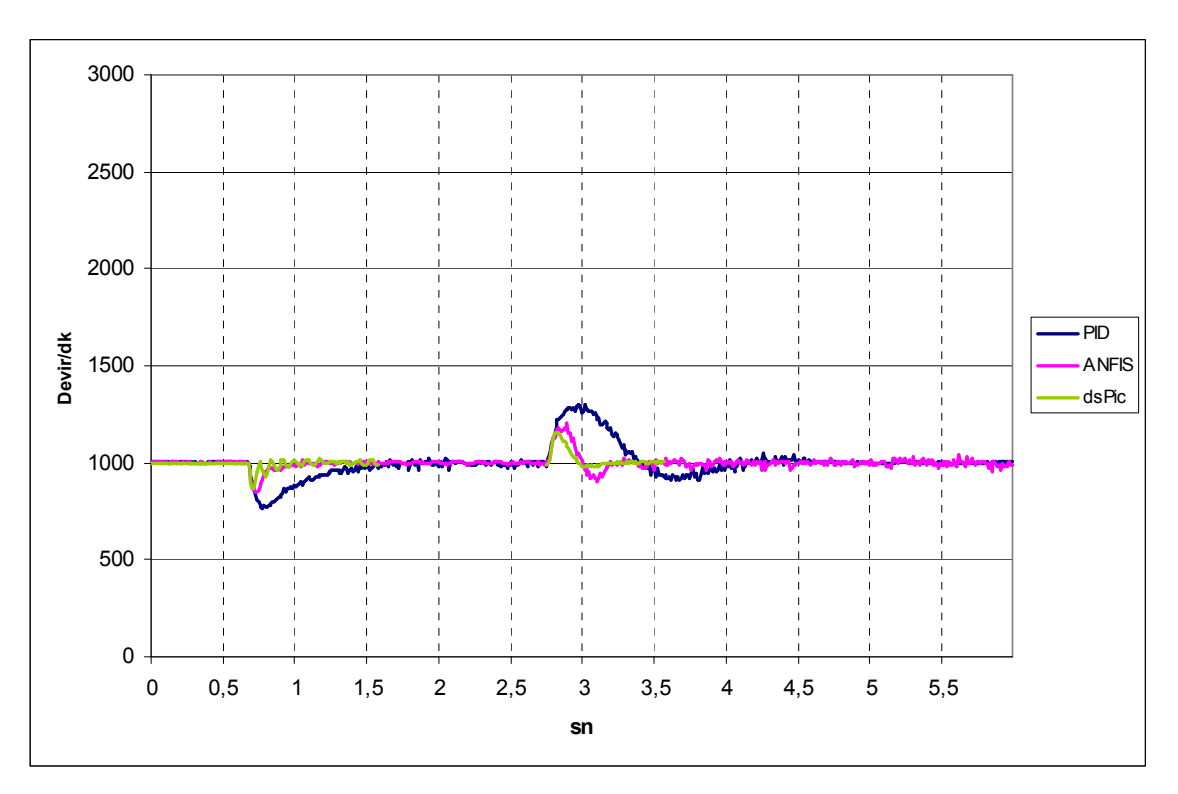

**Şekil 4.7. 1000 Devirde 5Ω'luk Direnç ile Yükleme Durumu Cevabı** 

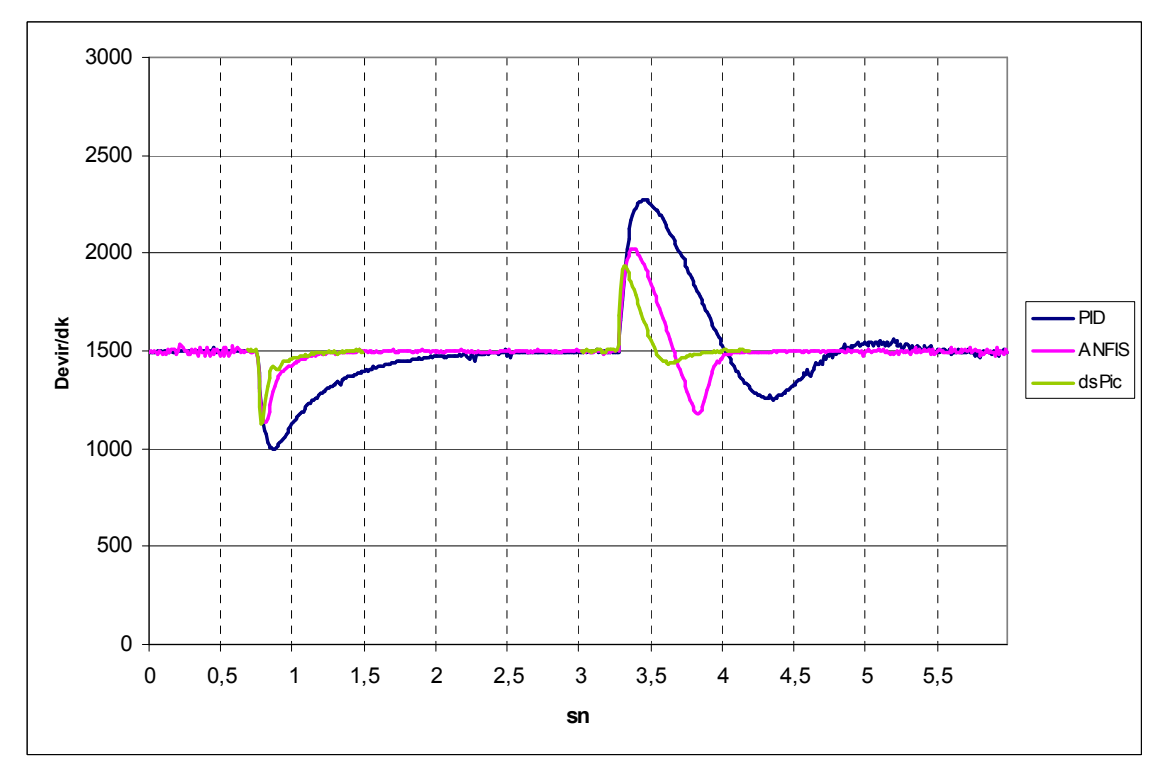

**Şekil 4.8. 1500 Devirde 2Ω'luk Direnç ile Yükleme Durumu Cevabı** 

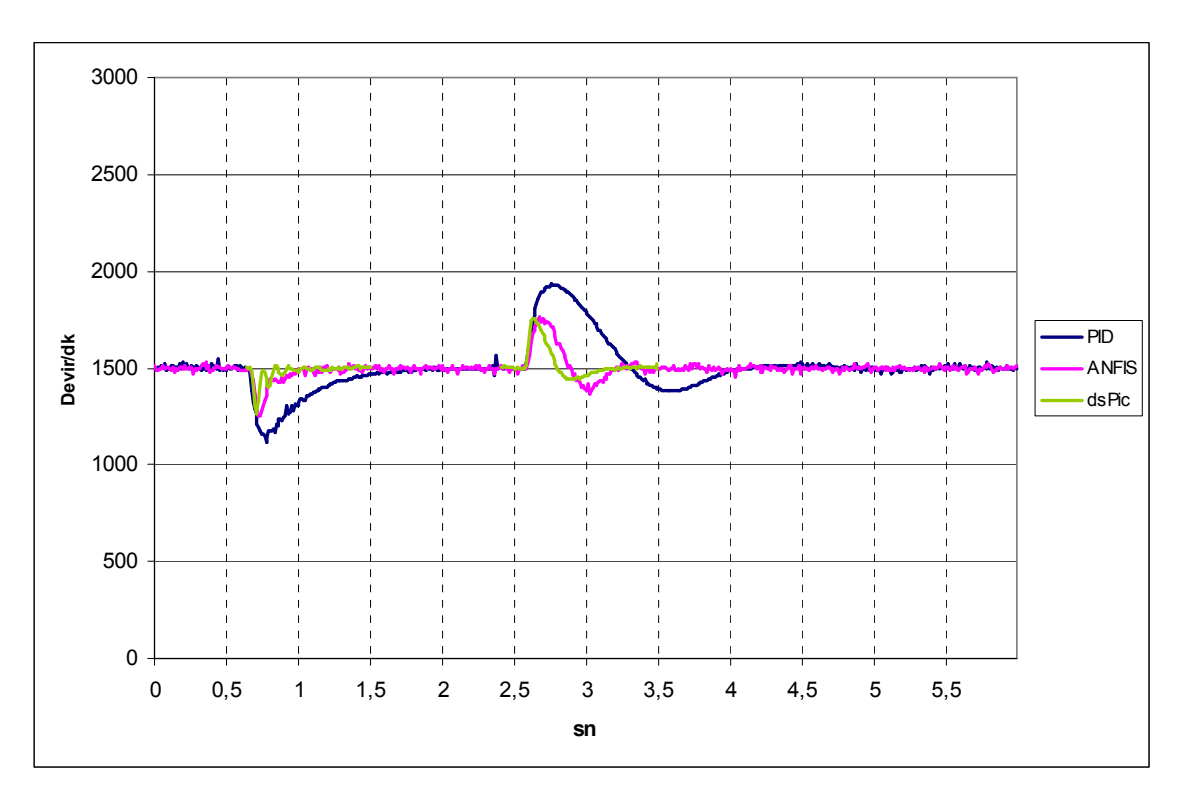

**Şekil 4.9. 1500 Devirde 5Ω'luk Direnç ile Yükleme Durumu Cevabı** 

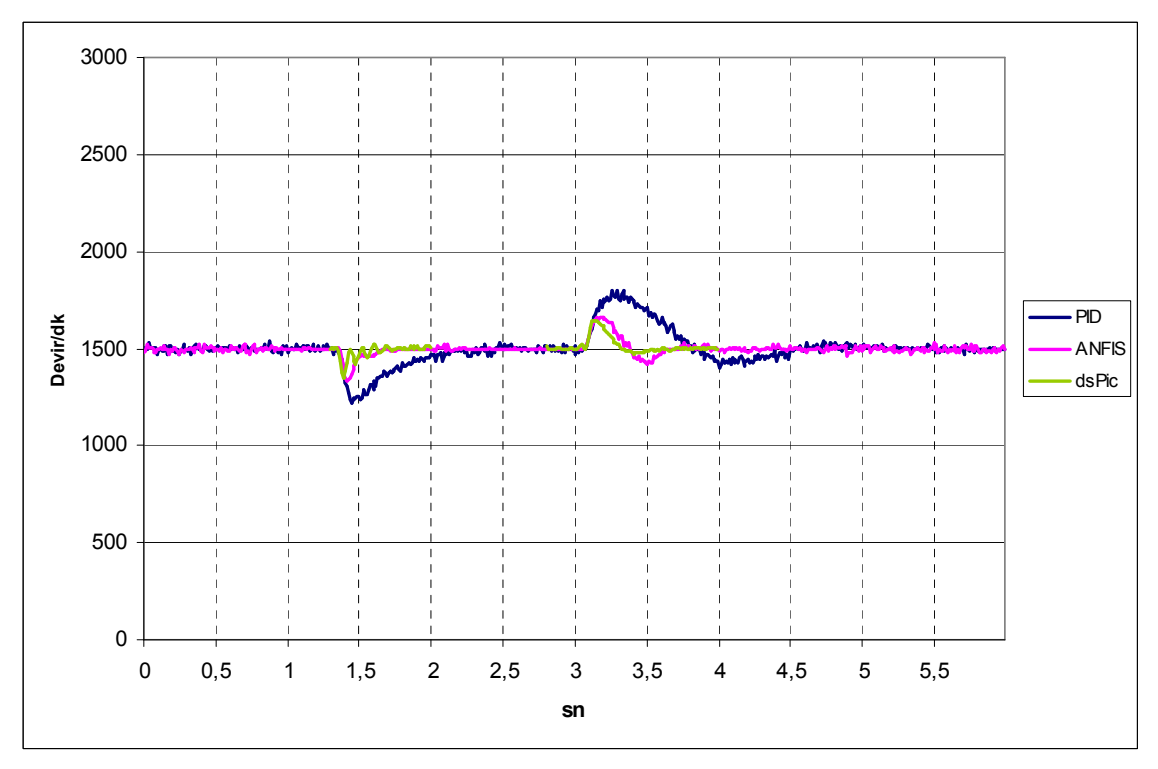

**Şekil 4.10. 1500 Devirde 10Ω'luk Direnç ile Yükleme Durumu Cevabı** 

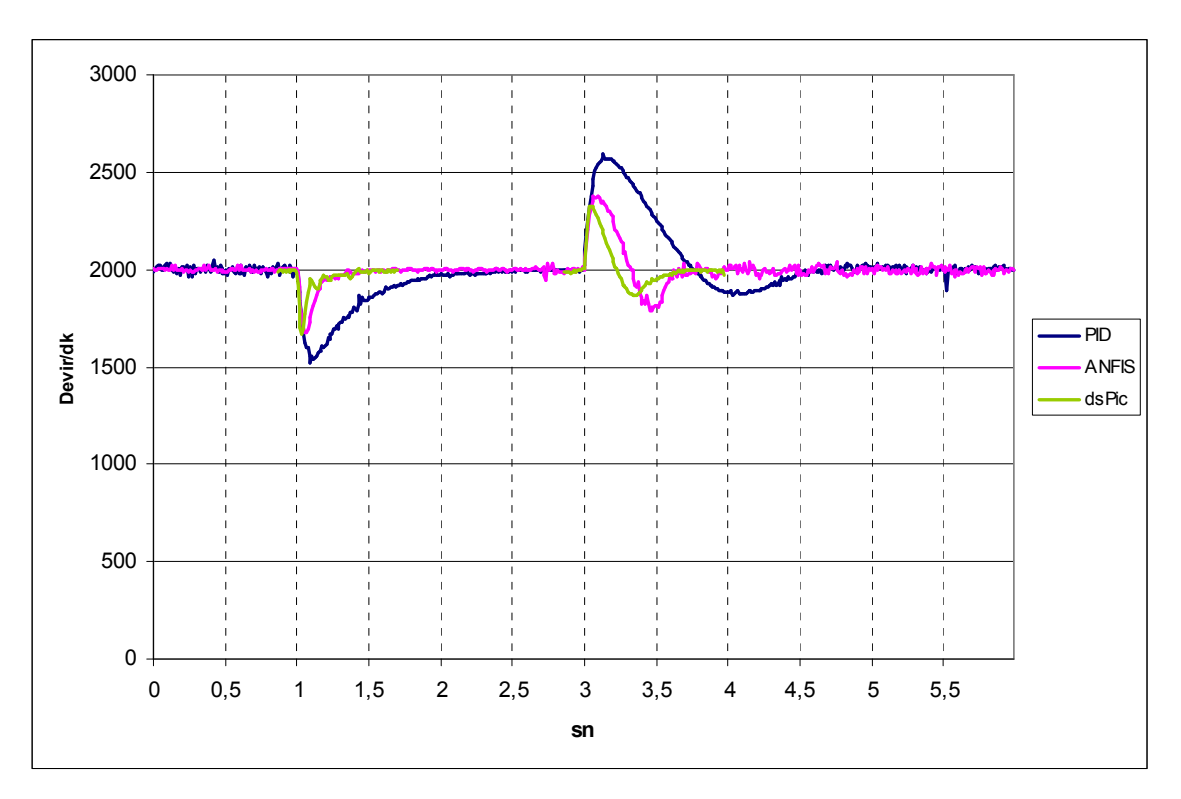

**Şekil 4.11. 2000 Devirde 5Ω'luk Direnç ile Yükleme Durumu Cevabı** 

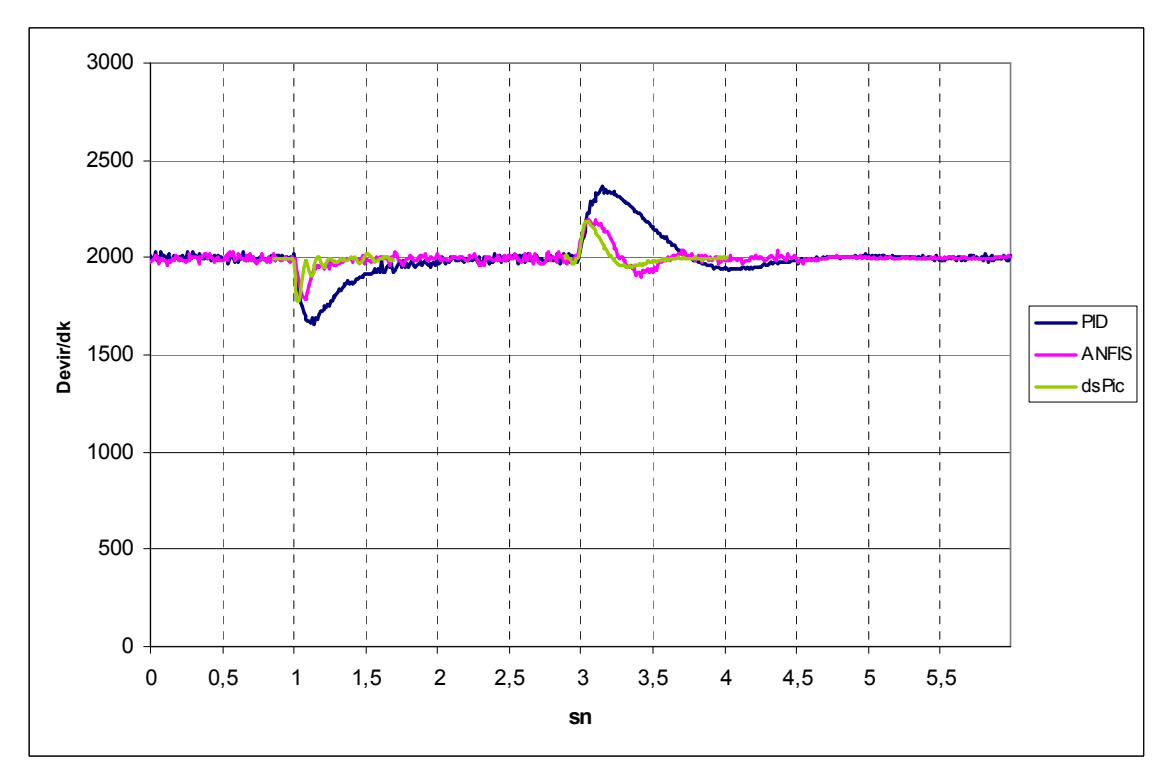

**Şekil 4.12. 2000 Devirde 10Ω'luk Direnç ile Yükleme Durumu Cevabı** 

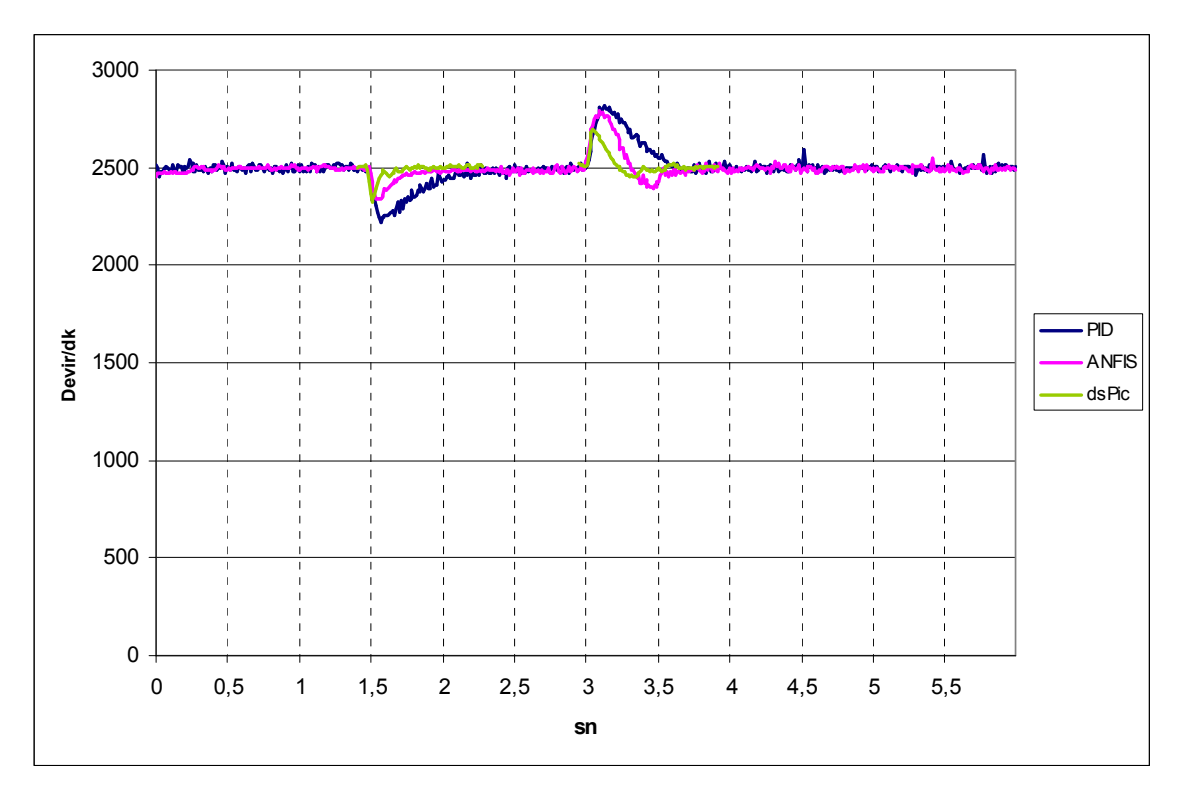

**Şekil 4.13. 2500 Devirde 15Ω'luk Direnç ile Yükleme Durumu Cevabı** 

Yapılan üç uygulamada sistemlere ait katsayıların belirlenmesinde, birim basamak cevapları için sistemi yüzde aşımına götürmeyecek ve yük durumları için de en kısa zamanda cevap verecek şekilde düzenleme yapıldı.

dsPic30f2010 ile yapılan uygulama için sistem katsayıları ayarlanırken, birim basamak cevabından çok, yükleme durumlarında sistemin daha iyi cevap vermesi üzerinde duruldu. dsPic30f2010 için birim basamak cevabında 1000 devirden sonra lineer bir artışla sistem istenen değere ayarlandığı gözlenmektedir. ANFIS'e ait giriş ve çıkış katsayılarının değiştirilmesi için bilgisayar uygulama sonuçları ile benzer sonuçlara elde etmek mümkün olmuştur. Ancak bu durumlar için yük durumunda elde edilen sonuçlar, mevcut verilerdeki kadar iyi olmammış, bilgisayar uygulaması ile benzer sonuçlar elde edilmiştir.

PID ve bilgisayarda gerçekleştirilen ANFIS uygulaması birim basamak cevapları birbirlerine çok yakın olarak elde edilmiştir. ANFIS'te düşük devirlerde gözlenen yüzde aşımı gerçekleşmemiştir.

Sistemin yüklendiği durumlarda, her iki ANFIS uygulamasının da PID'den daha kısa bir sürede cevap verdiği gözlenmiştir. Ancak yük durumunun ortadan kaldığı durumlarda için bilgisayar ortamında gerçekleştirilen ANFIS uygulmasında çok daha fazla çökme gerçekleşmekte ancak buna rağmen PID'ye göre daha kısa bir sürede dengeye ulaşılabilmektedir.

dsPic30f2010 ile gerçekleştirilen uygulama yük durumunda verdiği cevaplar değerlendirildiğinde diğer iki sisteme göre daha kısa sürede tepki vererek, sistemi en kısa sürede dengeye ulaştırdığı gözlenmiştir. Ancak dengeye ulaşma noktasında sistemde küçük salınımlar gözlenmiştir. Sistemin yük durumu için kısa sürede verdiği tepki göz önüne alındığında bu salınımların önemsiz olduğu değerlendirilmiştir.

dsPic30f2010 ile yapılan ve bilgisayar ortamında gerçekleştirilen ANFIS uygulamaları için farklı katsayılar kullanılmıştır. Bilgisayarda gerçekleştirilen uygulamadaki için ANFIS katsayıları, dsPic30f2010 uygulamasında olduğu kadar arttırılamamıştır. Katsayılarının arttırılması durumunda sistemde çok büyük salınımlar gözlemlenmiştir.

dsPic30f210 uygulamasında ANFIS'in hata girişi için 6, hatanın değişimi için 5,5 ve ANFIS çıkışı için 9 katsayıları kullanılmış, bilgisayar ile yapılan uygulama da ise hata ve hatanın değişimi için 5, ANFIS çıkışı için 0,95 katsayıları kullanılmıştır. Görüldüğü gibi özellikle çıkış katsayıları arasında çok büyük bir fark vardır. Bu nedenle dsPic30f2010 uygulaması, bilgisayar uygulamasına göre yük durumunda daha iyi cevap vermiştir.

## **5. SONUÇ VE ÖNERİLER:**

Sonuç olarak öncelikli hedefimiz olan ANFIS ile DC Motor hız kontrolünü sayısal işaret işlemci kullanarak gerçekleştirdik.

Tez çalışması boyunca, ANFIS çalışma sistemi anlatıldı, ANFIS katsayılarının eğitimine yönelik algoritmalar çıkartıldı, Matlab Anfisedit programına alternatif olarak eğitim programı hazırlandı.

ANFIS yapısı ve eğitim sistemleri özümsendikten sonra uygulamaya ışık tutması bakımından Simulink programında simülasyon uygulaması gerçekleştirildi. Simülasyonda eğitim verilerinin elde edilmesi yöntemleri değerlendirilerek, PID denetleyici kullanılarak eğitim verilerinin elde edilmesine karar verildi. Simulink simülasyon sonuçları karşılaştırıldığında PID ve ANFIS arasında bir fark gözlemlenemedi. Bunun nedeni olarak eğitim verilerinin PID yapısı kullanılarak alınması olmasının yanında kontrolün çok kısa bir zamanda gerçekleşmesi sebebiyle farkın gözlemlenememiş olması değerlendi.

Simülasyon çalışmaları tamamlandıktan sonra uygulama için gerekli devre hazırlandı, eğitim verilerinin alınması için ADC kullanılarak veriler Matlab programı yardımı ile sistemden alındı. Sistemin Matlab programına bağlantısının sağlanmış olmasından yararlanılarak, Matlab ANFIS denetleyicisi modeli tasarlanarak DC motor hız kontrolü önce bilgisayarda gerçekleştirildi.

Bilgisayar ile yapılan uygulama sonuçların değerlendirilmesi amacı ile eğitim verilerinin alındığı PID ile de uygulamalar yapıldı. Sonuçlar karşılaştırıldığında birim basamak cevapları, PID için daha hızlı olmuş ancak yüksek devirlerde yüzde aşımı ANFIS'e göre biraz fazla olmuştur. Yük durumlarında ise ANFIS'in daha hızlı ve kısa zamanda sistemi kontrol ettiği gözlendi.

Bilgisayar uygulamasından sonra asıl hedef olan; sayısal işaret işlemci (dspic30f2010) ile DC Motor hız kontrolü gerçekleştirildi. Bilgisayar uygulaması ile karşılaştırdığında, öncelikle girişler ve çıkış için kullanılan katsayıların belirlenmesinde farklılık yaşandı. Bilgisayar uygulamasında katsayıların arttırılması çok daha fazla salınıma sebep olurken, sayısal işaret işlemcide daha az salınım olmakta ve katsayılar arttırılarak sistem performans arttırılması sağlanmıştır. Bunun sebebi olarak bilgisayar ve sayısal işaret işlemcinin farklı frekanslarda çalışması ve ADC sistemlerinin farklı olması değerlendirildi.

Çalışmamızın başında microcontroller olarak pic16f877A kullanılarak DC motor hız kontrolü gerçekleştirildi. 16f877A maksimum çalışma frekansı olan 20 MHz'de

80

çalıştırılmasına rağmen istenen performans elde edilmedi. 16f877A ANFIS algoritmasını 9.45ms hesaplarken, dsPic30f2010 1.17ms'de hesaplayabilmektedir. dsPic30f2010 80 MHz'de çalıştırılmış olup, maksimum 120MHz'de çalışabilmektedir. ANFIS ile yapılacak uygulamalar için ANFIS algoritmasını hesaplayabilecek kapasitede microcontroler seçilmesi gerekir.

Sayısal işaret işlemci uygulaması sonucunda sisteme de az miktarda salınım olmaktadır. ANFIS ile sistemin ne kadar hızlı cevap verebileceğinin değerlendirilmesi amacıyla az miktarda salınıma göz yumarak katsayılar arttırılmış ve sistem gözlemlenmiştir. Sistem, tatmin edecek kadar kısa bir sürede yükleme durumlarına tepki vererek kontrolü gerçekleştirmektedir. Mevcut salınımlar ve sistem performansının arttırılması için farklı yöntemler kullanılabilir. Bunlar;

- 1. Eğitim verilerinin alınması için kullanılan referans giriş işareti değiştirilebilir.
- 2. Sistem kontrolü girişi olarak kullanılan hata ve hatanın değişimi yerine ya da ek olarak farklı girişlerde kullanılabilir. Örnek olarak hatanın büyüklük derecesi eklenebilir.
- 3. ANFIS yapısında kullanılmakta olan üçgen üyelik fonksiyonu yerine gauss fonksiyonu gibi değişik fonksiyonlar kullanılabilir.
- 4. Çıkış fonksiyonu F( $x_1$ ,  $x_2$ ,  $Z_1$ ,  $Z_2$ ,  $Z_3$ )= $Z_1.X_1 + Z_2.X_2 + Z_3$  yerine daha farklı fonksiyonlar kullanılabilir. Örnek olarak X'ler yerine X<sup>2</sup>'ler ya da sin(x) kullanılarak sistem performansı değerlendirilebilir.
- 5. Katsayıların eğitimi 700. denemeden daha fazla eğitilerek, daha az hata oranı elde edilebilir.
- 6. Girişler için 3'er üyelik fonksiyonu yerine daha farklı sayılardaki üyelik fonksiyonu adetleri için sistem kontrolü değerlendirilebilir.

Uygulamanın daha iyi olması için alternatif yöntemler geliştirmek mümkün olabilir. ANFIS eğitim programının algoritmalarının çıkarılması ve programının hazırlanmasındaki amaç, ANFIS yapısını tüm ayrıntıları ile iyi analiz edilmesi ve alternatif yöntemler geliştirilmesine ışık tutması olmuştur. Bunun yanın eğitim verilerinin elde edilmesi ve eğitimin yapılması için bilgisayar kullanılmıştır. ANFIS eğitim algoritmasının bilinmesi, eğitimin sayısal işaret işlemcide gerçekleştirilebilmesi yolunda bize fayda sağlayacaktır.

Uygulamanın yapılmasında öncelikli olan konunun ANFIS olması nedeni ile kontrolü basit olan DC motor uygulaması tercih edilmiştir. ANFIS yapısı eğitilebilir olması nedeni ile yapısında ufak değişiklikler yapılarak farklı sistemlerin kontrollerinde

kullanılabilirler. Genellikle kontrol edilmesi zor olan non-lineer sistemlerin kontrollerinde tasarım kolaylığı sağlayabilirler. Ancak ANFIS'in uygulanabilirliğinde karşılaşılan en zor bölüm eğitim verilerinin ne olacakları problemidir.

# **6. KAYNAKLAR**

- [1] Jang, J.-S.R. ANFIS, Adaptive Network-based Fuzzy Interference System, (1993)
- [2] Hung T.Nguyen, N.R.Prasad, C.L.Walker E.A.Walker, A First Course in Fuzzy and Neural Control,A CRC Press Company (2002).
- [3] M.Önder Efe ve Okyay Kaynak, Yapay Sinir Ağları ve Uygulamaları, Boğaziçi Üniversitesi, (2000)
- [4] Ranadhir Ghosh, A Novel Hybrid Learning Algorithm for Artificial Neural Networks, School of Information Technology Faculty of Engineering and Information Tecnology Griffith University, (2002)
- [5] Piero P. Bonissone GE CRD,Schenectady, NY USA: Adaptive Neural Fuzzy Inference Systems (ANFIS): Analysis and Applications
- [6] Heikki Koivo, Adaptive Neuro-Fuzzy Inference System, (2006)
- [7] Avdhesh Sharma and M.L.Kothari, Intelligent Dual Input Power System Stabilizers For Multi-Machine System, (2002)
- [8] MATLAB 7.5.0 Guide Fuzzy Logic Toolbox, Anfis and the ANFIS Editor GUI
- [9] MATLAB 7.5.0 Help
- [10] dsPic30f2010 DataSheet
- [11] Dr. Ünal Dikmen, Matlab Programlama Diline Giriş, JFM224 Sayısal Analiz ve Programlama III
- [12] LM2907 DataSheet
- [13] Engin Avcı, Z.Hakan Akpolat, Uyarlamalı Ağ Tabanlı Bulanık Çıkarım Sistemi ile Doğru Akım Motorlarının Hız Denetimi
- [14] E. E. El-kholy, A. M. Dabroom, and Adel El-kholy, Principle Of Adaptive Fuzzy Logic Controllers For DC Motor Drives
- [15] Mehmet Akar, İsmail Temiz, Motion Controller Design For The Speed Control Of DC Servo Motor (2007)
- [16] Ercan Öztemel, Yapay Sinir Ağları (2006)
- [17] A. Halvaei Niasar, H. Moghbelli and A. Vahedi, Adaptive Neuro-Fuzzy Control with Fuzzy Supervisory Learning Algorithm for Speed Regulation of 4-Switch Inverter Brushless DC Machines
- [18] Pedro Ponce, Rodrigo Blancas, Cristian Tena and Manuel Rana, A Novel DC Drive Based On Fuzzy Logic Inverse Plant Model Optimised by ANFIS.
- [19] S.Ushakumari, Adaptive Neuro-Fuzzy Controller for Improved Performance of a Permanent Magnet Brushless DC Motor (2001).
- [20] Ayhan Gün, The Position Control Of The DC Machine by PID Algoritm and Training with Adaptive Neuro Fuzzy Inference System (2007)
- [21] M.Ali Akcayol, Application of adaptive neuro-fuzzy controller for SRM (2004)
- [22] Ferhat Daldaban, Nurettin Ustkoyuncu ve Kerim Guney, Phase Inductance Estimation for Switched Reluctance Motor Using Adaptive Neuro-Fuzzy Inference System (2006)
- [23] Kosko, B., 1991, Neural Networks and Fuzzy Systems, A Dynamical Systems Approach, Englewood Ciffs., NJ: Prentice Hall.

# ÖZGEÇMİŞ

Neşet BAYSAL, 1981 yılında İZMİR'de doğdu. İlk ve orta öğrenimini İZMİR'de tamamladı. Yüksek öğrenimini ise Hava Harp Okulu Elektronik Mühendisliği Bölümünde, 2003 yılında tamamladı. 2006 yılında İnönü Üniversitesi Elektrik Elektronik Mühendisliği Bölümünde yüksek lisans öğrenimine başladı. Halen Hava Kuvvetleri Komutanlığı personeli olarak görev yapmaktadır.